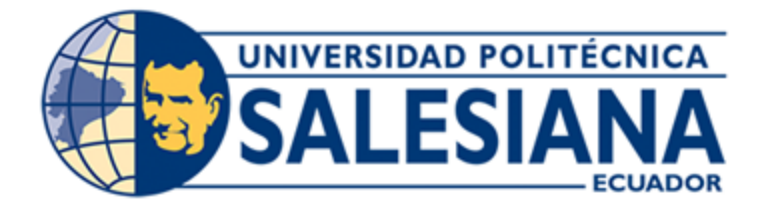

# **UNIVERSIDAD POLITÉCNICA SALESIANA SEDE CUENCA CARRERA DE INGENIERÍA CIVIL**

## **ESTUDIO DE TRÁFICO Y SOLUCIONES AL CONGESTIONAMIENTO VEHICULAR (INTERSECCIÓN AV. 24 DE MAYO Y AV. GAPAL).**

Trabajo de titulación previo a la obtención del título de Ingeniero Civil

AUTORES: JUAN DIEGO CARPIO QUIZHPI

IVÁN ALEXANDER MEJÍA CARPIO

TUTOR: ING. IVÁN ALEJANDRO MEJÍA REGALADO, MSC.

Cuenca - Ecuador 2023

## **CERTIFICADO DE RESPONSABILIDAD Y AUTORÍA DEL TRABAJO DE TITULACIÓN**

Nosotros, Juan Diego Carpio Quizhpi con documento de identificación N° 0104892005 e Iván Alexander Mejía Carpio con documento de identificación N° 0105676456; manifestamos que:

Somos los autores y responsables del presente trabajo; y, autorizamos a que sin fines de lucro la Universidad Politécnica Salesiana pueda usar, difundir, reproducir o publicar de manera total o parcial el presente trabajo de titulación.

Cuenca, 26 de julio del 2023

Atentamente,

van Carpio  $\sum_{\text{min of } \text{min of } \$ 

 Juan Diego Carpio Quizhpi 0104892005

lexarder)  $\mathcal{L}$  , which is a properties of the set of the set of the set of the set of the set of the set of the set of the set of the set of the set of the set of the set of the set of the set of the set of the set of the set o

Iván Alexander Mejía Carpio 0105676456

## **CERTIFICADO DE RESPONSABILIDAD Y AUTORÍA DEL TRABAJO DE TITULACIÓN**

Nosotros, Juan Diego Carpio Quizhpi con documento de identificación N° 0104892005 e Iván Alexander Mejía Carpio con documento de identificación N° 0105676456, expresamos nuestra voluntad y por medio del presente documento cedemos a la Universidad Politécnica Salesiana la titularidad sobre los derechos patrimoniales en virtud de que somos autores del Proyecto técnico: "Estudio de tráfico y soluciones al congestionamiento vehicular (intersección Av. 24 de Mayo y Av. Gapal).", el cual ha sido desarrollado para optar por el título de: Ingeniero Civil, en la Universidad Politécnica Salesiana, quedando la Universidad facultada para ejercer plenamente los derechos cedidos anteriormente.

En concordancia con lo manifestado, suscribimos este documento en el momento que hacemos la entrega del trabajo final en formato digital a la Biblioteca de la Universidad Politécnica Salesiana.

Cuenca, 26 de julio del 2023

Atentamente,

van Carpio  $\sum_{\text{min of } \text{min of } \$ 

 Juan Diego Carpio Quizhpi 0104892005

 $\mathcal{L}$  , which is a properties of the set of the set of the set of the set of the set of the set of the set of the set of the set of the set of the set of the set of the set of the set of the set of the set of the set o

Iván Alexander Mejía Carpio 0105676456

## **CERTIFICADO DE DIRECCIÓN DEL TRABAJO DE TITULACIÓN**

Yo, Iván Alejandro Mejía Regalado con documento de identificación N° 0101883841, docente de la Universidad Politécnica Salesiana, declaro que bajo mi tutoría fue desarrollado el trabajo de titulación: ESTUDIO DE TRÁFICO Y SOLUCIONES AL CONGESTIONAMIENTO VEHICULAR (INTERSECCIÓN AV. 24 DE MAYO Y AV. GAPAL)., realizado por Juan Diego Carpio Quizhpi con documento de identificación N° 0104892005 e Iván Alexander Mejía Carpio con documento de identificación N° 0105676456, obteniendo como resultado final el trabajo de titulación bajo la opción Proyecto técnico que cumple con todos los requisitos determinados por la Universidad Politécnica Salesiana.

Cuenca, 26 de julio del 2023

Atentamente,

Usi). Variore *\_\_\_\_\_\_\_\_\_\_\_\_\_\_\_\_\_\_\_\_\_\_\_\_\_\_\_\_\_\_\_\_\_\_\_*

Ing. Iván Alejandro Mejía Regalado, MSc. 0101883841

## **DEDICATORIA**

A mis padres Iván Alejandro y Ana Lucia, y, a mis hermanas Ana Estefanía y María Alejandra que me apoyaron y me dijeron que no me diera por vencido y que siguiera mi camino hasta el final.

Dedico este proyecto de titulación a mi padre, ya que sin su apoyo no habría logrado llegar hasta donde estoy ahora, por eso en cada paso que doy el y toda mi familia me dado la fuerza, la sabiduría y todo el apoyo para no rendirme.

*Iván Alexander*.

El presente proyecto de titulación se lo dedico a mi familia que me supo guiar en mi vida, ya que sin su tutela no me hubiera convertido en la persona que soy hoy en día.

Su cuidado, amor y tolerancia me llevaron por el camino del bien, estoy eternamente agradecido con el cariño, palabras de aliento en los días que me daba por vencido y la paciencia que me tuvieron durante todo el proceso de formación académica.

Querida familia, este proyecto de titulación no es solo mi logro, sino nuestro logro. Cada paso, cada desafío superado y cada éxito alcanzado ha sido posible gracias a su amor incondicional, apoyo y confianza.

*Juan Diego*.

#### **AGRADECIMIENTO**

A mis padres Iván Alejandro y Ana Lucia, quien, con su apoyo incondicional, amor y su ejemplo de perseverancia, responsabilidad y dedicación me apoyaron para cumplir siempre con todas las metas que me imponga en el camino.

A mis hermanas Ana Estefanía, y María Alejandra que tuvieron la paciencia y el cariño para apoyarme en todo momento durante este trayecto.

A mis amigos de aula Sebastián Bravo, Gustavo Jara, Jonhatan Córdova, Douglas Tinoco, Erick Poveda y a mis mejores amigos Daniela Vásquez, Nathaly Caiza y Adrián Chicaiza, gracias por su amistad sincera.

*Iván Alexander*.

Quiero agradecer a Dios quien me ha dado la fortaleza necesaria para afrontar los problemas y seguir adelante.

A mi familia especialmente a mi papá y mamá, que nunca dejaron de creer en mí, siempre encontraban las palabras exactas para brindarme motivación para seguir adelante, fueron mi ejemplo mi guía, agradezco su apoyo y confianza incondicional.

A mi tutor el Ing. Iván Mejía para expresar mi más sincero agradecimiento por su invaluable apoyo y guía durante el proceso de tesis. Su dedicación y compromiso han sido fundamentales para el éxito y mi crecimiento académico.

Quiero expresar mi más profundo agradecimiento a mis amigos y a mi novia (J.S) que me han ayudado a seguir adelante en el proceso de formación académica.

*Juan Diego.*

## ÍNDICE DE CONTENIDOS

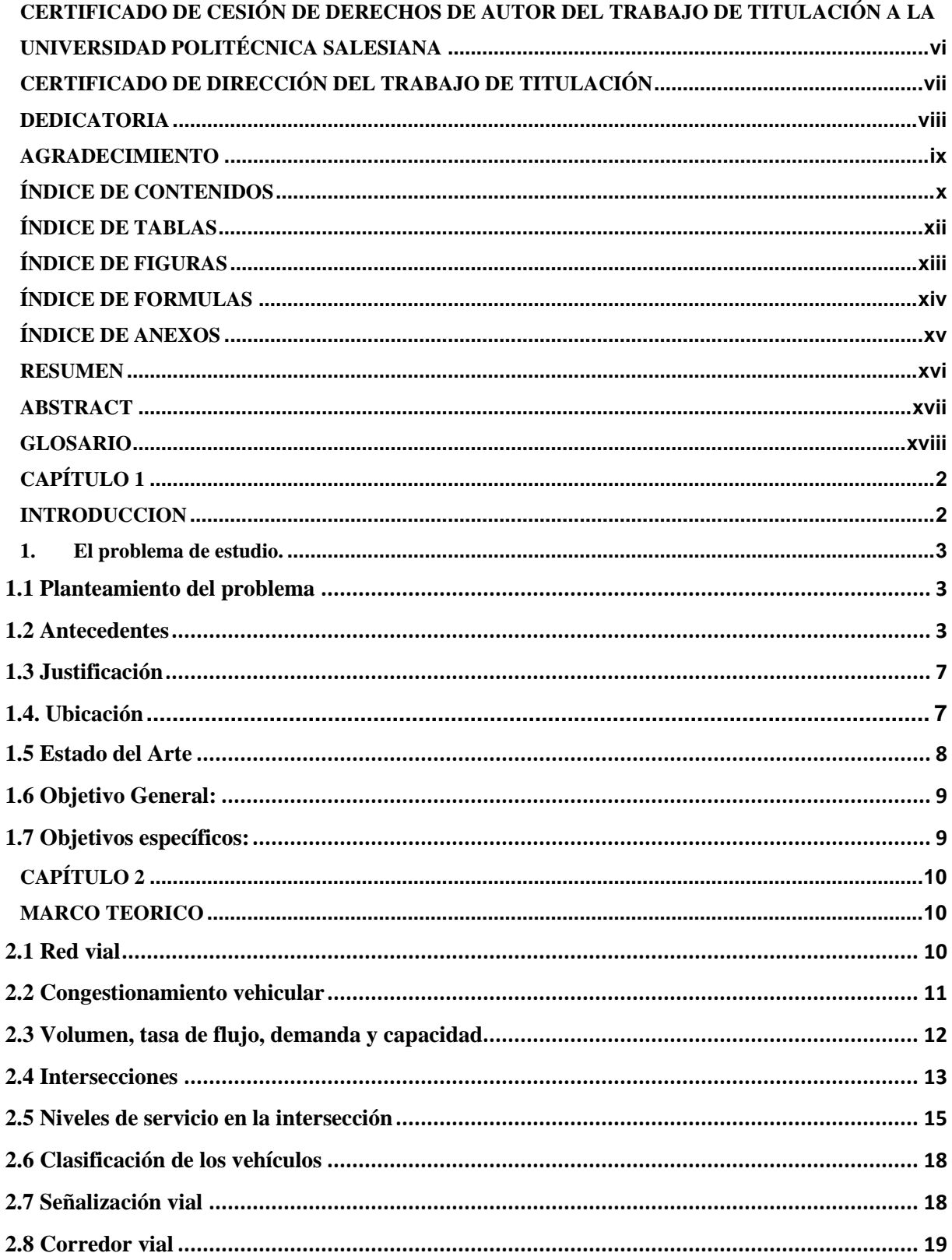

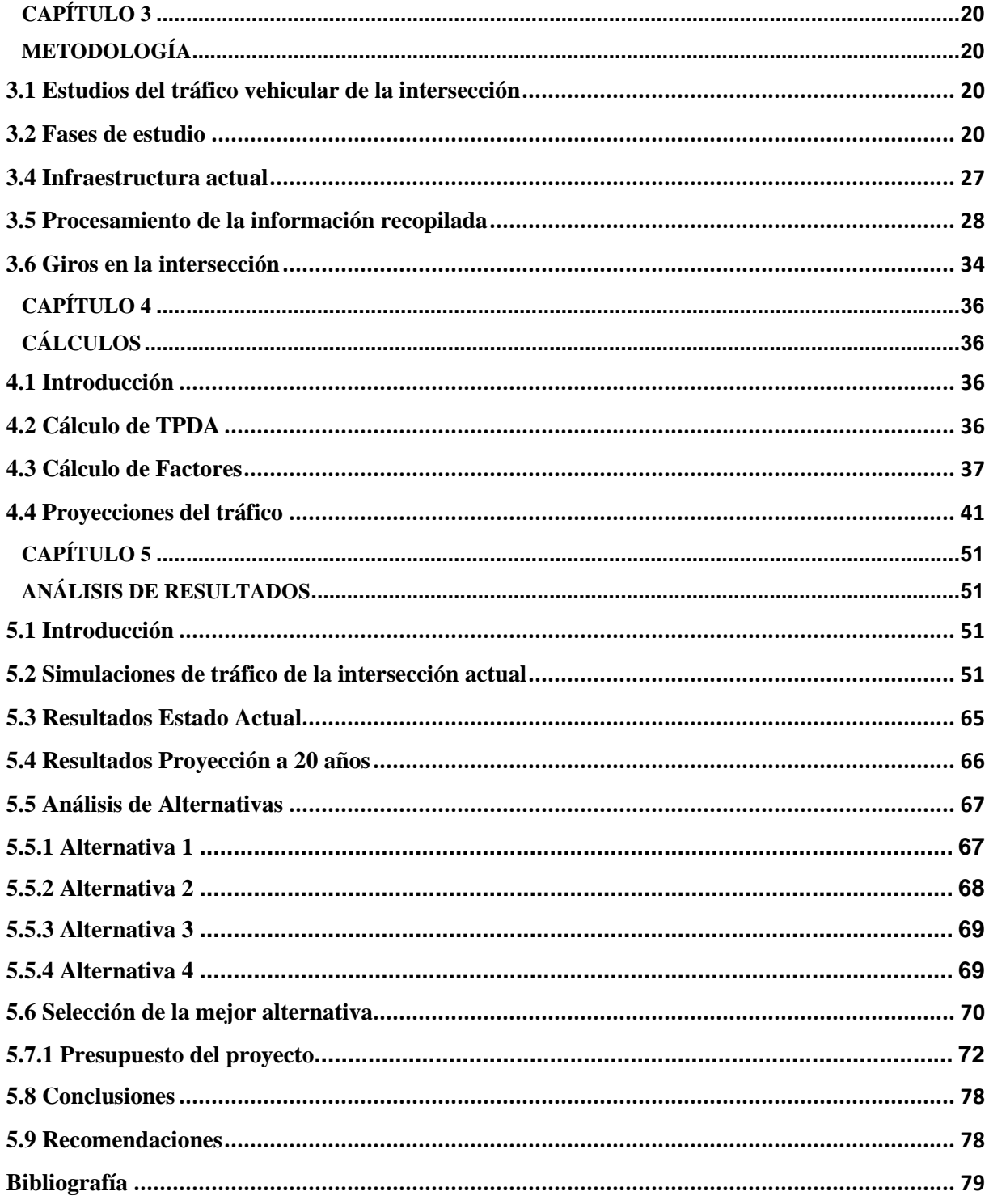

## **ÍNDICE DE TABLAS**

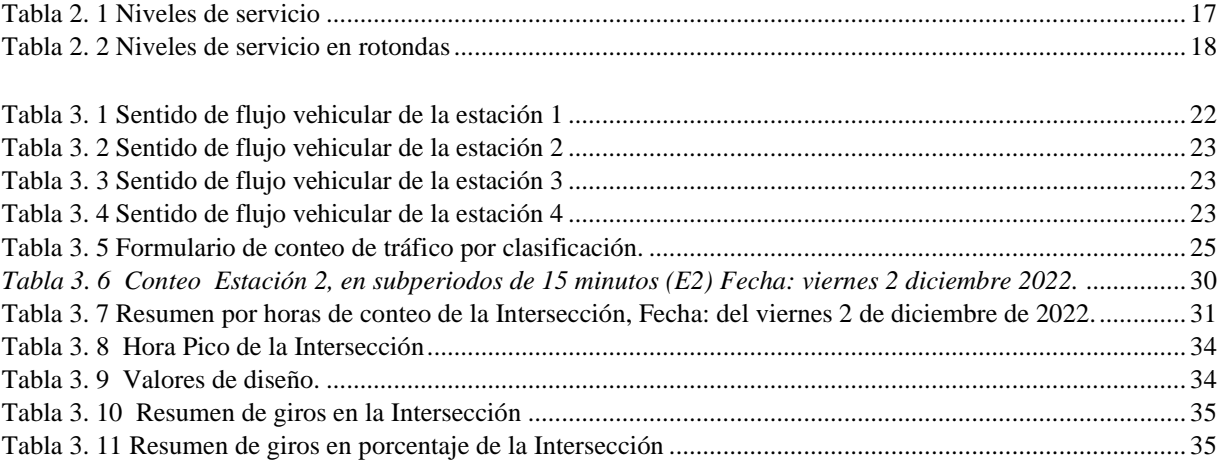

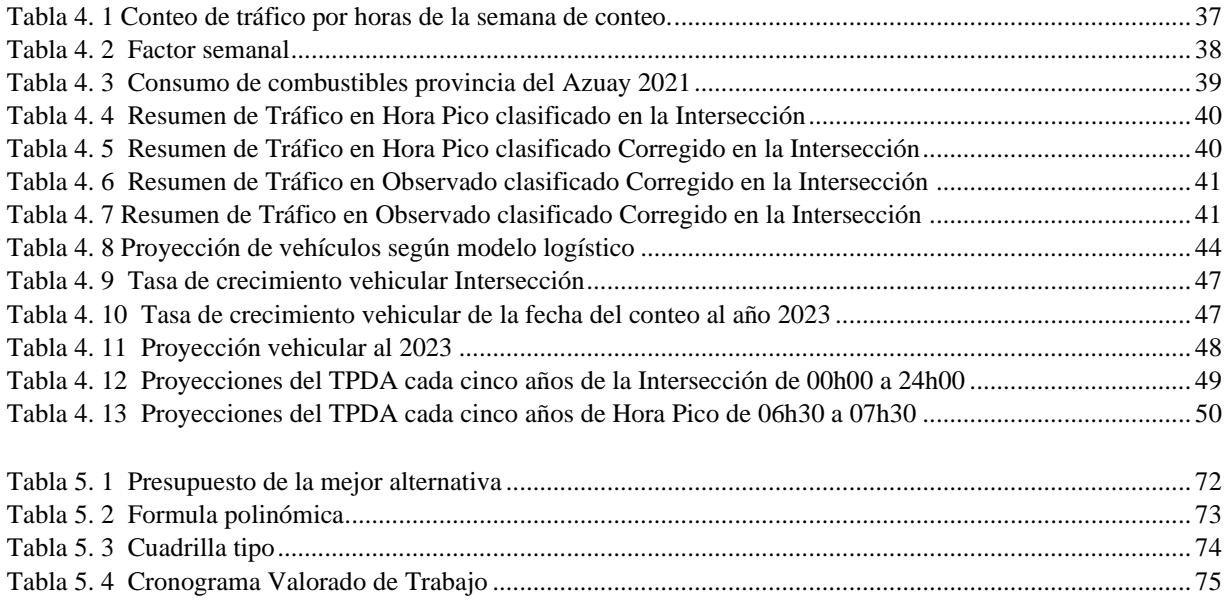

## **ÍNDICE DE FIGURAS**

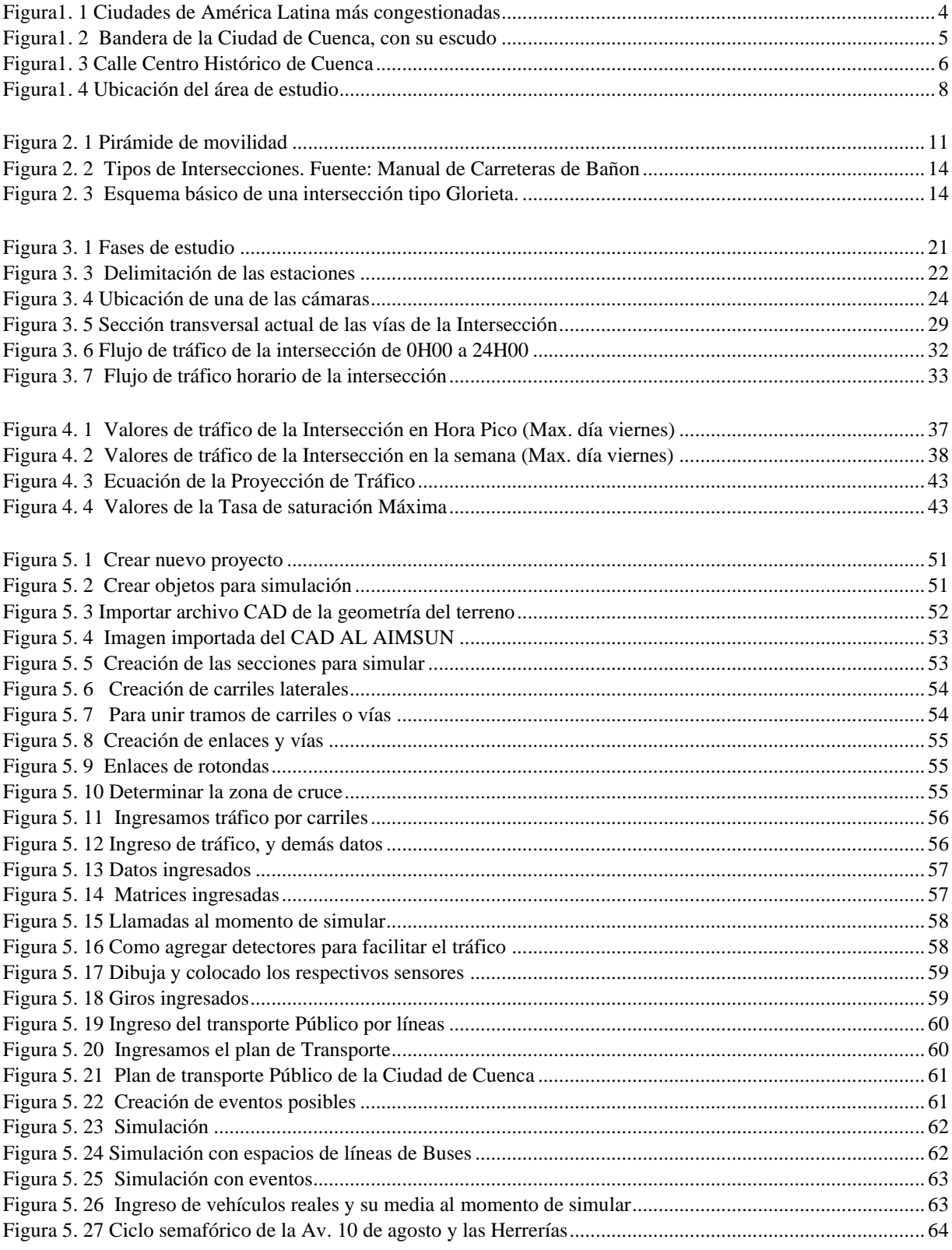

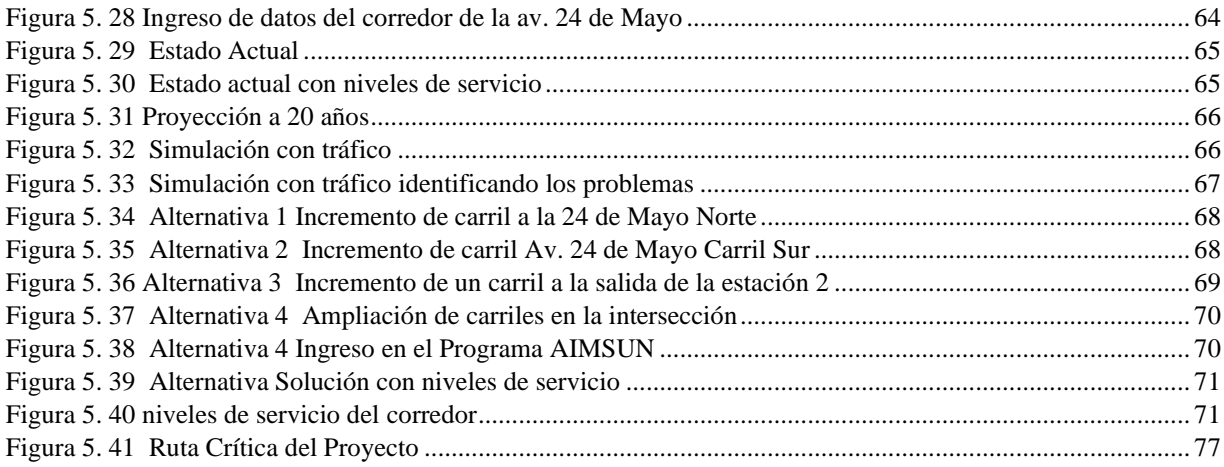

## ÍNDICE DE FORMULAS

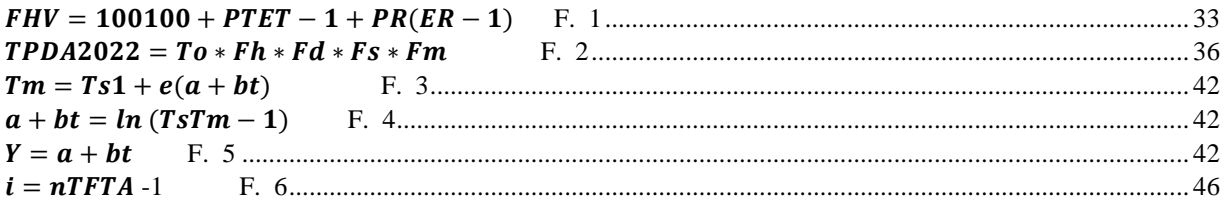

## **ÍNDICE DE ANEXOS**

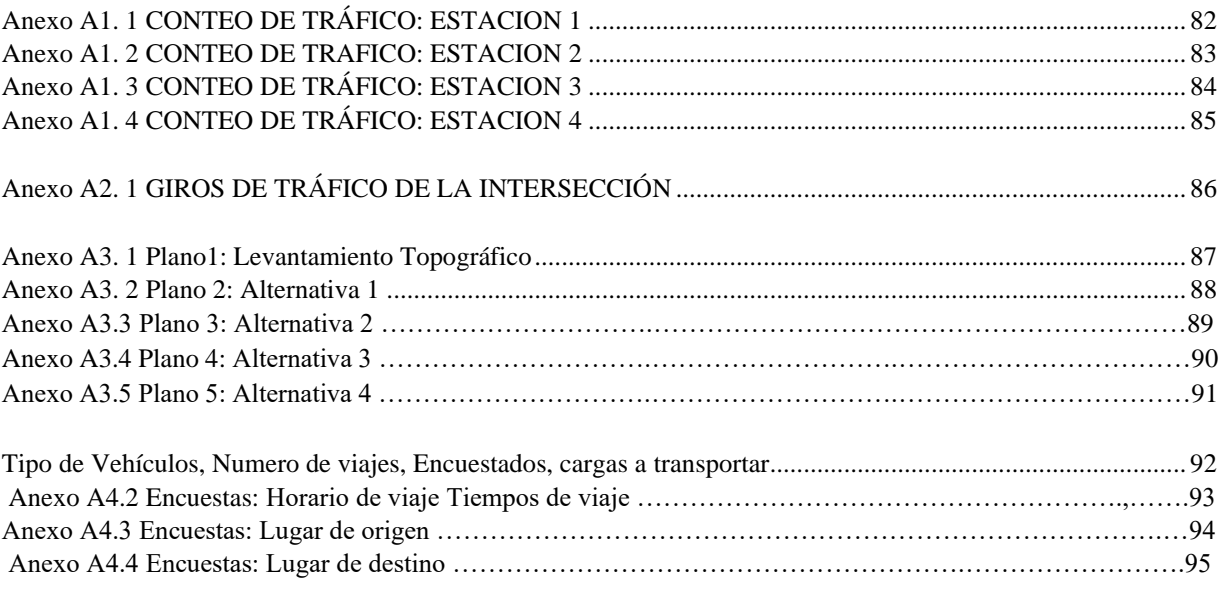

#### **RESUMEN**

Según Marco Salazar, ingeniero civil y asesor en políticas públicas de movilidad, en la ciudad de Cuenca mientras la población crece a una tasa promedio del 2% anual la cantidad de vehículos aumenta a un 5% convirtiéndose en uno de los problemas más comunes. (Mercurio, 2021). Cuenca al ser una ciudad con alta demanda en varios ámbitos sea esta por turismo, por comercio y expansión habitacional, es decir, que posee un crecimiento no planificado llevando a producir grandes problemas de congestionamiento vehicular siendo una realidad que se vive día a día, este trabajo investigativo busca solucionar el congestionamiento vehicular que se produce en la Av. 24 de Mayo y Av. Gapal, a través del planteamiento de parámetros importantes como el tiempo que se tarda para circular por las vías, las grandes filas de vehículos que se forman en el redondel, las molestias para los conductores que utilizan estas vías, a través de un estudio de tráfico en la zona de interés antes mencionada, utilizando un los registros de tráfico según los cuales se clasifican los tipos de vehículos que circulan por las vías y otro aspecto muy importante que son los giros de los vehículos al momento de la circulación con esta información se conocen los conflictos que se dan en la intersección; a partir de esto se determinará el tráfico promedio diario anual (TPDA)., y con la ayuda de simuladores de tránsito mediante un software de tráfico se busca posibles soluciones para restablecer el nivel de servicio en el redondel.

**Palabras clave:** Tráfico vehicular, TPDA, Intersección, Nivel de servicio, Software de tráfico, problemas y molestias de tráfico, congestión, conteo, demora, rotonda.

#### **ABSTRACT**

According to Marco Salazar, civil engineer and mobility public policy advisor, in the city of Cuenca, while the population grows at an average rate of 2% per year, the number of vehicles increases by 5%, becoming one of the most common problems. Cuenca is a city with high demand in several areas, be it for tourism, commerce and housing expansion, that is, it has an unplanned growth leading to produce major problems of traffic congestion being a reality that is lived every day, this research work seeks to solve the traffic congestion that occurs in Av. 24 de Mayo and Av. Gapal, through the approach of important parameters such as the time it takes to circulate on the roads, the long lines of vehicles that are formed in the traffic circle, the inconvenience to drivers who use these roads, through a traffic study in the area of interest mentioned above, using a traffic records according to which the types of vehicles that circulate on the roads are classified and another very important aspect which are the turns of vehicles at the time of circulation with this information the conflicts that occur at the intersection are known; From this information, the annual average daily traffic (TPDA) will be determined. With the help of traffic simulators and traffic software, possible solutions are sought to reestablish the level of service at the traffic circle.

**Keywords:** Vehicular traffic, TPDA, Intersection, Level of service, Traffic software, traffic problems and annoyances, congestion, count, delay, traffic circle.

#### **GLOSARIO**

**Calle:** Vía destinada a la circulación de los peatones y vehículos.

**Fh:** Factor horario

**Fd:** Factor diario

**Fs:** Factor semanal

**Fm:** Factor mensual

**Intersección:** Área de calzadas que se cruzan o convergen.

**Rotonda o redondel:** Área común de calzadas que cuyo tránsito interno se desarrolla en forma circular.

**Señalización:** Indica la forma correcta por donde deben transitar los usuarios de las vías.

**Seguridad vial:** Prevención de siniestros de tráfico con el objetivo de proteger la vida de las personas.

**TPDA:** Tráfico Promedio Diario Anual

**To:** Tráfico inicial en un período de tiempo.

**Tránsito:** Circulación de peatones y/o vehículos por vías de uso público.

**Vía:** Calle, camino u otro lugar destinado al tránsito.

**Vehículo:** Medio de transporte que se utiliza para el traslado de personas por una vía.

**Velocidad de diseño:** Diseño de una vía, que corresponde a la máxima velocidad a la que un vehículo puede circular con seguridad en condiciones de flujo libre.

**Corredor vial:** es un área geográfica determinada para la circulación vehicular y están clasificados como cuadrantes viales de seguridad para dar respuesta oportuna a la ciudadanía.

**El factor de la hora pico (FHP)** representa la variación en la circulación dentro de una hora. Las observaciones de la circulación indican constantemente que los volúmenes encontrados en el periodo de 15 minutos del pico dentro de una hora no se encuentran sostenidos a través de la hora completa. El factor de hora pico es la relación entre el volumen horario de máxima demanda (VHMD) y el flujo máximo (qmáx), que se presenta en un periodo dado dentro de dicha hora **O – D** Origen y Destino

**Matriz O-D** Conforme aumenta el tamaño del área a ser considerada, se eleva la necesidad de datos O-D detallados, así como la complejidad y el costo para obtenerlos. La estimación de la matriz O-D a partir de aforos vehiculares se desarrolla con el propósito de reducir ambos aspectos anteriores, logrando, además, un nivel de confiablidad adecuado en esa estimación.

## **CAPÍTULO 1**

## **INTRODUCCION**

El presente proyecto de investigación se realiza en la ciudad de Cuenca para resolver el congestionamiento que se genera en la intersección de la Av. 24 de Mayo y Av. Gapal, esto se realizó a través del estudio y análisis de la información recopilada en campo y posteriormente modelada en un software.

Para la presente investigación es importante conocer que una red vial es un conjunto de caminos, carreteras y autopistas que existen en un área determinada de la ciudad región o país que permite el desplazamiento de los vehículos entre dos puntos de la misma, enlazando además dicha región con el resto de las vías exteriores que la circundan (Gutierrez , 2017).

Así como también que las vías son parte fundamental del traslado y movilización de productos, servicios y personas, ya sea en vehículos públicos, vehículos particulares, bicicletas o a pie, los cuales contribuyen al congestionamiento. Entonces la congestión vehicular afecta la red vial del país, en este caso en la ciudad de Cuenca volviéndose un grave problema para los pobladores que deben transitar por estas vías, debido al aumento de la población, falta de infraestructura vial como las vías alternas, secundarias, semáforos inexistentes u obsoletos, falta de mantenimiento en las vías y falta de señalización vertical y horizontal. (Tarek Ziad, Cabrera M., & Median R., 2020)

Tomando en consideración que en la ciudad de Cuenca la población crece a una tasa promedio del 2% anual la cantidad de vehículos aumenta a un 5% (Mercurio, 2021) ), con este incremento vehicular ocasiona grandes inconvenientes en la transitabilidad vehicular y peatonal al tener por ejemplo la saturación de las vías puesto que mientras más grande sea la demanda de vehículos, se necesitarían más vías o vías más amplias para satisfacer el volumen del parque automotor, y todo esto afecta directa o indirectamente a costos, tiempo, seguridad y comodidad de todos los usuarios de las vías, repercutiendo no solamente en temas de confort sino que también económicos.

Se analizarán los conflictos vehiculares de la provincia del Azuay, dentro de la expansión urbana de la Ciudad de Cuenca, específicamente el nudo en la Av. 24 de Mayo y Av. Gapal para resolver el problema de congestionamiento y de esta manera evitar dificultades de contaminación acústica, ambiental y accidentes de tránsitos diarios.

Para lo cual se realizó un estudio de tráfico, el cual tendrá en cuenta las características de esta área de estudio en el cruce que contiene 4 intersecciones el cual produce 16 giros en total y más de 45 conflictos para los usuarios que ocupan las intersecciones, se evidenció la acumulación vehicular en la zona mencionada, debido a la presidencia de grandes instituciones educativas como la Unidad Educativa Manuela Garaicoa, Fe y Alegría, Daniel Córdova, la Universidad del Azuay, así como la presencia de dos de los principales centros médicos de la ciudad como son el Hospital Vicente Corral Moscoso y el Hospital de Solca; con el uso de un software se planteó la solución al presente conflicto el cual es económicamente viable y sobre todo aplicable a nuestra realidad.

## **1. El problema de estudio.**

## **1.1 Planteamiento del problema**

La cantidad de vehículos de atraviesan esta intersección hace que las velocidades de los automotores disminuyan considerablemente, y además el estado deficiente de la capa de rodadura de las visas que alcanzan a la intersección hace que se redunde en este problema.

En la salida Sur Este de la Ciudad de Cuenca, se presentan demoras al cruzar por la Av. 24 de Mayo y Av. Gapal, causando un malestar a los usuarios que utilizan esta intersección en diferentes horas del día, el problema más común está en la uso de la rotonda debido a que concurren dos vías de doble sentido de intenso tráfico, cada una con 4 giros sus respectivos, dando un total de 16 giros en la rotonda, y 64 conflictos debido a al flujo vehicular esto causa congestionamientos vehiculares y demoras al cruzar por la intersección, que pueden producir accidentes de tránsito y problemas con los peatones y ciclistas que utilizan esta intersección.

El congestionamiento del redondel se ve incrementado, porque la ubicación del redondel está en la salida Sur de Este, lo que implica que es paso obligado de los vehículos a las Comunidades de Sana Ana, El Valle, además por su situación geográfica es paso obligado para llegar a la Vía Rápida Cuenca Azogues.

### **1.2 Antecedentes**

Una de las necesidades del transporte a más de transportar personas hay que transportar mercancías de un lugar a otro, el inicio de transporte se dio con la rueda, con el paso del tiempo se va mejorando, esto facilitó el desarrollo de todo tipo de transporte vehicular que tenemos en la actualidad.

El transporte es una actividad de la población, mismo que es definido como el desplazamiento de personas, animales o mercancías desde un lugar de origen hacia un lugar de destino mediante un vehículo o medio de transporte a través de una determinada infraestructura (Parada Ricart, 2016/2017)

A medida que el parque automotor ha ido incrementando, la circulación vial ha aumentado alrededor del mundo, con esto se tiene que controlar con reglas comunes que se encuentran en los códigos de circulación de cada país, el congestionamiento vehicular se ha caracterizado por un crecimiento notable de automotores privados, esto se debe a una inadecuada inversión en las infraestructuras viales y un crecimiento en el transporte urbano poco controlado.

<span id="page-18-0"></span>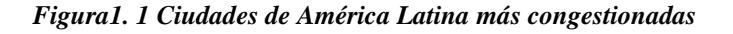

| Posición a<br><b>Promedio horas</b><br>escala mundial<br>Bogotá <b>De Corp. De Sans quin Sans Corp. De Sans Sans Sans Corp. De Sans quin Sans</b> |                  |
|----------------------------------------------------------------------------------------------------|------------------|
|                                                                                                    | perdidas por año |
|                                                                                                    | 272              |
| 9                                                                                                    | 218              |
| 11                                                                                                    | 202              |
| Río de Janeiro <b>Company and Since and Since and Since 500 states and Since</b><br>13                                                            | 199              |
| 18                                                                                                    | 181              |
| Quito <b>Le Co. De Side sub Side Co. Side Side Side of</b><br>20                                                                                  | 173              |
| 23                                                                                                    | 167              |
| São Paulo <b>O sinh an an an an an an an an an an an</b><br>39                                                                                    | 154              |
| Monterrey <b>1: 500 for the suite file for first</b><br>50                                                                                        | 144              |
| Medellín and state and state with state and state<br>62                                                                                           | 138              |
| 69                                                                                                    | 134              |
| Cali <b>De De De Silver and De Silver</b><br>78                                                                                                   | 125              |

*Tomado de: INRIX Global Traffic Scorecard*

En el caso de Ecuador la congestión vehicular se evidencia desde varios años atrás; misma que ha venido en constante crecimiento desde 1985, que se vuelve muy fuerte y dramático hasta la última década. Desde 1985 al 2000 la congestión o parque vehicular y sus afectaciones crecieron un 86,56% a una tasa promedio anual de 4,25%; mientras que del año 2000 al 2008 la congestión aumentó en un 99,98%, a una tasa promedio anual de 9,05%. Tomando en cuenta que este crecimiento involucra también el aumento de la población, el incremento del PIB per cápita y el crecimiento del parque automotor durante el periodo 1985-2000 en los tres escenarios (Montalvo Gallo, 2012)

Cuenca, oficialmente Santa Ana de los Ríos de Cuenca, es una ciudad austral de la república del Ecuador y es la capital de la provincia del Azuay y de la Región 6 también llamada Región Centro Sur. Está situada en la parte meridional de la cordillera andina ecuatoriana. Su Centro Histórico fue declarado Patrimonio de la Humanidad por la Unesco en el año 1999. (Fundación Turismo Cuenca, 2019)

Cuenca se caracteriza por sus calles empedradas, arquitectura colonial, cultura y su gastronomía. Se creó una nueva visión de transporte y con esto comenzó su desarrollo, crecimiento de empresas, fábricas, tiendas y mayor facilidad para el transporte de mercadería de ciudad a ciudad. (Fundación Turismo Cuenca, 2019)

<span id="page-19-0"></span>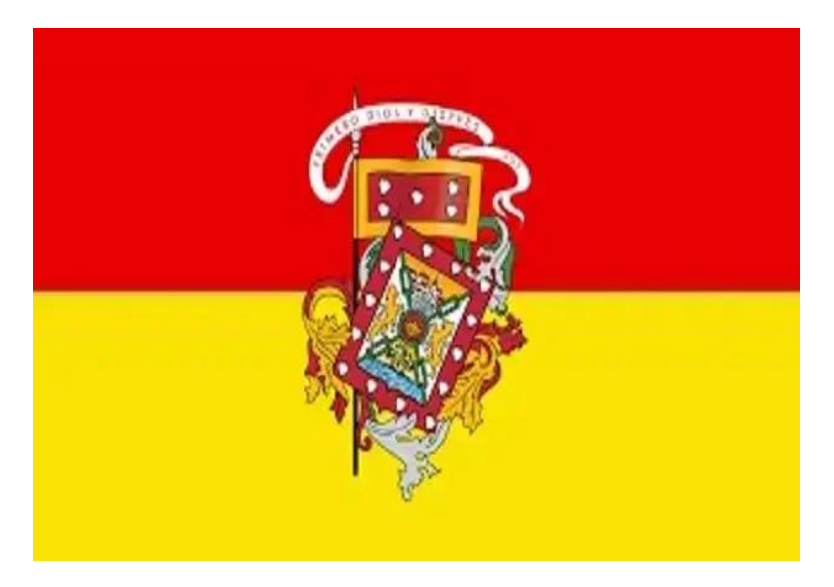

*Figura1. 2* **Bandera de la Ciudad de Cuenca, con su escudo**

*Tomado de: Fundación Turismo para Cuenca*

Cuenca, es la tercera ciudad más poblada del país con 603.269 habitantes con un crecimiento poblacional del 15% y se espera que los próximos años sigan en aumento en siete años Cuenca registró 9.886 nacimientos, 5.024 hombres y 4.862 mujeres. La tasa de fecundidad es de 2,4 la principal actividad económica en Cuenca es el comercio, reparación automotores y motocicletas con 15.102 establecimientos económicos, seguida de industrias manufactureras con 5.469 establecimientos y transporte y almacenamiento con 4.994. (INEC, www.ecuadorencifras.gob.ec, 2017)

La ciudad de Cuenca, de acuerdo con datos de la Dirección Municipal de Tránsito (DMT), en 2006 había 52.674 automotores y para 2015 creció a 105.178. Actualmente se estima que hay unos 99.890 vehículos matriculados en la Empresa de movilidad en el año 2022 y la existencia aproximadamente vehículos flotantes dando un total de 145.000. (https://elmercurio.com.ec, 2021)

El Corredor Vial 24 de Mayo, es una importante arteria vial que conecta de manera indirecta al centro histórico de la ciudad, y viceversa es una de las rutas de la salida de la ciudad. Este corredor cuenta con cuatro carriles, dos por sentido, excepto en el sector de Chaguarchimbana la vía es de un solo sentido. El corredor tiene una extensión total de aproximadamente 7 kilómetros en la parte sur de la ciudad.

<span id="page-20-0"></span>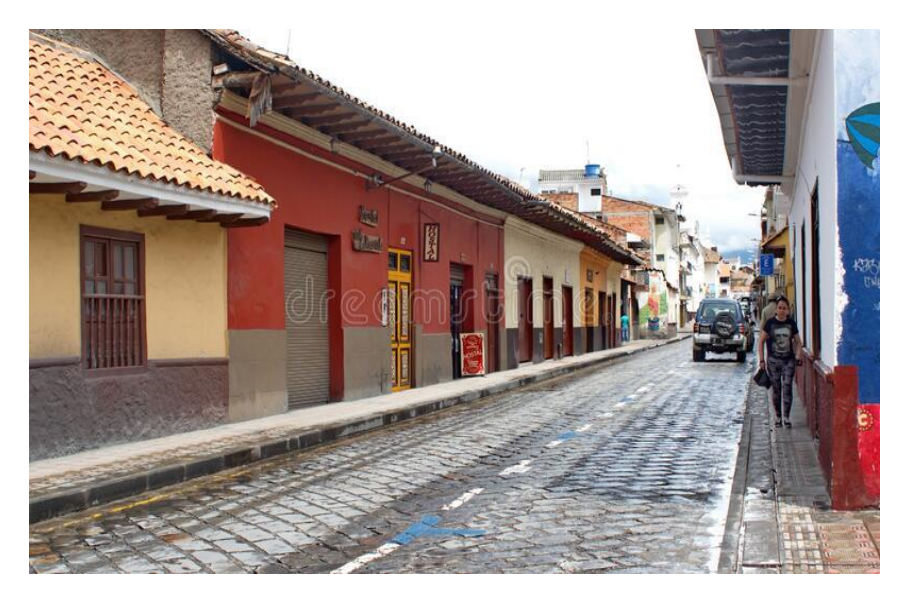

*Figura1. 3 Calle Centro Histórico de Cuenca*

*Tomado de: https://es.dreamstime.com/calle-en-el-casco-antiguo-de-cuenca-empedrada*

El Corredor Vial 24 de Mayo, es una importante arteria vial que conecta de manera indirecta al centro histórico de la ciudad, y viceversa es una de las rutas de la salida de la ciudad. Este corredor cuenta con cuatro carriles, dos por sentido, excepto en el sector de Chaguarchimbana la vía es de un solo sentido. El corredor tiene una extensión total de aproximadamente 7 kilómetros en la parte sur de la ciudad; a lo largo de su recorrido, el corredor vial cuenta con un puente peatonal que ayuda a acortar distancias de las personas que necesitan atravesar de un lado a otro del Rio Tomebamba garantizando la seguridad de las mismas, así como también con paradas de transporte público urbano que facilitan la conexión con otros sectores de la ciudad.

Además, el Corredor Vial 24 de Mayo es uno de los principales ejes comerciales de Cuenca, ya que a lo largo de su recorrido se encuentran numerosos locales comerciales, tiendas y restaurantes que ofrecen diversos productos y servicios, actualmente se está construyendo uno de los centros comerciales más grandes de Austro que su acceso va a influir directamente a futuro sobre nuestro estudio.

La intersección de estudio actualmente presenta problemas de congestionamiento vehicular, no solamente en las horas pico, sino que va incrementándose a casi todo el tiempo, esto causa problemas de seguridad debido accidentes que son generados por el tráfico vehicular, se dificulta la movilidad de moradores que viven en los alrededores, provocando problemas de movilidad en varios sectores al Sur de la ciudad.

Siendo el congestionamiento vial el centro de todo este estudio, lo óptimo es realizar un minucioso trabajo de campo, el cual debe consistir primeramente en buscar soluciones para disminuir los tiempos de espera en la intersección.

### **1.3 Justificación**

En la provincia del Azuay los problemas de congestionamiento vehicular están relacionados con el incremento del parque automotor ya sea este de uso público o privado, así también este problema conlleva a situaciones adversar como la contaminación ambiental, auditiva, enfermedades respiratorias para los ciudadanos que habitan en el sector por el incremento de emisiones de CO2 por parte de los vehículos que atraviesan la intersección; también se deben considerar las pérdidas económicas que corresponden a el consumo de gasolina y diésel, pérdidas de tiempo e sobre todo la inconformidad de los usuarios.

Para enfrentar la congestión se deben tomar medidas correctivas para el transporte, siendo estas la disponibilidad y calidad de la infraestructura adecuada, señalización horizontal y vertical, e inclusive ver la posibilidad de colocar un sistema de semáforos, inclusive pensar en eliminar la rotonda para dar una mejor distribución vehicular a la intersección.

La realización del presente trabajo dispone de los recursos necesarios como la información de las encuestas realizadas a los conductores que transitan por la Av. 24 de Mayo y Av. Gapal, se dispondrá también de un conteo vehicular de 7 días para determinar los niveles de servicio en la intersección.

Es por estas razones que se ve la necesidad de plantear soluciones para el congestionamiento vehicular que se genera en la intersección de la Av. 24 de Mayo y Av. Gapal en la ciudad de Cuenca debido a que se conoce la dura y molesta realidad del congestionamiento vehicular, misma que ocasiona costos mayores como el gasto de combustible, demora en los tiempos de viaje y contaminación atmosférica y auditiva.

### **1.4. Ubicación**

El área de estudio, está ubicada en la parte sur de la ciudad de Cuenca, la rotonda se encuentra en la Av. 24 de Mayo y Av. Gapal en las coordenadas E 723000.48, N 9677566.16, por su ubicación esta intersección es muy utilizada por los usuarios, tiene entradas y salidas a grandes instituciones educativas como Manuel Garaicoa, Fe y Alegría, Daniel Córdova, la Universidad del Azuay, así como la presencia de dos de los principales centros médicos de la ciudad como son el Hospital Vicente Corral Moscoso y el Hospital de Solca, también cabe

mencionar que tiene salida hacia la vía rápida Cuenca Azogues y varias zonas residenciales del sector.

#### <span id="page-22-0"></span>*Figura1. 4 Ubicación del área de estudio*

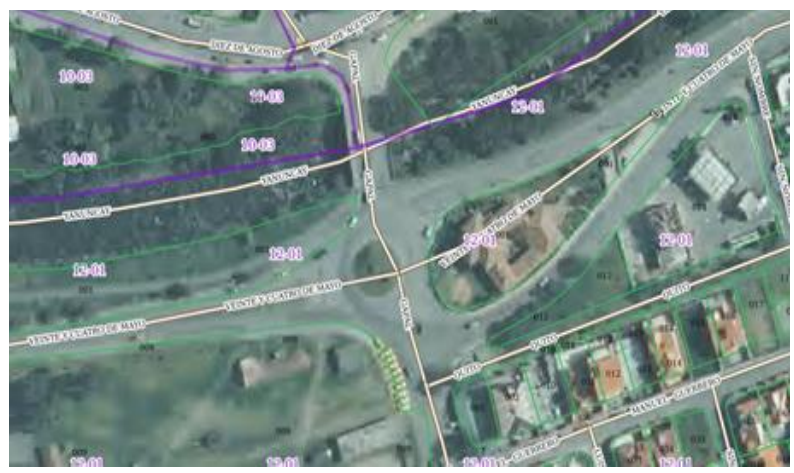

*Tomado de: visor GAD Municipal de Cuenca.*

### **1.5 Estado del Arte**

Existen varios estudios enfocados a la búsqueda y al análisis de soluciones a la problemática sobre la congestión de tráfico vehicular, la cual afecta sobre todo a las ciudades que se encuentran en desarrollo urbanístico. La intersección de estudio al ser parte de una de los corredores más importantes de la ciudad de Cuenca presenta características similares al estudio realizado por Knoop, donde él expone que, debido a la cambiante condición de la capacidad vial en tramos específicos de carretera por distintas causas, hace necesario el análisis de la vida útil como fuente de información para el conocimiento del estado de tramos en relación al tránsito. (Knoop & Hoogendoorn, 2022)

Los estudios referentes al tráfico han ido avanzando de la mano con la tecnología. Yaohang Sun y Shuang Li Chunsheng Liu, and Faliang Chang han desarrollado mecanismos que han dado paso a la utilización de equipos de cámaras para realizar la tradicional cuantificación del tráfico actual. Pues con la información obtenida por estos instrumentos se puede generar simulaciones y softwares de procesamiento de información de tráfico (Sun, 2019) (Li, Liu, & Chang, 2019) ; pues de esta manera se liga al análisis de la intersección av. 24 de Mayo y Av. Gapal, ya que se fundamenta en el conteo de tráfico y la simulación con el fin de obtener una mejor interpretación de los resultados.

La influencia de los distintos tipos de rotondas según Sosa Martínez y Dueñas Bohorquez se refiere a una de tipo target o convencional, indican que el propósito de cada una de ellas incide en minimizar los tiempos de viaje al cruzar por la intersección y no generar un congestionamiento y retraso en horas pico al atravesar por este sector. Con la implementación de esta teoría vamos a reducir los tiempos de viaje por lo tanto cumpliríamos nuestro objetivo. (Sosa Martinez & Dueñas Bohorquez, 2018)

### **1.6 Objetivo General:**

● Proponer una solución al congestionamiento vehicular de la intersección de la Av. 24 de Mayo y Av. Gapal, para mejorar el nivel de servicio de la intersección y la seguridad de los usuarios.

### **1.7 Objetivos específicos:**

- Analizar el actual nivel de servicio de la intersección de la Av. 24 de Mayo y Av. Gapal, así como de las vías que confluyen en la misma.
- Evaluar el nivel de servicio de la intersección con proyecciones de crecimiento vehicular de 5, 10, 15 y 20 años.
- Plantear alternativas de intervención para mejorar el nivel de servicio actual y futuro de la intersección

## **CAPÍTULO 2**

## **MARCO TEORICO**

### **2.1 Red vial**

Es un grupo de vías tanto principales como secundarias que comunican a provincias, cantones, puertos, fronteras, ciudades y países (Betancourt, 2021)

#### **Clasificación de una red vial**

Existen varias clasificaciones de una red vial, cada país cuenta con una, esto genera mayor movilidad y accesibilidad, a continuación, se presenta algunas de las más comunes según su orden de jerarquía.

#### **Autopistas y vías rápidas:**

Se define como aquellas que hacen posible mover altos porcentajes de volúmenes de tráfico rápidamente entre un lugar a otro, pasando a través o alrededor de una ciudad o área urbana. (Cal, Mayor Reyes, & Cárdenas Grisales, 2013)

#### **Calles principales:**

Son las que ayudan a la circulación del tráfico entre distintas partes o zonas de la ciudad. Se conectan a los sistemas de carreteras y autopistas y ofrecen un servicio rápido a los principales problemas de tráfico. (Cal, Mayor Reyes, & Cárdenas Grisales, 2013)

#### **Calles colectoras:**

Proporcionan acceso a las propiedades vecinas al conectar las calles locales con las calles principales. (Cal, Mayor Reyes, & Cárdenas Grisales, 2013)

<span id="page-25-0"></span>*Figura 2. 1 Pirámide de movilidad*

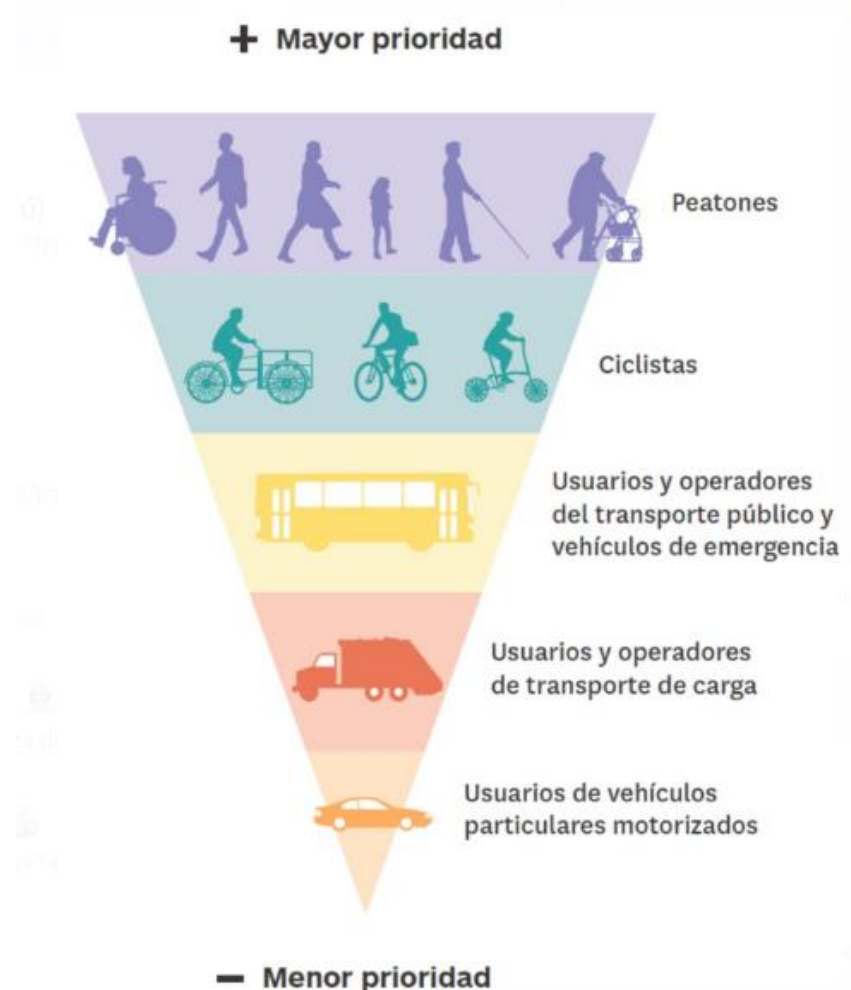

*Tomado de: Manual de Señalización vías de Betancourt, L*

## **2.2 Congestionamiento vehicular**

En América Latina, la cantidad de automóviles en las carreteras y las formas en que se utilizaron, fueron para ir al trabajo y a la escuela, aumentaron significativamente en la última década del siglo XX. Esto tuvo un impacto significativo en el sistema vial de la región y con eso trajo consigo una evolución de las maquinas a motor e incluidos los viajes a varios partes del país. (Bull, 2003)

El congestionamiento vehicular es uno de los problemas sociales más grandes por resolver, debido a las afectaciones que son percibidas por los usuarios que utilizan los medios de transporte y por la población en general. El problema se da cuando los volúmenes de tránsito vehicular superan la capacidad vial y los niveles de servicio para los que fueron diseñados esto causa una saturación en la intersección y se presentan tiempos de viaje demorados y disminución de la velocidad de circulación.

El crecimiento urbano es una de las principales causas en congestionamiento vehicular, ya que se requiere el traslado de un lugar a otro, ya sea mediante carreteras principales o secundarias. La movilidad consiste en la oferta y demanda de transporte público y privado, por lo que las intersecciones pueden llegar a saturarse, lo que conlleva al nivel de servicio de una vía de acceso congestionada, por lo que se buscan rutas alternas como solución.

El propósito del análisis de tráfico vehicular es comprender la condición actual de la carretera para encontrar una solución para la calle, avenida o intersección investigada, y también para estudiar los datos obtenidos como resultado del modelado. Al observar el nivel actual de servicio de la carretera y poder predecir el futuro, ya sea dentro de 5, 10, 15 o 20 años, lo usamos para la gestión del tráfico, el control y la asignación de vehículos

## **2.3 Volumen, tasa de flujo, demanda y capacidad**

Se debe considerar que los flujos vehiculares que llegan a la intersección son diferentes dependiendo del tramo de vía, por lo que se considera los análisis del volumen y la capacidad en forma individual de cada acceso de la intersección.

## **Volumen vehicular**

El volumen es el número de vehículos (o personas) que pasan por un punto determinado durante un tiempo específico.

## **Tasa de flujo**

La tasa de flujo es la frecuencia a la cual pasan los vehículos (o personas) durante un tiempo específico menor a una hora, expresada como una tasa horaria equivalente.

## **Demanda**

La demanda es el número de vehículos (o personas) que desean viajar y pasan por un punto durante un tiempo específico. Donde existe congestión, la demanda es mayor que el volumen actual, ya que algunos viajes se desvían hacia rutas alternas y otros simplemente no se realizan debido a las restricciones del sistema vial.

## **Capacidad**

La capacidad es el número máximo de vehículos que pueden pasar por un punto durante un tiempo específico. Es una característica del sistema vial, y representa su oferta. En un punto, el volumen actual nunca puede ser mayor que su capacidad real, sin embargo, hay situaciones en las que parece que esto ocurre precisamente debido a que la capacidad es estimada o calculada mediante algún procedimiento y no observada directamente en campo.

### **Volúmenes absolutos o totales**.

Según (Coronado Malca, 2020), el número total de vehículos que pasan durante un lapso de tiempo determinado.

**Tránsito anual:** El número de vehículos que pasan durante un año

**Tránsito mensual:** El número de vehículos que pasan por el área de estudio durante un mes.

**Tránsito semanal** El número de vehículos que pasan por el área de estudio durante una semana.

**Tránsito diario:** El número de vehículos que pasan por el área de estudio durante un día.

**Tránsito horario:** El número de vehículos que pasan por el área de estudio durante una hora.

## **2.4 Intersecciones**

Una intersección vial ocurre cuando existe un cruce de dos o más caminos. Este cruce permite a los usuarios el intercambio entre caminos. Este cruce puede darse de forma: intersección a nivel o una intersección a desnivel. Para el estudio, entraremos a mayor detalle de la intersección a nivel debido a que es la que se presenta en nuestro punto de análisis.

Cuando dos o más carreteras se cruzan a nivel, el área de esta zona queda como parte integrante de cada una de las vías y, por consiguiente, constituye de cierta manera un punto de discontinuidad al que debemos tratar de manera especial a la hora de su diseño. Esta zona a nivel puede ser conflictiva debido a que podrían ocurrir posibles accidentes. Existen diferentes movimientos que hacen alusión a los destinos que un conductor puede elegir al estar en la intersección. Los movimientos que pueden darse son:

- Giro a la derecha.
- Movimiento directo.
- Giro a la izquierda.
- Movimiento en u.

Según el Manual de Carreteras de Bañón L. las intersecciones se dividen en (Bañón & Beviá, 2000):

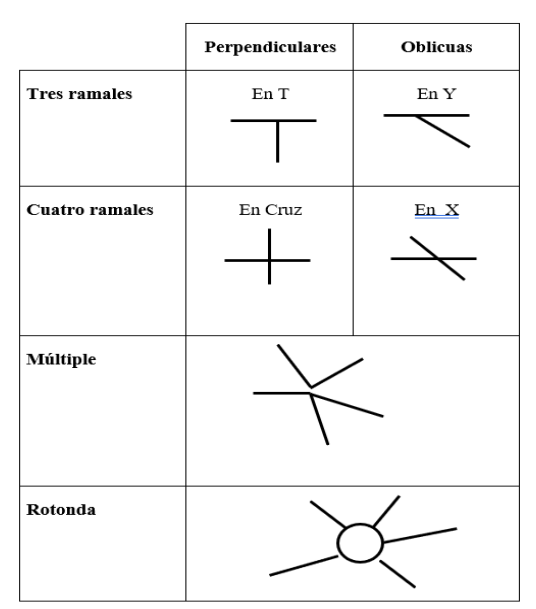

<span id="page-28-0"></span>*Figura 2. 2 Tipos de Intersecciones. Fuente: Manual de Carreteras de Bañon*

*Tomado de: Manual de Carreteras de Bañón L*

### **2.5 Glorieta**

Las glorietas o más conocidas como redondeles o rotondas son una solución de intersección a nivel, que se caracteriza por accesos que son comunicados por un anillo donde la circulación se realiza alrededor de la isla central.

Este tipo de intersección converge y divergen reduciendo el punto de conflicto

<span id="page-28-1"></span>*Figura 2. 3 Esquema básico de una intersección tipo Glorieta.*

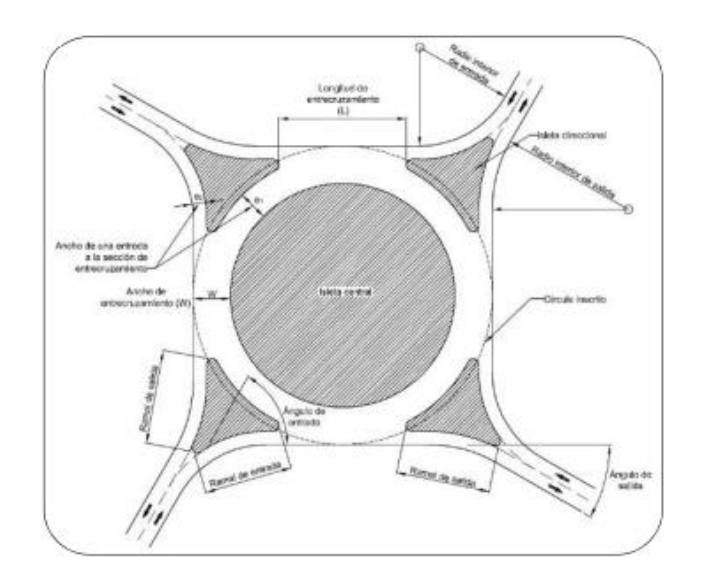

*Tomado de: INVIAS. Manual de diseño geométrico de carreteras. Bogotá, 2008, p. 208.*

## Donde

Qp: Capacidad de la sección de entrecruzamiento, como tránsito mixto, en vehículos / hora.

W: Ancho de la sección de entrecruzamiento, en metros.

e: Ancho promedio de las entradas a la sección de entrecruzamiento, en metros.

e1, e2: Ancho de cada entrada a la sección de entrecruzamiento, en metros.: Longitud de la sección de entrecruzamiento, en metros

## **Ventajas de las glorietas**

- Proporciona un movimiento continuo con mayor orden a una baja velocidad debido a que se maneja a un solo sentido de circulación, se manejan cruces oblicuos.
- Son funcionales para intercambios de 4 o más accesos
- Sirven para simplificar proyectos que podrían ser más complejos si se realizaran con otro tipo de intersección.

## **Desventajas de las glorietas**

- La capacidad de una glorieta es más baja que una vía rápida, ya que se pierde la jerarquización vial y prioridad de los tramos.
- Los accesos a la glorieta son adecuados mientras no sean más de tres carriles ya que serían flujos demasiados grandes para este tipo de intersección.
- La topografía de esta intersección debe ser relativamente simétrica si muchos cambios de nivel.

## **2.5 Niveles de servicio en la intersección**

Para medir el flujo vehicular se usa una medida que describe las condiciones de operación del flujo de tránsito y de su percepción por conductores y/o pasajeros, de acuerdo a factores como la velocidad, tiempo de recorrido, libertad de maniobra, interrupciones del tránsito, comodidad, conveniencia y seguridad vial. (Raza, y otros, 2020).

El objetivo de las obras de mantenimiento según el nivel de servicio es asegurar la operación permanente de la vía. Así se redacta el contrato de servicios de conservación de carreteras. (Justo Casaretto , 2013).

El nivel de servicio de una intersección con semáforos se define a través de las demoras, las cuales representan para el usuario una medida del tiempo perdido de viaje, del consumo de combustible, de la incomodidad y de la frustración. Específicamente, el nivel de servicio se expresa en términos de la demora media por vehículo debida a los controles. (Cal, Mayor Reyes, & Cárdenas Grisales, 2013).

Una de las más discernibles medidas de la calidad de servicio es la cantidad de tiempo perdido en el viaje. La velocidad y el tiempo de viaje son utilizados para definir el nivel de servicio de una carretera. En este caso y a diferencia de la capacidad de niveles de servicio, esto es una medida que conjuga la oferta y la demanda. La metodología establece seis niveles de servicio denominados A, B, C, D, E y F. (Quimiz Franco, 2022).

### **Nivel de Servicio A**

Describe operaciones con retardo de control bajo, hasta 10 s/veh. Esto ocurre cuando la progresión es extremadamente favorable y la mayoría de los vehículos llegan durante la fase verde. Muchos vehículos no se detienen en absoluto. Las longitudes de ciclo cortas pueden tender a contribuir a valores bajos de retardo. (Highway Capacity Manual HCM, 2010).

#### **Nivel de Servicio B**

Describe operaciones con retardo de control superior a 10 y hasta 20 s/veh. Este nivel generalmente ocurre con una buena progresión, ciclos cortos o ambos. Se detienen más vehículos que con los niveles de servicio A, lo que provoca mayores niveles de retraso. (Highway Capacity Manual HCM, 2010).

### **Nivel de Servicio C**

Describe operaciones con retardo de control superior a 20 y hasta 35 s/veh. Estos retrasos más altos pueden ser el resultado de una progresión justa, ciclos más largos o ambos. Las fallas de ciclos individuales pueden comenzar a aparecer en este nivel. La falla del ciclo ocurre cuando una fase verde determinada no atiende a los vehículos en cola y se producen desbordamientos. La cantidad de vehículos que se detienen es significativa en este nivel, aunque muchos todavía pasan por la intersección sin detenerse. (Highway Capacity Manual HCM, 2010).

#### **Nivel de Servicio D**

Describe operaciones con retardo de control superior a 35 y hasta 55 s/veh. La influencia de la congestión se vuelve más notoria. Los retrasos más prolongados pueden resultar de alguna combinación de progresión desfavorable, ciclos de mayor duración y relaciones de velocidades altas. Muchos vehículos se detienen y la proporción de vehículos que no se detienen disminuye. Las fallas de ciclo individual son notables. (Highway Capacity Manual HCM, 2010).

### **Nivel de Servicio E**

Describe operaciones con retardo de control superior a 55 y hasta 80 s/veh. Estos valores altos de retraso generalmente indican una progresión deficiente, ciclos largos y relaciones de velocidades altas. Las fallas de ciclos individuales son frecuentes. (Highway Capacity Manual HCM, 2010).

### **Nivel de Servicio F**

Describe operaciones con retardo de control superior a 80 s/veh. Este nivel, considerado inaceptable para la mayoría de los conductores, a menudo ocurre con sobresaturación, es decir, cuando las tasas de flujo de llegada exceden la capacidad de los grupos de carriles. También puede ocurrir con relaciones a velocidades altas con muchas fallas de ciclos individuales. La progresión deficiente y la duración prolongada del ciclo también pueden contribuir significativamente a los altos niveles de retraso. (Highway Capacity Manual HCM, 2010).

| Niveles de servicio | Demora por control |  |  |
|---------------------|--------------------|--|--|
|                     |                    |  |  |
| A                   | $\leq$ 10          |  |  |
| В                   | $10 - 20$          |  |  |
| $\mathcal{C}$       | $20 - 35$          |  |  |
| D                   | $35 - 55$          |  |  |
| Е                   | $55 - 80$          |  |  |
| F                   | > 80               |  |  |

<span id="page-31-0"></span>*Tabla 2. 1* **Niveles de servicio**

*Tomado de: Cal, Mayor y Cárdenas*

### **Nivel de Servicio en Rotondas**

Una posible analogía para entender los niveles de servicio en rotondas sería compararlos con el flujo de agua en una tubería. Al igual que el flujo de agua en una tubería se puede medir en términos de caudal, el flujo vehicular en una rotonda se puede medir en términos de vehículos por hora. Además, al igual que el diámetro de una tubería influye en la cantidad de agua que puede pasar por ella, el tamaño y diseño de una rotonda influyen en la capacidad de vehículos que pueden circular por ella. Finalmente, al igual que una tubería puede sufrir obstrucciones que reduzcan el flujo de agua, en una

rotonda la presencia de conflictos y cuellos de botella pueden reducir la capacidad y el nivel de servicio. (Highway Capacity Manual HCM, 2010)

A continuación, se muestra una tabla que resume los niveles de servicio en rotondas según el HCM 2010:

| Niveles de<br>servicio | Descripción                                     | Tiempo de<br>espera [seg] |
|------------------------|-------------------------------------------------|---------------------------|
| A                      | Flujo libre                                     | $\leq 10$                 |
| B                      | Pequeñas demoras al entrar a la rotonda         | $10 - 20$                 |
| C                      | Demoras moderadas al entrar a la rotonda        | $20 - 35$                 |
| D                      | Demoras largas al entrar a la rotonda           | $35 - 55$                 |
| E                      | Congestión y demoras significativas al entrar a | $55 - 80$                 |
|                        | la rotonda                                      |                           |
| F                      | Congestión externa, casi incapacidad de entrar  | > 80                      |
|                        | a la rotonda                                    |                           |

<span id="page-32-0"></span>*Tabla 2. 2* **Niveles de servicio en rotondas**

*Tomado de: Cal, Mayor y Cárdenas*

#### **2.6 Clasificación de los vehículos**

En el diseño de las carreteras también se deben dar a conocer las funciones de conducción de los vehículos, las cuales difieren según el tamaño y peso de los vehículos y forma diferentes clases. (MTOP, 2013).

Según el Ministerio de Transporte y Obras Públicas del Ecuador (MTOP, 2013), los vehículos livianos incluyen motocicletas, automóviles, camiones y camionetas con espacio para ocho pasajeros y tiene una rueda en el eje trasero.

Según el Ministerio de Transporte y Obras Públicas del Ecuador (MTOP, 2013), Los vehículos pesados incluyen los camiones, buses, semirremolques y remolques, el peso para saber si es un vehículo pesado es que debe ser superior a cuatro toneladas de peso y llevan doble llanta en las ruedas traseras y delanteras.

### **2.7 Señalización vial**

La señalización vial es de vital importancia tanto para automotores como personas debido a que sirve para evitar accidentes, para que la gente tenga una mayor visualización mientras conduce, que los automotores respeten a los peatones y viceversa.

La comunicación vial responde a la necesidad de ordenar y garantizar la seguridad de los caminos, calles y vías o carreteras. La vida y la integridad de quienes recorren estos caminos dependen de lo que indiquen las señales, de prestarles atención y de ser responsables de lo que mandan (Dextre, 2018).

Los semáforos se utilizan para ayudar a los vehículos y peatones a moverse de manera segura y ordenada. Contienen instrucciones a seguir para los usuarios de la vía, advertencias sobre peligros que pueden no ser evidentes o información sobre rutas, señales, destinos y lugares de interés; medio utilizado para transmitir información y consiste en una combinación de mensajes, formas y colores. (INEN, 2011).

#### **2.8 Corredor vial**

Un corredor vial se refiere a una ruta que conecta diferentes lugares y facilita el transporte de personas y bienes. Este tipo de infraestructura juega un papel importante en el crecimiento económico y social de un país, ya que mejora la accesibilidad a los mercados, fomenta la inversión privada y pública, reduce los costos de transporte, promueve el turismo y mejora la calidad de vida de las comunidades.

Según el Banco Mundial (2012), "un buen corredor vial debe tener una geometría adecuada, estar construido con materiales de alta calidad, contar con señalización eficiente y ser mantenido regularmente para garantizar su seguridad y funcionalidad". Además, es necesario considerar aspectos ambientales como la gestión sostenible del agua y la protección de hábitats naturales.

En cuanto a su impacto económico, estudios han demostrado que los corredores viales pueden aumentar significativamente el comercio interno e internacional. Por ejemplo, según un estudio realizado por el Banco Interamericano de Desarrollo (2017) sobre el Corredor Bioceánico Central en América Latina, este proyecto podría reducir los costos logísticos hasta en un 25% y generar más de 150 mil empleos directos e indirectos.

Por otro lado, también es importante considerar los impactos sociales del desarrollo del corredor vial. Según Bhatia y Wijnen (2008), "los proyectos viales pueden tener efectos positivos como mejorar el acceso a servicios básicos como salud, educación o agua potable". Sin embargo, estos mismos autores destacan que también pueden generar conflictos sociales debido a desalojos forzados o exclusiones de comunidades locales en el proceso de planificación y construcción.

En resumen, un corredor vial es una infraestructura importante para el desarrollo económico y social de un país. Es necesario considerar aspectos técnicos, ambientales y sociales en su planificación y construcción para maximizar sus beneficios y minimizar sus impactos negativos.

## **CAPÍTULO 3**

## **METODOLOGÍA**

#### **3.1 Estudios del tráfico vehicular de la intersección**

Los datos necesarios para un estudio adecuado del tráfico vehicular en una intersección se recopilan después de que se haya identificado la intersección con el mayor problema.

Procedemos a recopilar los siguientes datos de la intersección con sus datos reales de tráfico, se obtienen por conteo manual y realizamos el siguiente levantamiento de información (RIVERA, 2007)

- Flujo de tránsito con sus características respectivas
- Previsión de Tráfico vehicular
- Proyecciones de volúmenes de tráfico futuro

El total de vehículos que pasan por una estación específica dentro de un tiempo determinado se usa para calcular el flujo de tráfico en una carretera. La determinación del tráfico actual (volúmenes y tipos de vehículos), con base en estudios de tráfico futuro utilizando pronósticos, debe incluirse en la información de tráfico. Se recomienda que para el análisis obtener los siguientes datos para determinar el flujo de tráfico son numerosos y dependen de varios factores que se determinan en diferentes horas del día, semana, meses y del año:

- Planteamientos generales para el plan nacional
- Mayores controles en las vías,
- Encuestas a las personas que circulan por el área de estudio,
- Controles de velocidades y accidentes en automotores.

Realizamos un censo de tráfico manual volumétrico durante siete días, desde el martes 29 de noviembre de 2022 hasta el lunes 5 de diciembre de 2022, con una duración de 24 horas, con el fin de determinar el TPDA del proyecto. Será simple y directo recopilar y procesar datos. Es por ello que avanzamos en la determinación de la ubicación de las distintas estaciones de donde se tomarán los datos necesarios para el estudio de tráfico.

#### **3.2 Fases de estudio**

En la elaboración del proyecto de investigación se tomaron en cuenta cuatro fases, las cuales se describen en el siguiente diagrama:

#### <span id="page-35-0"></span>*Figura 3. 1 Fases de estudio*

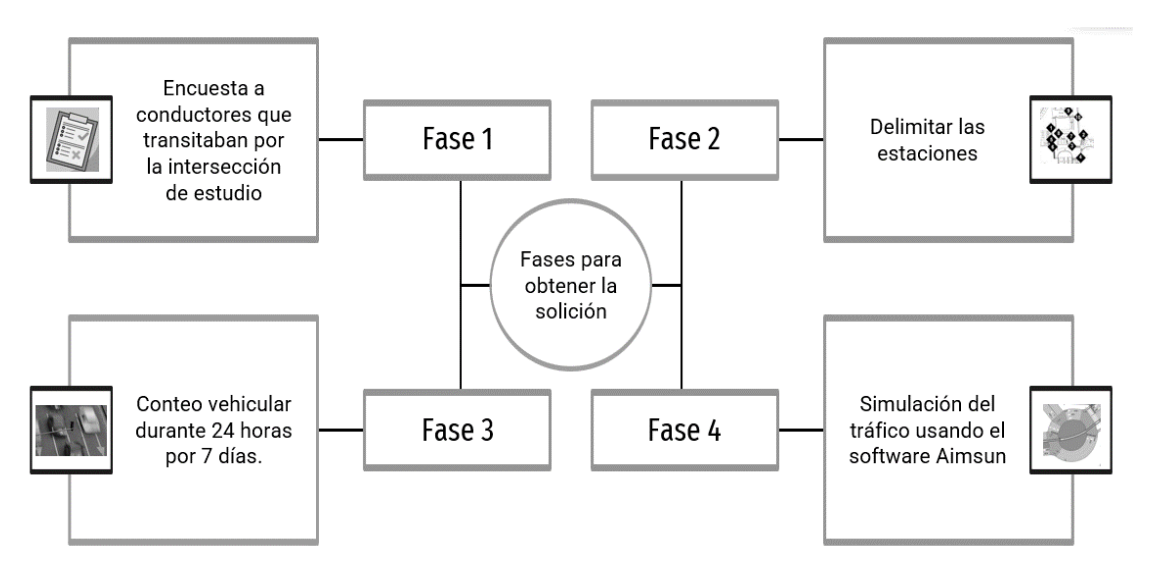

*Tomado de: Fuente autores.*

Los equipos que se utilizaron para el conteo vehicular son cámaras de video para realizar el conteo de vehículos livianos, buses, y camiones de 3, 4, 5 y 6 ejes que pasan por la intersección y para la tabulación de vehículos se usó el software Excel, clasificando los vehículos por sus ejes equivalentes y dividiendo su conteo en períodos de 15 minutos y para determinar los factores necesarios para el cálculo del Tráfico Promedio Diario Anual (TPDA) y simulación en el software AIMSUN.

### **Fase 1**

En la primera fase se realizaron encuestas a los transeúntes que circulaban por la intersección, con el fin de obtener información sobre los problemas que causan el congestionamiento de tráfico, como es el tiempo que se demoraban en ir de un lugar a otro; los tipos de vehículos que circulan por la zona de estudio, número de pasajeros de los autos, orígenes y destinos y porque del viaje.

## **Fase 2**

En la intersección es necesario saber los vehículos que ingresan a la intersección, con el fin de observar los giros de cada automotor, hacia donde se dirigen y salen de la intersección por lo que ubicamos las estaciones en las cuatro vías que acceden a la rotonda. Una vez que se conoció el área de estudio se optó por establecer 4 estaciones, una en cada entrada a la rotonda; ya que es un lugar estratégico donde se determinan espacios para facilitar el conteo de los vehículos. Una vez elegida la ubicación se denominó cada estación con sufijos E1, E2, E3 y E4 como se muestra en la imagen 3.1 para proceder con el conteo.
*Figura 3. 2 Delimitación de las estaciones*

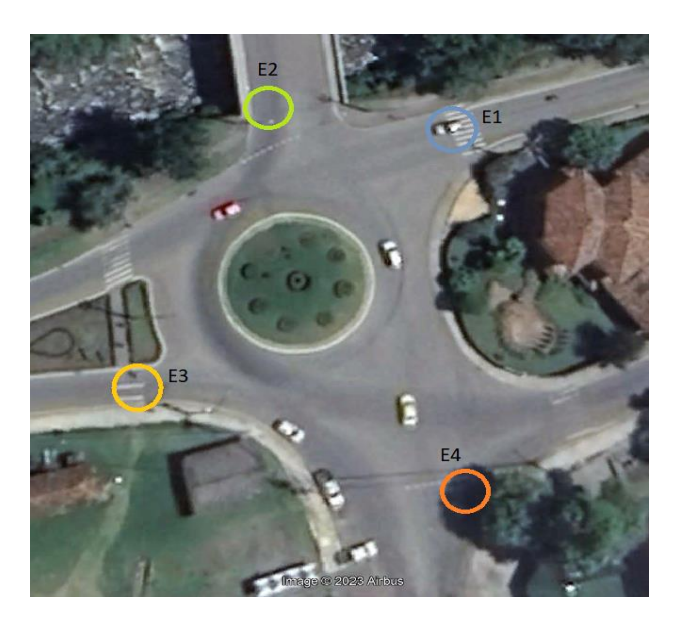

*Tomado de: Google Maps (2023), elaboración autores.*

# **Estudio de la rotonda en cada una de sus estaciones**

Para el estudio se determinaron 4 Estaciones, cada intersección cuenta con 4 giros sumando un total de con 16 giros y 64 conflictos en total, en este caso se determinará el número de vehículos, el tiempo de espera en las intersecciones y la fila de vehículos que se genera en esta y por lo tanto podemos determinar cuál intersección es la más conflictiva.

A continuación, se va a explicar cada una de las intersecciones con sus diferentes direcciones su orden

● Estación 1

El flujo de intersección es de un solo sentido viene desde el parque paraíso y Colegio Garaicoa cuenta con cuatro giros que serán explicados en la tabla 3.1.

*Tabla 3. 1 Sentido de flujo vehicular de la estación 1* 

| Universidad<br>Azuay | empresa ETAPA EP | autopista | Se dirige hacia la   Se dirige hacia el Parque   Se dirige hacia el   Se dirige hacia la Vía al Valle o<br>del el Paraíso o para la Colegio Fe y Alegría o hacia el Colegio Manuela<br>Garaicoa de Calderón. |
|----------------------|------------------|-----------|----------------------------------------------------------------------------------------------------|

*Tomado de: Elaboración de los autores*

● Estación 2

El flujo de intersección es de un solo sentido y viene desde las herrerías y Av. 10 de agosto cuenta con cuatro giros que serán explicados en la tabla 3.2

*Tabla 3. 2 Sentido de flujo vehicular de la estación 2* 

| Fe y Alegría y a la Vía Universidad<br>rápida. | Azuay | Se dirige hacia el Colegio   Se dirige hacia la   Se dirige hacia la Vía al Valle   Se dirige hacia el Parque<br>del y para el Colegio Manuela el Paraíso y<br>Garaicoa de Calderón | para la<br>empresa ETAPA EP |
|------------------------------------------------|-------|----------------------------------------------------------------------------------------------------|-----------------------------|

*Tomado de: Elaboración de los autores*

● Estación 3

El flujo de intersección es de un solo sentido y viene desde la Av. 1ro de Mayo, Av. Fray Vicente solano, la calle José Ortega y Gasset y vehículos que se incorporan en el redondel de la universidad del Azuay cuenta con cuatro giros que serán explicados en la tabla 3.3.

*Tabla 3. 3 Sentido de flujo vehicular de la estación 3* 

| Manuela Garaicoa de rápida. | Se dirige hacia la Vía al Se dirige hacia el Colegio Se dirige hacia el Parque Se          | empresa ETAPA EP | dirige   |
|-----------------------------|--------------------------------------------------------------------------------------------|------------------|----------|
| Calderón                    | Valle y para el Colegio Fe y Alegría y a la Vía el Paraíso y para la Universidad del Azuay |                  | hacia la |

*Tomado de: Elaboración de los autores*

# ● Estación 4

El flujo de intersección es de un solo sentido, viene desde la vía rápida y urbanizaciones privadas los giros serán explicados en la tabla 3.4.

## *Tabla 3. 4 Sentido de flujo vehicular de la estación 4*

| el Paraíso y<br>empresa ETAPA EP | Se dirige hacia el Parque   Se dirige hacia la Vía al   Se dirige hacia la   Se dirige hacia el Colegio<br>para la Valle y para el Colegio   Universidad del Azuay<br>Manuela Garaicoa de<br>Calderón | Fe y Alegría y a la Vía<br>rápida. |
|----------------------------------|----------------------------------------------------------------------------------------------------|------------------------------------|

*Tomado de: Elaboración de los autores*

## **Fase 3**

La fase 3 corresponde a la capacidad de tráfico o también conocido como conteo vehicular, se define como el total de vehículos que pasan por una vía en un período de tiempo determinado, se distingue entre su dirección de viaje y el tipo de vehículo. En este estudio para realizar el conteo se instalaron cámaras de video, con el objetivo de que se visualicen los vehículos que pasan por los diferentes giros de cada una de las estaciones E1, E2, E3 y E4 durante las 24 horas del día, estas comenzaron a grabar desde el lunes 28 de noviembre del 2022 hasta el lunes 5 de diciembre del 2022 dando un total de 7 días completos.

## *Figura 3. 3 Ubicación de una de las cámaras*

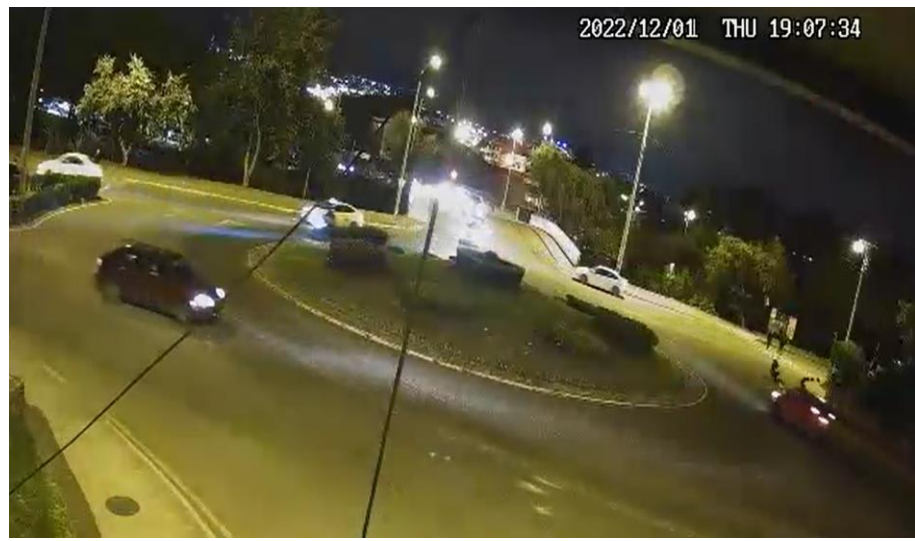

*Tomado de: Elaboración de los autores*

El conteo de tránsito vehicular consiste en contar el número de vehículos que pasan por cada una de las avenidas de la intersección con el fin de establecer los automotores que ingresan a la intersección por cada una de las vías y colocarlos en el formato establecido, la información al ser grabada se tiene más facilidad para realizar el conteo. Al terminar con las grabaciones durante los 7 días, mediante el uso de las cámaras en oficina se procedió a realizar el conteo de vehículos clasificándolos en automotores livianos, buses, camiones con sus respectivos números de ejes (2 ejes, 3 ejes y tráiler), en intervalos de tiempo de 15 minutos para tabularlos.

Dicha clasificación se coloca en el formato que se muestra en la Tabla 3.5, **l**a información de esta tabla se ingresa en un formato con recuadros para los diferentes tipos de vehículos que se deben llenar en función de su sentido de marcha (izquierda, recto, derecho o, en algunos casos, retorno); dado que los giros se contaron de la misma manera, cuando se tabulan los datos, son desde la entrada hasta la intersección y, al mismo tiempo, se dispone de la matriz de giros.

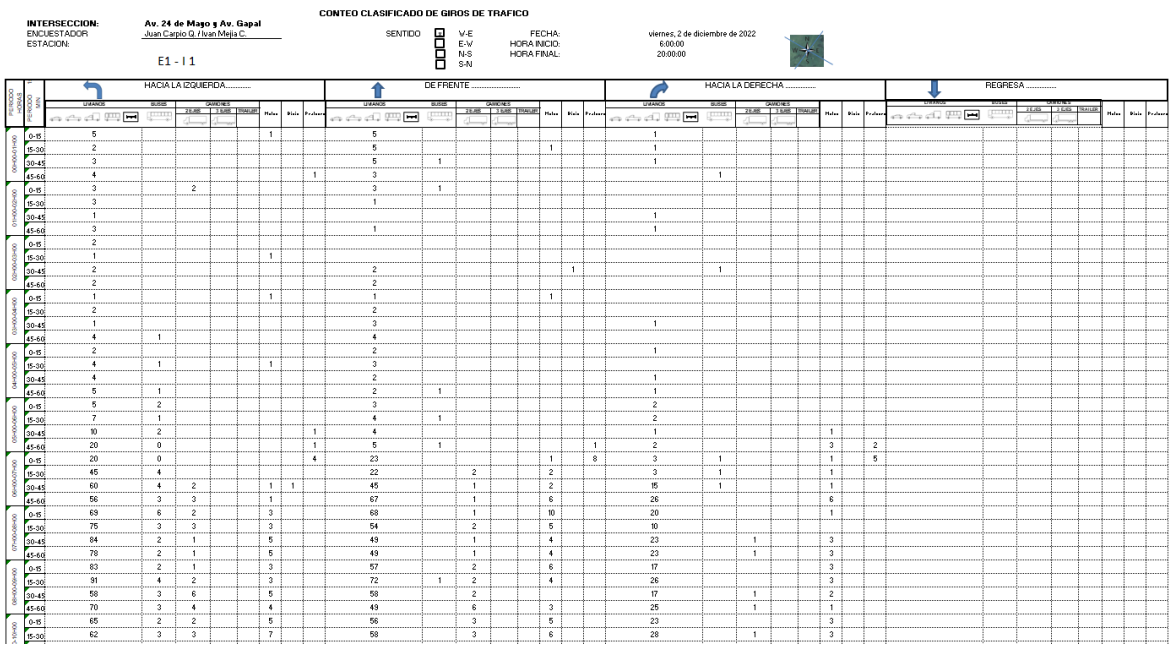

*Tabla 3. 5 Formulario de conteo de tráfico por clasificación.*

*Tomado de: Elaboración Autores*

Toda la información levantada de tráfico debe comprender el tráfico actual, es decir los volúmenes actuales y tipos de vehículos que circulan por la intersección, todo esto ayuda a determinar el Transito Promedio Diario Anual (TPDA), proyecciones para el tráfico futuro y volúmenes a futuro.

# **Fase 4**

El software AIMSUN se utilizó en el proyecto, su característica principal fue en reproducir el flujo vehicular en el cual se consideró el comportamiento de los vehículos que pasan por la intersección, se logró generar un modelo realista de la zona de estudio, para ello se tomó la topología de la red con sus diferentes características, la información requerida del tráfico actual, sus señales de tránsito existentes como: paradas de autobús, semáforos, pendientes, tiendas, señalizaciones verticales y horizontales. Con todos estos parámetros se generaron una simulación donde se realizó un análisis completo a fondo de las situaciones de tráfico de la intersección y sus respectivas estaciones.

Mediante el AIMSUN, se simulo el corredor de la Av. 24 de mayo donde se tomó zonas con mayores conflictos y las que causan problemas en la red vial, teniendo en consideración la congestión que se produce en la Av.24 de Mayo y Av. Gapal.

Cabe recalcar que para la simulación se caracterizó de un alto nivel de detalle, la calidad del modelo depende de la disponibilidad y precisión de los datos de entrada.

# **Datos generales.**

Principalmente se requiere un panorama de la simulación que compone 4 tipos de datos que son:

- 1. Descripción de la red
- 2. Datos de la demanda de trafico
- 3. Planes de control de tránsito y planes de transporte publico
- 4. Sistema de simulación con sus diferentes parámetros

# **Disposición de la red**

La red vial que ocupa AIMSUN está compuesta por autopistas, avenidas, redondeles, calles principales y secundarias las cuales se conectan con diferentes nodos. Para editar la geometría de la red se utilizan los siguientes datos.

Un levantamiento topográfico a detalle de las vías, veredas, parterres, redondeles y su correspondiente dibujo en DXD O DWG donde se muestra el levantamiento con su geometría, números de carriles con sus respectivas medidas y si estos cuentan con carriles reservados o laterales, los diferentes giros de cada nodo y los límites de velocidad que se circula en la vía.

## **Datos de la demanda de tráfico vehicular**

Se utilizan las matrices OD (Origen/ destino) de dónde vienen hacia donde van y los datos que se necesitan son.

- 1. Flujo de tráfico vehicular
	- Tipos de vehículos
- Flujo de entrada de las secciones para el tipo de vehículo
- Porcentajes de giros en todas las estaciones con su clasificación de vehículo
- 2. Matriz OD
	- Entrada y salida de los vehículos
	- Números viajes

# **Control de tráfico.**

Todo esto depende de los semáforos y ceda el paso los datos que se requieren son los siguientes.

- Tiempos de los semáforos con sus diferentes luces verde, amarillo y rojo
- Tiempo de espera de un pare o ceda el paso
- Tiempo de espera en los respectivos giros.

# **Detectores**

Sirve para las medidas de las variables de tráfico que son las siguientes: Velocidad, el aforo, densidad, capacidad y ocupación. Estos detectores se pueden poner en cualquier lugar de la vía o en todo el ancho de la vía y estos detectores se utilizan para la simular los sensores reales y mediciones manuales.

# **Transporte publico**

Para el transporte público se utiliza los siguientes datos:

- Líneas de transporte público que circulan por la Av. 24 de Mayo
- Carriles reservados para los buses
- Paradas de buses con sus respectivas medidas y tiempos de parada de buses
- Horarios del transporte público.

# **3.4 Infraestructura actual**

Por la intersección circulan alrededor de 33.615 vehículos por día, además es un paso obligado desde el sector de del estadio, a través del puente de Gapal donde 8.207 vehículos diarios en una longitud de 50 metros aproximadamente en dos carriles pasan a través de este puente en una sección de 11.22 metros, que es un punto de conflicto muy grande.

En la Vía a Av. Gapal (E4) tenemos el ancho de calzada de 10,00 m que llegan dos carriles a la intersección, y un ancho de veredas 2,00 m a la izquierda y 4,00 m a la derecha.

En la Av. 24 de Mayo (E3) tenemos doble sentido de flujo con una isla central que divide a los dos carriles, un carril que ingresa a la intersección de 6,00 m y el carril de salida es de 6,00 m, con un ancho de vereda de 2,00 m a lado derecho y caminera al lado izquierdo.

En la Vía por el puente de Gapal (E2) el flujo es de doble sentido con dos carriles cada uno separados por chirimoyas y tenemos un ancho de calzada de 12,00 m, con veredas de 1,40 m a cada lado.

En la Av. 24 de Mayo (E1) tenemos doble sentido de flujo, un carril que ingresa a la intersección de 9,00 m con una caminera a lado derecho, hacia la izquierda un carril de 7,00 m con una vereda de 4,00 m a lado izquierdo, al centro existe una casa patrimonial llamada Quinta a Bolívar.

## **3.5 Procesamiento de la información recopilada**

Consiste en transcribir la información recopilada a una tabla en un formato establecido en una hoja de cálculo Excel de elaboración propia, esta digitación se realizó en formularios semejantes a los que se utilizaron para la toma de datos de campo, por lo que se generaron los mismos subperiodos de 15 minutos en los rangos de horas para cada aforo. Simultáneamente se hace la sumatoria vertical y horizontal para observar los primeros resultados de los conteos correspondientes de cada día en un periodo de una semana.

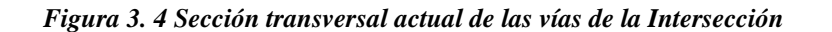

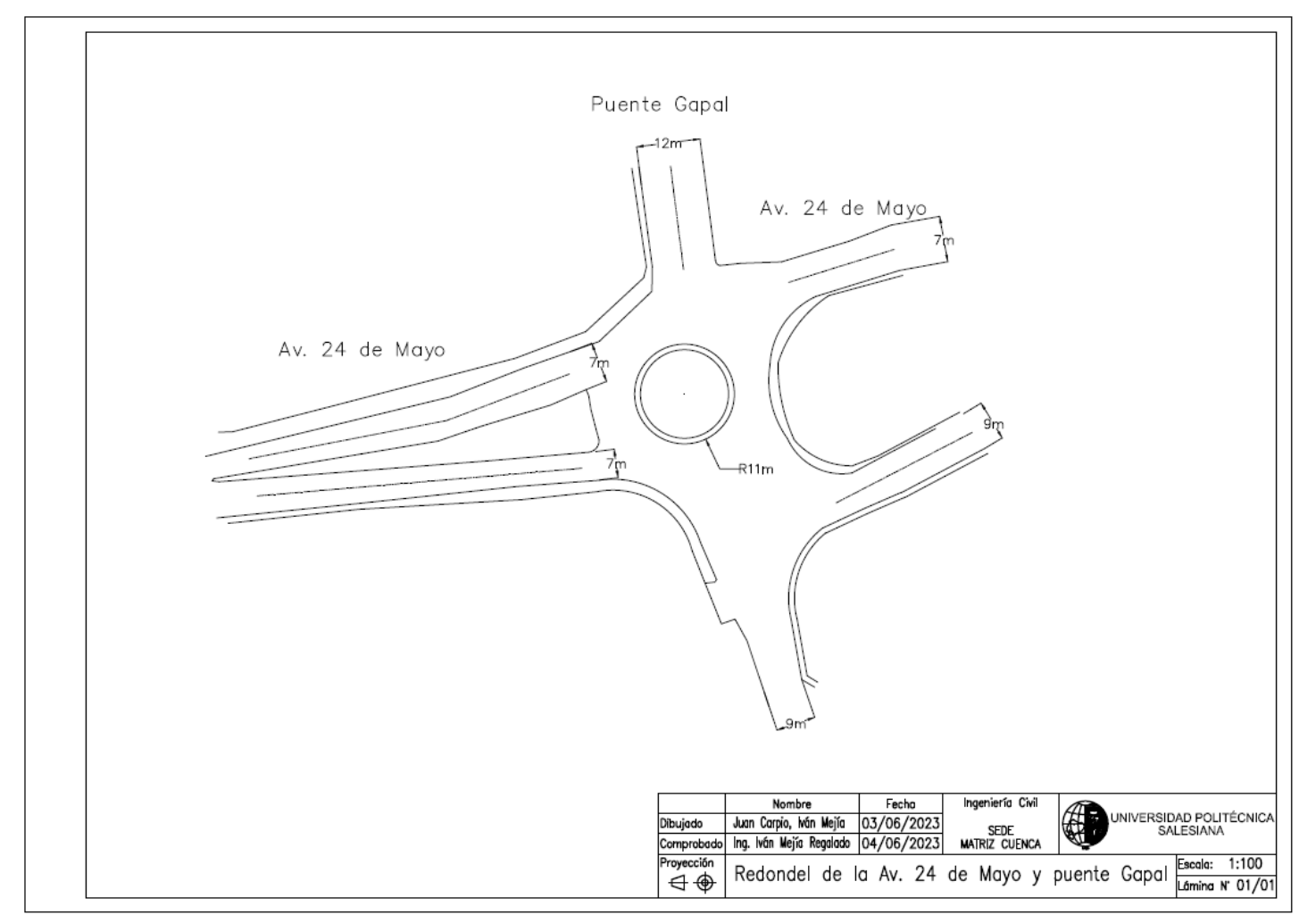

*Tomado de: Levantamiento topográfico, Autore*

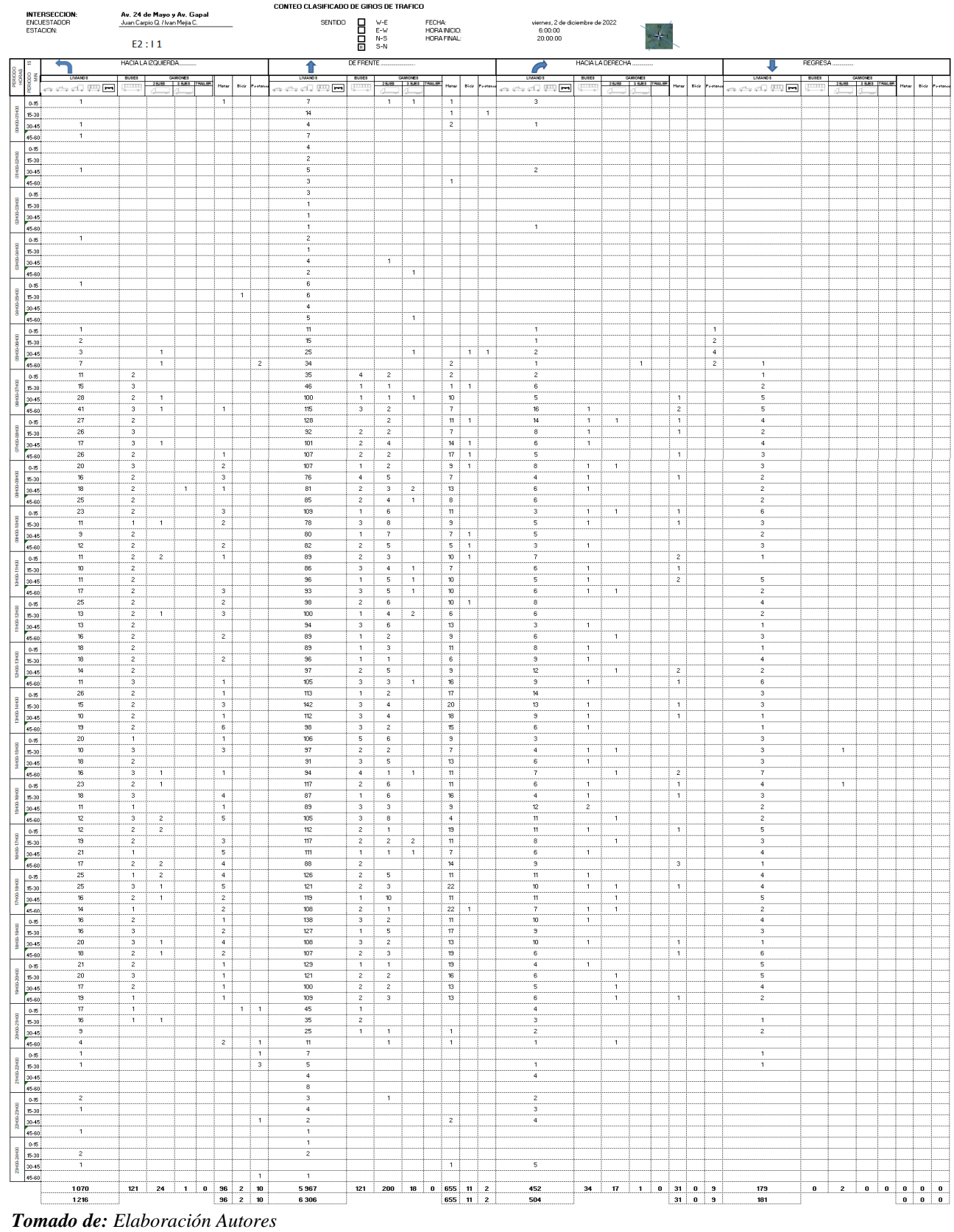

## *Tabla 3. 6 Conteo Estación 2, en subperiodos de 15 minutos (E2) Fecha: viernes 2 diciembre 2022.*

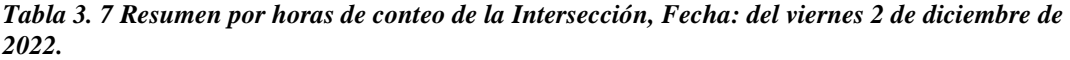

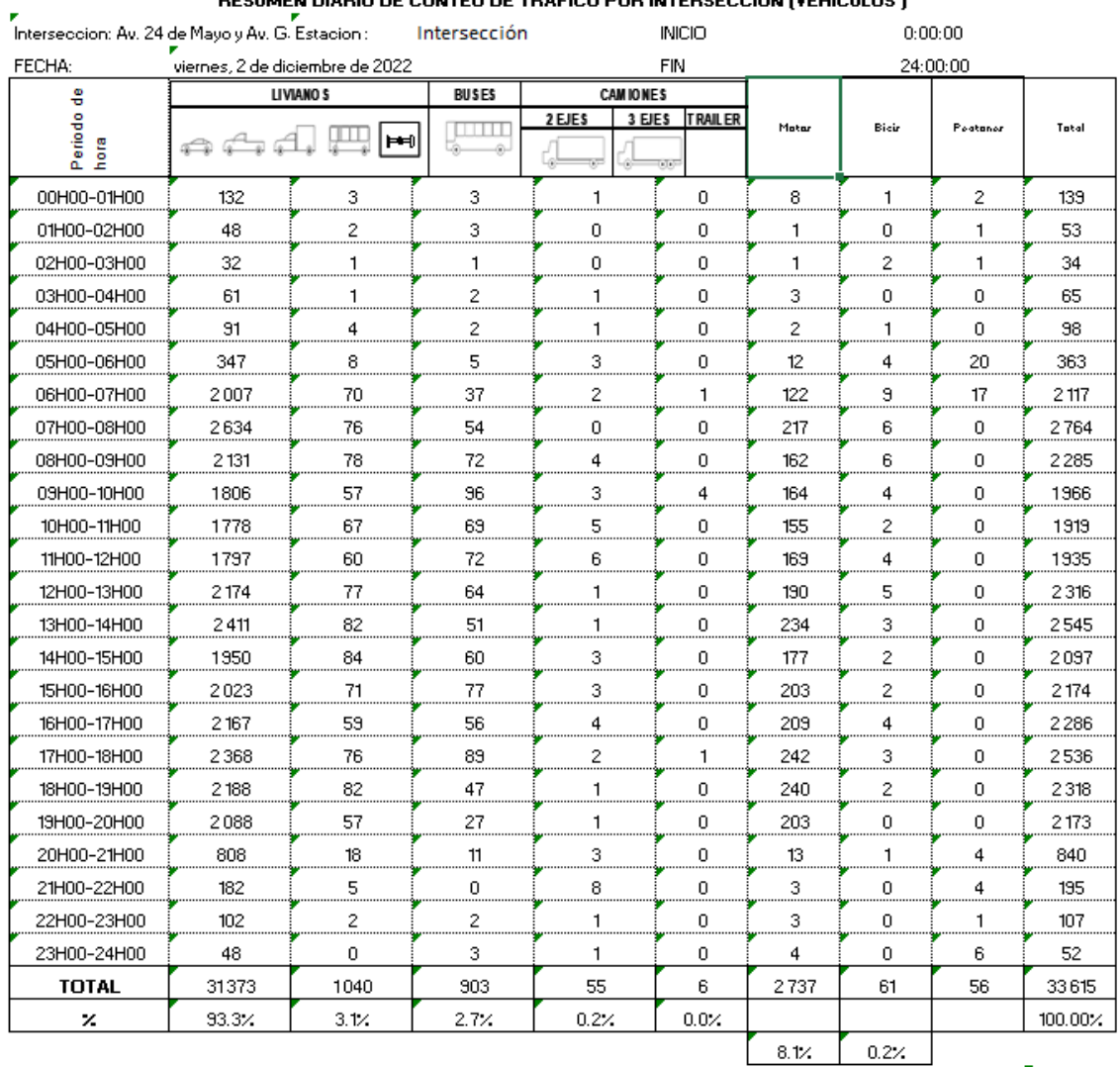

**BESUMEN DIABIO DE CONTEO DE TRAFICO POB INTERSECCION (VEHICULOS )** 

*Figura 3. 5 Flujo de tráfico de la intersección de 0H00 a 24H00*

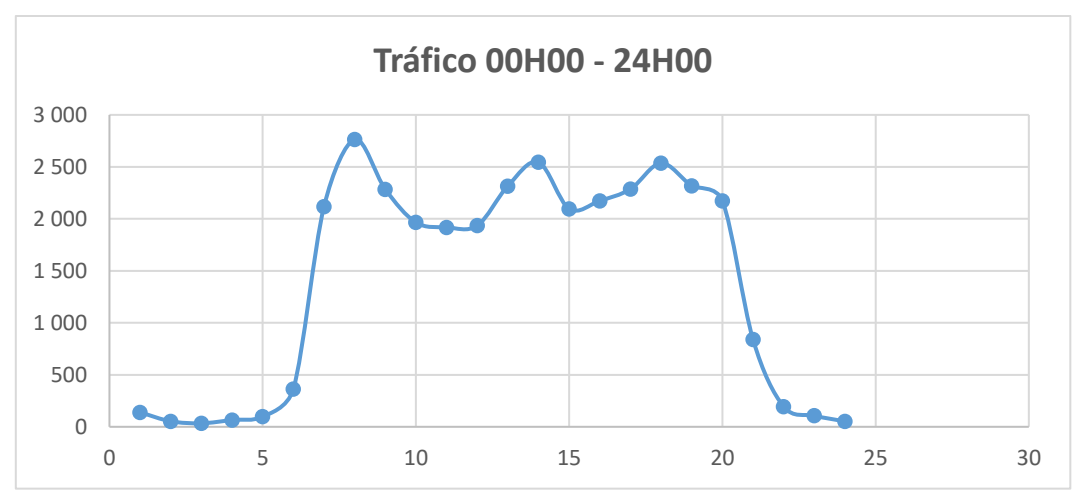

*Tomado de: Elaboración Autores*

De la gráfica se observa tres conflictos de tráfico que se dan a diario a las 7H00, a las 13H00 y a las 18H00, comportamiento que se mantiene a lo largo de la semana de conteo.

## **Composición del tráfico incluyendo Motos de la estación E4:I3**

- Número total de vehículos y motos que circulan por la intersección 36.175
- Livianos con 31.373 unidades que representa el 86.73 %
- Buses con 1.040 unidades que representa el 2.87 %
- Camiones con 964 unidades, donde están incluidos los camiones 2E, 3E, 4E, 5E, 6E que representa el 2.66 %
- Motos con 2.737 unidades que representa el 8.10 %
- Bicicletas con 61 unidades que representan el 0.20 %

### **Composición del tráfico sin Motos ni bicicletas de la Intersección**

- Composición no incluye Motos ni bicicletas 33.615
- Livianos con 31.373 unidades que representa el 93.33 %
- Buses con 1.040 unidades que representa el 3.10 %
- Camiones con 964 unidades, donde están incluidos los camiones 2E, 3E, 4E, 5E, 6E que representa el 2.87 %

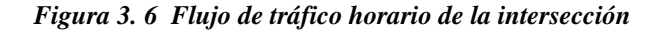

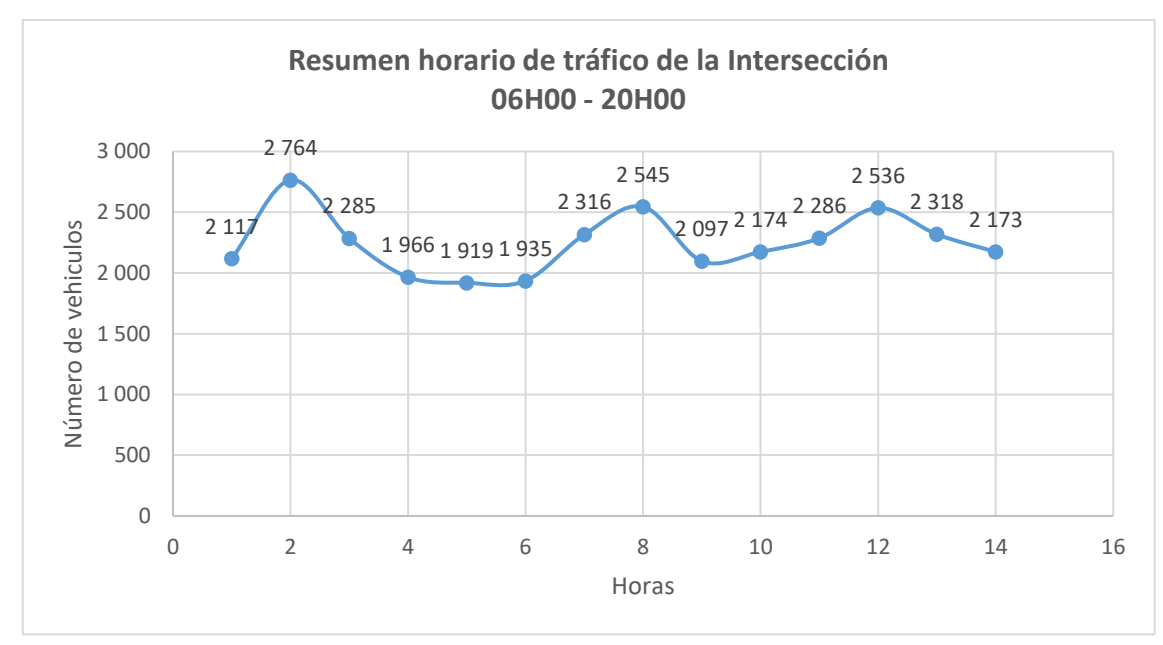

*Tomado de: Elaboración Autores*

Analizado el tráfico de la intersección tenemos que el porcentaje de motos es muy pequeño, porcentaje que es mínimo se replica en todos los días de conteo, razón que se decidió retirar del volumen de tráfico, ya que es un dato que no influye significativamente en el cálculo.

Los datos de conteo desde el martes 29 de noviembre hasta el lunes 5 de diciembre del 2022, contados los vehículos que ingresan, procedemos a calcular los datos que mayor resultados dan en una hora que se llama Hora Pico día a día, siendo esta la hora de máxima demanda de los conteos manuales de las mediciones de campo. En donde Q15 es el volumen máximo durante 15 minutos, VHD es el Volumen Horario de Diseño siendo el volumen horario futuro utilizado para diseño (VHD =  $O15*4$ ), FHV es el factor de ajuste por presencia de vehículos pesados:

$$
FHV = \frac{100}{100 + PT(ET-1) + PR(ER-1)} \qquad F. \quad I
$$

Donde:

- PT= Porcentaje de vehículos pesados en la corriente vehicular incluyendo los autobuses
- PR= Porcentaje de vehículos recreativos en la corriente vehicular
- ET= Automóviles equivalentes a un vehículo pesado
- ER= Automóviles equivalentes a un vehículo recreativo.

Con esta información se presentan las siguientes tablas que contienen la hora pico de cada una de las intersecciones de estudio.

|       |                                    | <b>HORA PICO</b> | <b>VOLUMEN</b> | 015 | VHD  | <b>FMV</b> |
|-------|------------------------------------|------------------|----------------|-----|------|------------|
| día 1 | martes, 29 de noviembre de 2022    | 12H30 13H30      | 2853           | 590 | 2360 | 0.972      |
| día 2 | miércoles, 30 de noviembre de 2022 | 12H45 13H45      | 1 3 4 3        | 350 | 1400 | 0.959      |
| día 3 | jueves, 1 de diciembre de 2022     | 6H30 7H30        | 2885           | 806 | 3224 | 0.895      |
| día 4 | viernes, 2 de diciembre de 2022    | 6H30 7H30        | 3 0 1 7        | 860 | 3440 | 0.877      |
| día 5 | sábado, 3 de diciembre de 2022     | 12H30 13H30      | 2 2 9 8        | 590 | 2360 | 0.974      |
| día 6 | domingo, 4 de diciembre de 2022    | 12H15 13H15      | 1858           | 501 | 2004 | 0.927      |
| día 7 | lunes, 5 de diciembre de 2022      | 6H30 7H30        | 2853           | 818 | 3272 | 0.872      |

*Tabla 3. 8 Hora Pico de la Intersección* 

*Tomado de: Elaboración Autores*

En la tabla 3.8 podemos apreciar los valores de Hora Pico se dan en las mañanas de 6H30 a 7H30 en tres días y de 12H30 a 13H30 en otros dos días, el día miércoles de 12h45 a 13h45 y finalmente el día domingo en un día totalmente atípico tenemos de 12H15 a 13H15, resultados que nos dicen de los usuarios que se trasladan a sus trabajos y de los estudiantes que se dirigen a sus diferentes centros educativos, también de personas que se dirigen a los centros hospitalarios mismos que se encuentran próximos a la intersección.

Se observa que el valor máximo de hora pico que corresponde al viernes 2 de diciembre del 2022 con un tráfico de 3.017 vehículos y es de 06H30 a 07H30, siendo esta la hora de mayor conflicto y mayor dificultad de su uso, por lo que se determina como el principal problema, por lo que tenemos que trabajar con esta información para su intervención y solución.

De donde tenemos valores importantes dentro de la ingeniería de tráfico para diseño:

#### *Tabla 3. 9 Valores de diseño.*

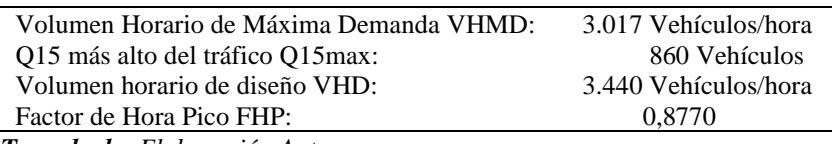

*Tomado de: Elaboración Autores*

#### **3.6 Giros en la intersección**

Con la hora pico de 06H30 a 07H30 necesitamos perfeccionar nuestra información con los conteos de tráfico, con algo adicional con el origen y destino de los usuarios que realizan los vehículos luego de ingresar por un acceso, es decir, hacia donde se dirigen los vehículos o aplicando un concepto de ingeniería de tráfico de dónde vienen (Origen) y hacia dónde van (Destino).

Del levantamiento de la información en campo entre las 00:00 hasta las 24:00 horas podemos determinar la matriz de origen y destino, tabulando los datos sus totales a esta matriz OD en donde se muestra estación por estación los ingresos y salidas. Para ilustrar mejor esta situación

se ha extraído un resumen de los movimientos manteniendo las letras E como estación de entrada y las letras S como estación de salida, ejemplo, E1 (entrada 1) y S1 (salida1) como se puede ver:

|                |   | INTERSECCION: Av. 24 de Mayo y Av. Gapal<br>viernes, 2 de diciembre de 2022 |         |         | <b>INTERSECCION: 11</b> |              |
|----------------|---|-----------------------------------------------------------------------------|---------|---------|-------------------------|--------------|
|                | D | S1                                                                          | S2      | S3      | S4                      | <b>Total</b> |
| F1             |   |                                                                             | 1 3 2 1 | 4 2 3 4 | 4921                    | 10476        |
| F <sub>2</sub> |   | 1 2 1 6                                                                     | 181     | 504     | 6 3 0 6                 | 8 2 0 7      |
| E <sub>3</sub> |   | 3059                                                                        | 973     | 0       | 2853                    | 6885         |
| F4             |   | 287                                                                         | 5 2 8 0 | 1427    | 1053                    | 8047         |
|                |   | 4562                                                                        | 7755    | 6 1 6 5 | 15 133                  | 33 615       |

*Tabla 3. 10 Resumen de giros en la Intersección* 

*Tomado de: Elaboración Autores*

*Tabla 3. 11 Resumen de giros en porcentaje de la Intersección* 

|                |   | INTERSECCION: Av. 24 de Mayo y Av. Gapal |        |        | <b>INTERSECCION: 11</b> |         |
|----------------|---|------------------------------------------|--------|--------|-------------------------|---------|
|                |   | viernes, 2 de diciembre de 2022          |        |        |                         |         |
|                | D | S1                                       | S2     | S3     | S4                      | Total   |
| E1             |   | $0.00\%$                                 | 12.61% | 40.42% | 46.97%                  | 100.00% |
| F <sub>2</sub> |   | 14.82%                                   | 2.21%  | 6.14%  | 76.84%                  | 100.00% |
| E <sub>3</sub> |   | 44.43%                                   | 14.13% | 0.00%  | 41.44%                  | 100.00% |
| E4             |   | 3.57%                                    | 65.61% | 17.73% | 13.09%                  | 100.00% |
|                |   | 0.00%                                    | 12.61% | 40.42% | 46.97%                  | 100.00% |

*Tomado de: Elaboración Autores*

No existe circulación de peatones o es bastante baja en la intersección debido a que las paradas de buses se encuentran en puntos estratégicos con espacios definidas que la circulación de los peatones por la intersección sea demasiado pequeña.

### **CAPÍTULO 4**

## **CÁLCULOS**

#### **4.1 Introducción**

El tránsito o tráfico es la circulación de personas, algunas de ellas en vehículo público o privado, por el espacio público, cualquier análisis de los problemas de tránsito urbano son parte de la teoría de tráfico vehicular las mismas que por su aplicabilidad y conceptualización los podemos definir dentro de la Ingeniería de Tránsito, estas técnicas de aplicación son utilizadas para aminorar los diferentes impactos urbanos, sociales y ambientales que estos producen. (Fernandez & Dextre, 2011). En este capítulo se determinará el TPDA incluidos sus factores para realizar las proyecciones de tráfico necesarias para encontrar la mejor solución de la intersección vial que tiene el problema.

#### **4.2 Cálculo de TPDA**

Utilizamos el TPDA para justificar el diseño, clasificar la categoría de la vía y hacer estudios de justificación técnico-económica. Para calcular el Tráfico Promedio Diario Anual (TPDA) tanto de las estaciones de conteo como de la intersección se lo hará mediante el cálculo de factores de mayoración al conteo de las catorce horas diarias, basado en el criterio que las variaciones del tráfico que son permanentes de año en año en porcentajes, aunque sus valores relativos aumentan de año en año. Para ello, se requiere de un conteo de siete días y 24 horas por día.

Entonces:

$$
TPDA_{2022} = To * Fh * Fd * Fs * Fm \qquad F. 2
$$

Dónde:

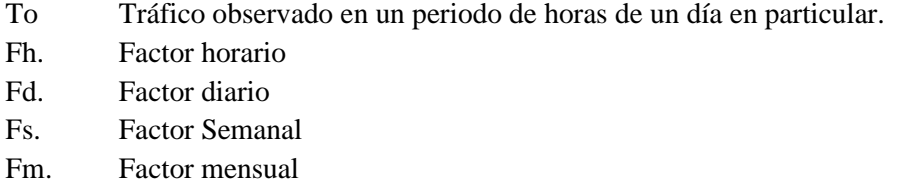

En este conteo se calculará el factor horario **Fh** a las 24 horas del día de encuesta; el factor diario **Fd** permite llevar el tráfico de un día en particular a un día promedio de la semana; el factor semanal **Fs** lleva a un promedio semanal del mes, en virtud de que no todas las semanas del mes llevan la misma cantidad de tráfico; el Factor Mensual **Fm**, que permite ahora llevar a un mes promedio en virtud de que el tráfico tiene una variación de mes a mes (Fernandez & Dextre, 2011).

Para los factores Fh y Fd utilizaremos el conteo de siete días que realizamos durante una semana seguida, en tanto que para el Fm se puede utilizar el contenido del número de semanas de cada mes, comparado con el mes de menos días como es febrero; y para el factor mensual se utilizó el consumo de combustibles del año más próximo al del conteo en la provincia del Azuay, asumiendo que el consumo de combustibles tiene un relación directa con la movilidad de los vehículos en cada mes de un año calendario (Fernandez & Dextre, 2011).

#### **4.3 Cálculo de Factores**

Del tráfico siete días de una semana, desde el martes 29 de noviembre hasta el lunes 5 de diciembre del 2022, según la tabla 3.8 el día viernes 2 de diciembre de 2022 de un conteo de 24 horas, tenemos un total de 33.615 vehículos que ingresan a la intersección, y tenemos:

Factor Horario

**Fh= 1,000**

Para el cálculo del Factor diario realizamos una Tabla en donde colocamos los valores de tráfico de toda la semana.

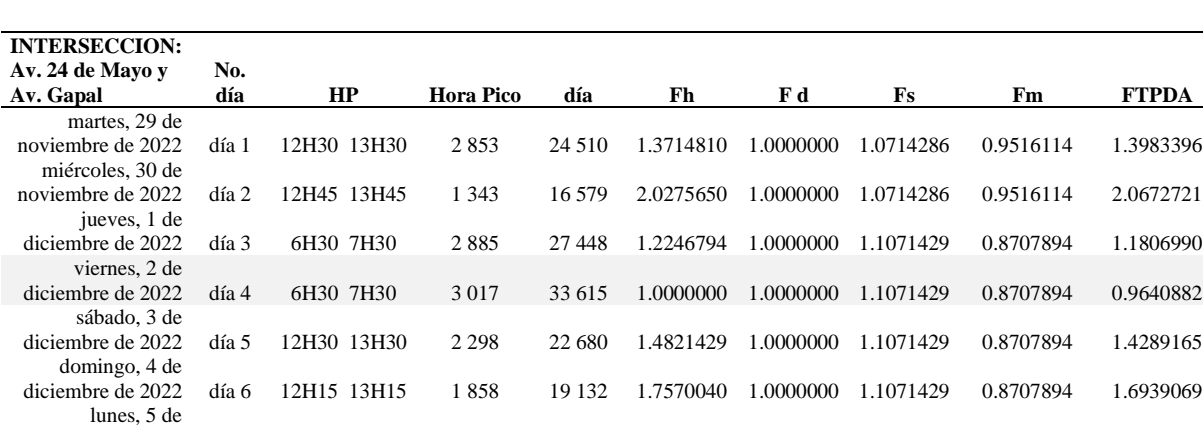

diciembre de 2022 día 7 6H30 7H30 2 853 32 699 1.7570040 1.0000000 1.1071429 0.8707894 1.6939069

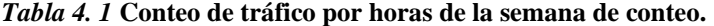

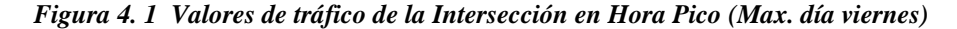

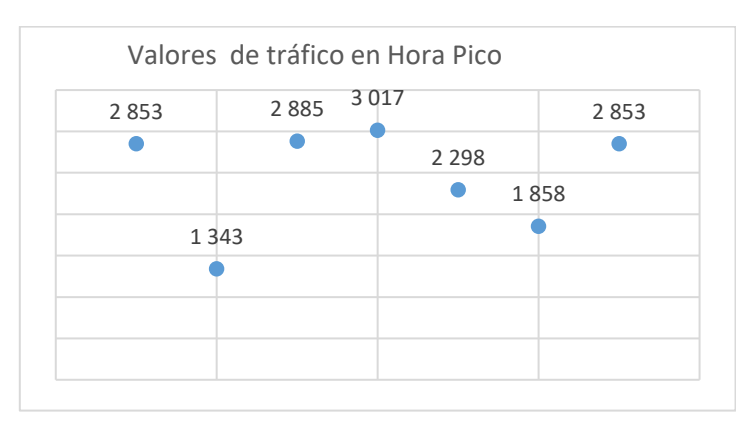

*Tomado de: Elaboración Autores*

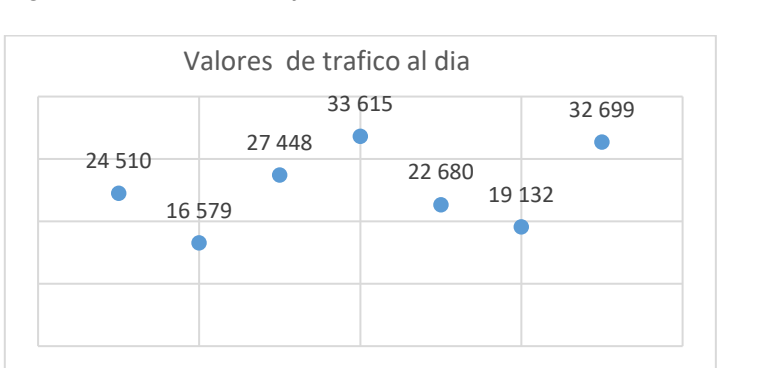

#### *Figura 4. 2 Valores de tráfico de la Intersección en la semana (Max. día viernes)*

*Tomado de: Elaboración Autores*

De los datos tomados de 7 días, el factor diario es de uno:

#### Factor Diario **Fd= 1,00000**

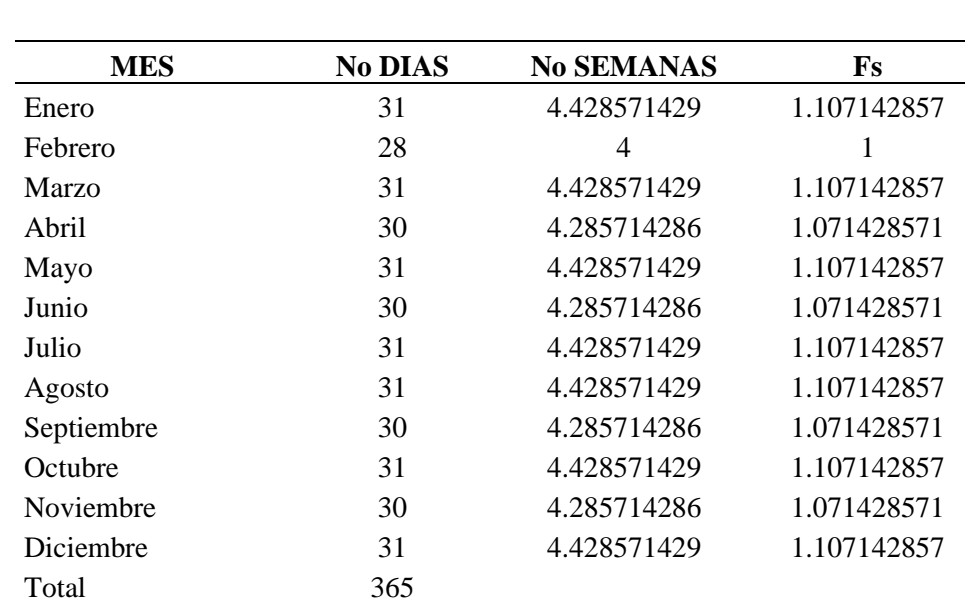

#### *Tabla 4. 2 Factor semanal*

*Tomado de: Elaboración Autores*

Para cálculo del factor semanal hacemos referencia al número de semanas al mes de conteo en Tabla 4.2, como la semana de nuestro conteo es en el mes de noviembre y diciembre, los factores cambian: el factor 1.07142 es para los meses de treinta días y el 1,107142 para los meses de 31 días.

Factor Semanal Fs= 1, 071428 para el conteo de los días de noviembre Factor Semanal Fs= 1,107142 para el conteo de los días de diciembre

Para el cálculo del factor mensual, se dispone del consumo de combustibles del Azuay para el año 2021, según calculo.

#### *Tabla 4. 3 Consumo de combustibles provincia del Azuay 2021*

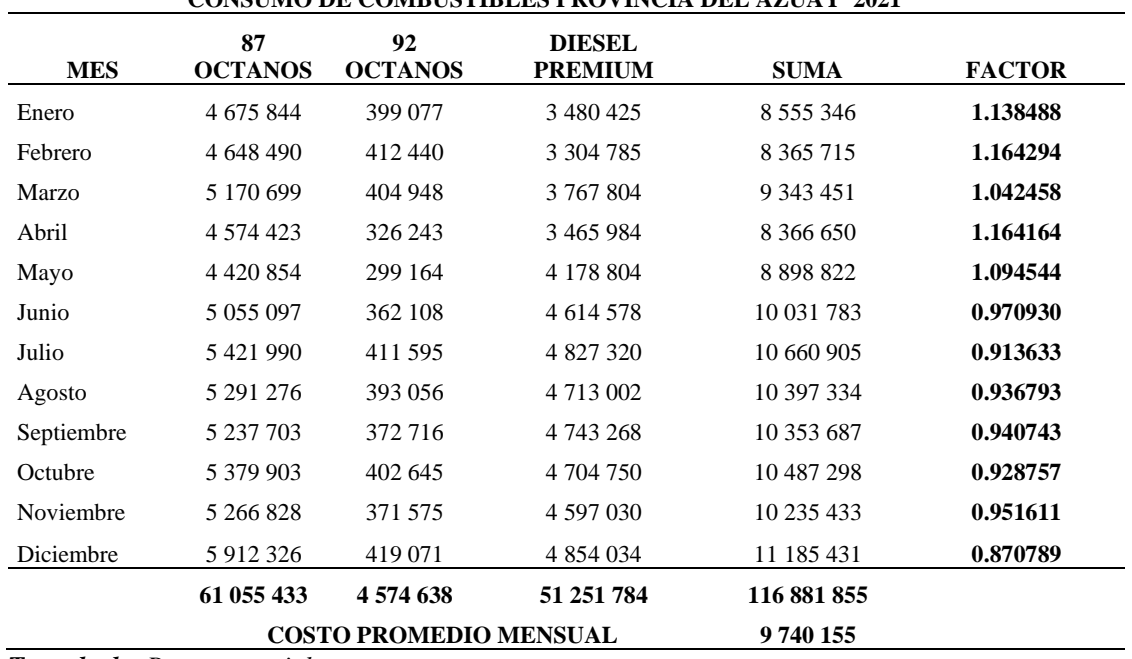

## **CONSUMO DE COMBUSTIBLES PROVINCIA DEL AZUAY 2021**

*Tomado de: Petrocomercial* 

Tenemos nuestro Factor Mensual se calcula el promedio de consumo de combustibles entre el mes que se realizó el conteo.

#### **Fm= 0,870878**

Con todos los factores calculados procedemos a calcular el factor de mayoración o de expansión del Tráfico

Entonces remplazamos en la formula F2, cada uno de los valores obtenidos donde:

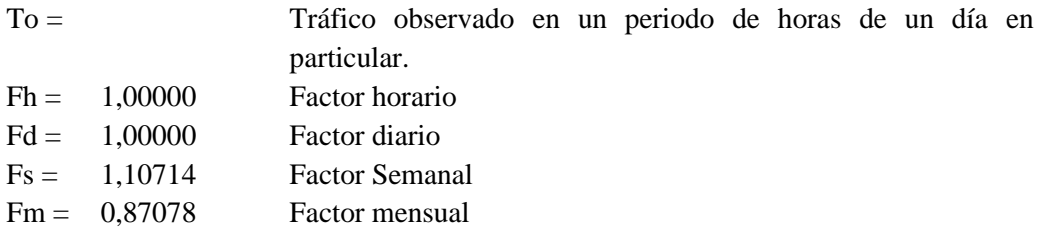

$$
TPDA_{2022} = To * 1,000000 * 1,00000 * 1,10714 * 0,87078
$$
  

$$
TPDA_{2022} = To * 0,9640882
$$

Procedemos al cálculo del Tráfico Promedio Diario Anual por la cantidad de vehículos del día viernes que es de 33.615 vehículos/día multiplicados por los 365 días que tiene el 2022 obtenemos 12'269.475 vehículos al año que cruzan por esta intersección.

De la información recopilada procedemos a corregir por el factor de mayoracion por lo tanto TPDA<sup>2022</sup> queda de la siguiente manera:

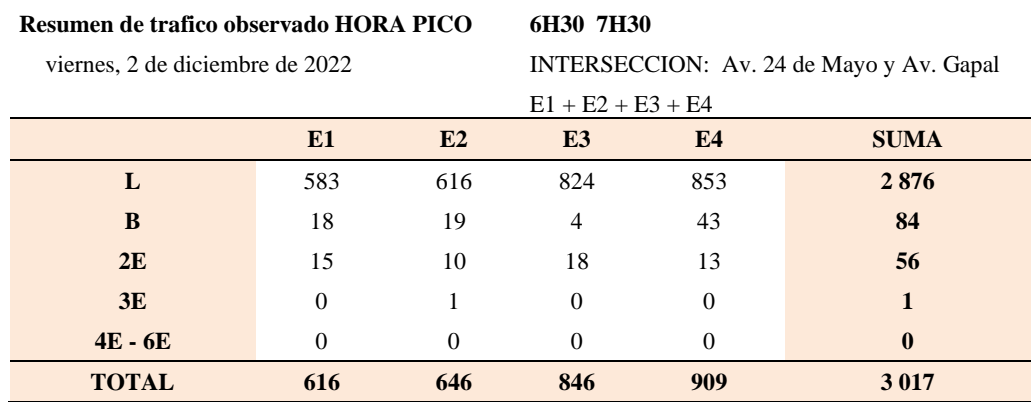

#### *Tabla 4. 4 Resumen de Tráfico en Hora Pico clasificado en la Intersección*

*Tomado de: Elaboración Autores*

Este tráfico es corregido por el factor del TPDA por el mes de conteo, y tenemos:

#### *Tabla 4. 5 Resumen de Tráfico en Hora Pico clasificado Corregido en la Intersección*

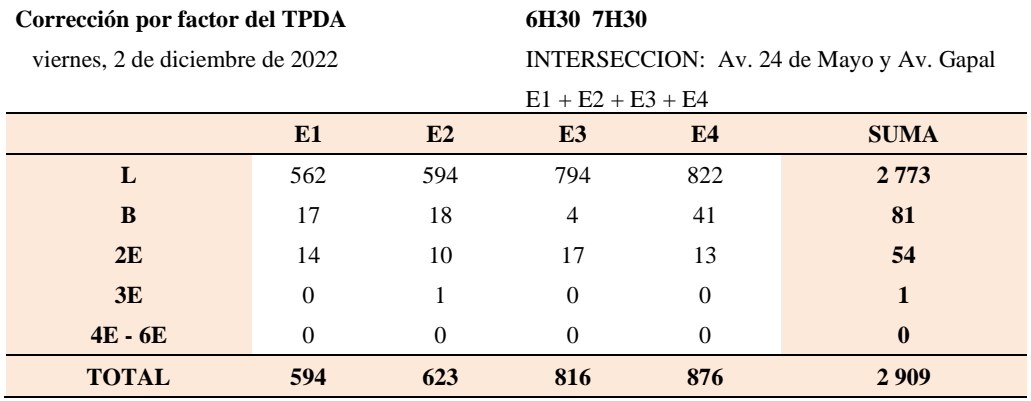

#### *Tabla 4. 6 Resumen de Tráfico en Observado clasificado Corregido en la Intersección*

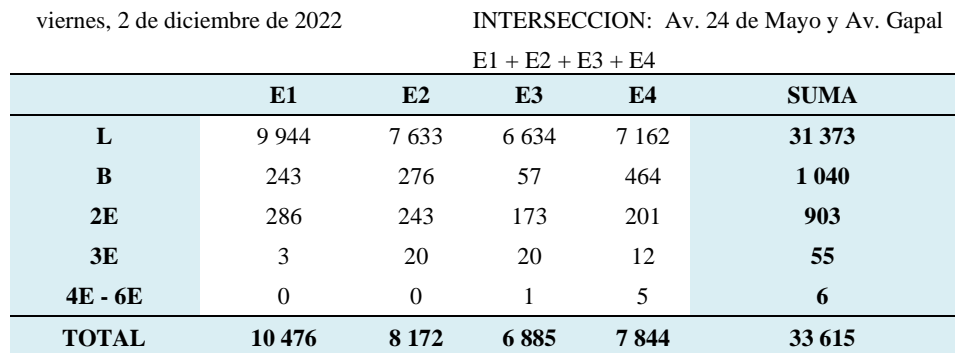

#### **RESUMEN DE TRAFICO OBSERVADO EN LA INTERSECION**

*Tomado de: Elaboración Autores*

Este tráfico es corregido por el factor del TPDA por el mes de conteo, y tenemos:

#### *Tabla 4. 7 Resumen de Tráfico en Observado clasificado Corregido en la Intersección*

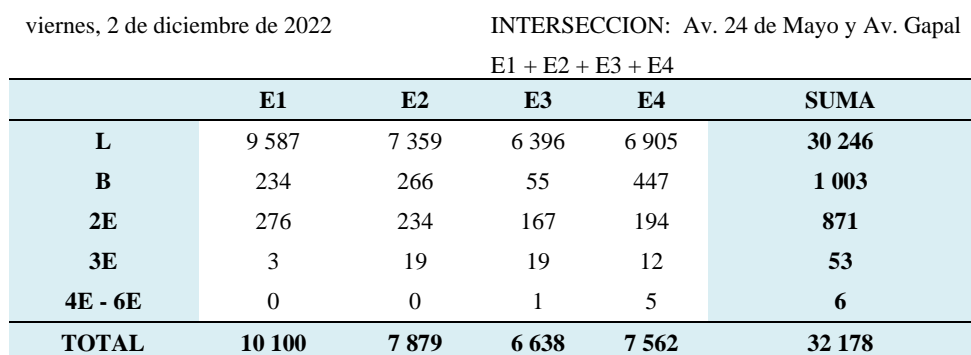

## **CORRECCION DE TRAFICO OBSERVADO EN LA INTERSECION**

*Tomado de: Elaboración Autores*

#### **4.4 Proyecciones del tráfico**

La aplicación del criterio de clasificación funcional de las carreteras es útil para dividir la red vial en segmentos de características similares en función de la demanda, medida esta mediante los volúmenes de tránsito que son expresados comúnmente por el Transito Promedio Diario Anual o TPDA, que ofrece la base fundamental para la subsiguiente identificación y cuantificación de los componentes primarios del diseño geométrico. No obstante, se ha tomado el TPDA como un indicador numérico para diseño, tanto por constituir una medida característica de la circulación de vehículos, como por su facilidad de obtención. Constituye así el TPDA un indicador muy valioso de la cantidad de vehículos de diferentes tipos (livianos y pesados) y funciones (transporte de personas y de mercancías), que se sirve de la carretera existente como su tránsito normal y que continuará haciendo uso de dicha carretera una vez sea mejorada o ampliada, o que se estima utilizará la carretera nueva al entrar en servicio para los usuarios. Las proyecciones del tráfico, no es otra cosa que llevar el TPDA<sup>2022</sup> al final del periodo de diseño o el Volumen Horario de Diseño (VHD) al final de su vida útil, que comúnmente en materia de vialidad y transporte está alrededor de los 20 años (Mejia Regalado, 2016).

Para hacer estos pronósticos tenemos que encontrar las tasas de crecimiento que se deben aplicar a los diferentes tipos de vehículos, puesto que por ningún concepto crecen en la misma medida los vehículos livianos que los pesados inclusive entre los pesados no crecen de la misma manera los buses que los camiones (Mejia Regalado, 2016).

Para encontrar las tasas de vehículos livianos utilizaremos el modelo lógit o logístico, que tiene como base el uso de la Tasa de Motorización Tm, que significa cuantos vehículos por cada mil habitantes tiene la ciudad para un año k en particular, con esta serie histórica de Tm, encontraremos una Tasa de Saturación Ts, para la cual Tm tiende a ser constante, quiere decir que la población crece, el parque automotor de livianos crece, pero la tasa de motorización tiende a ser constante, el valor de Ts encontrado hará que el coeficiente de regresión sea el máximo para el mejor ajuste de la siguiente ecuación (Mejia Regalado, 2016):

$$
Tm = \frac{Ts}{1 + e^{(a+bt)}} \qquad F. 3
$$

Dónde: Tm Tasa de Motorización para un año k (vehículos/1000 habitantes)

Ts Tasa de Saturación (vehículos/1000 habitantes)

e Base del logaritmo natural

a, b Constantes a determinar

t Tiempo

Como esta ecuación tiene tres variables, es posible darle la forma de una recta mediante las regresiones adecuadas, que llega a:

$$
(a+bt)=\ln\left(\frac{Ts}{Tm}-1\right)\qquad \qquad F. \ \ 4
$$

Como Ts nos imponemos y Tm es un dato para cada año, esta ecuación tiene la forma de una recta y hay como aplicar regresión lineal para encontrar los valores de a como ordenada al origen y b como la pendiente (Mejia Regalado, 2016).

$$
Y = a + bt \hspace{1.5cm} F. \hspace{1.5cm} 5
$$

Reemplazando los valores tenemos la ecuación lineal:

$$
Y = 2.354 - 0.079 t
$$

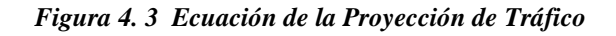

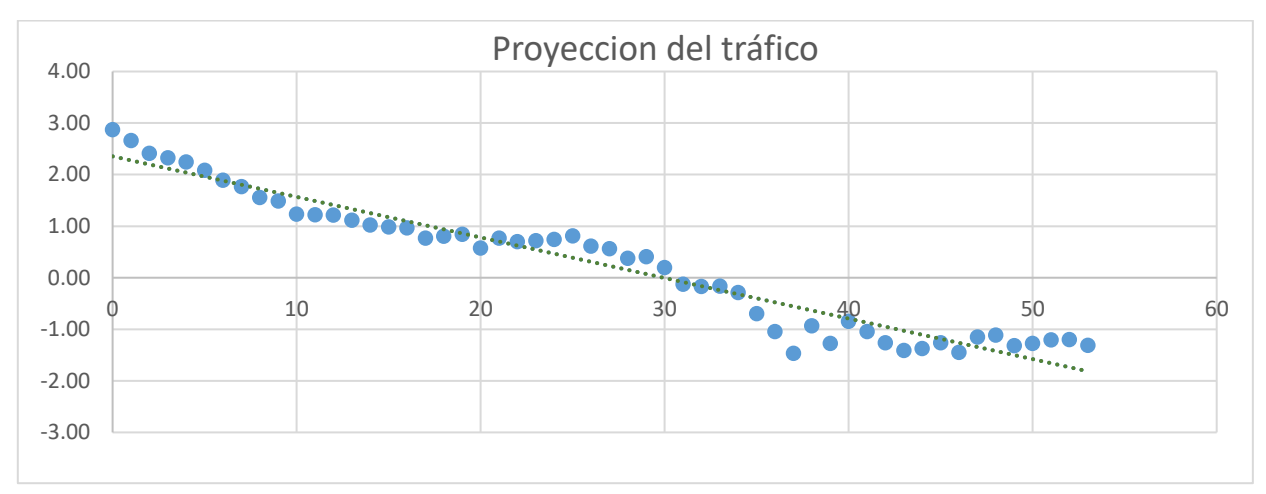

*Tomado de: Elaboración Autores*

En la Figura 4.3 se muestra un cuadro del ajuste de la curva logística y el cálculo de Tm ajustado para encontrar el parque automotor para cada año k, con el valor de Tm ajustado, donde se ha utilizado la información de población de la ciudad de Cuenca y los registros de parque automotor de livianos disponibles desde el año 1969 hasta el 2022 (Mejia Regalado, 2016).

La tasa de Saturación Ts, con la que se encuentra el mejor coeficiente de correlación es de Ts= 197 vehículos/1000 Habitantes (Mejia Regalado, 2016).

*Figura 4. 4 Valores de la Tasa de saturación Máxima*

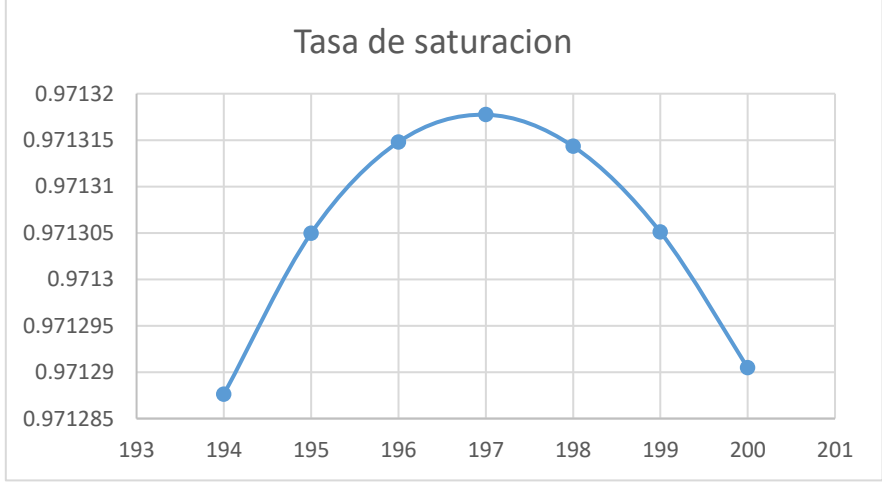

*Tomado de: Elaboración Autores*

## *Tabla 4. 8* **Proyección de vehículos según modelo logístico**

#### **PROYECCION DE TRAFICO**

#### **PROYECCIONES DE VEHICULOS LIVIANOS SEGÚN EL MODELO LOGISTICO**

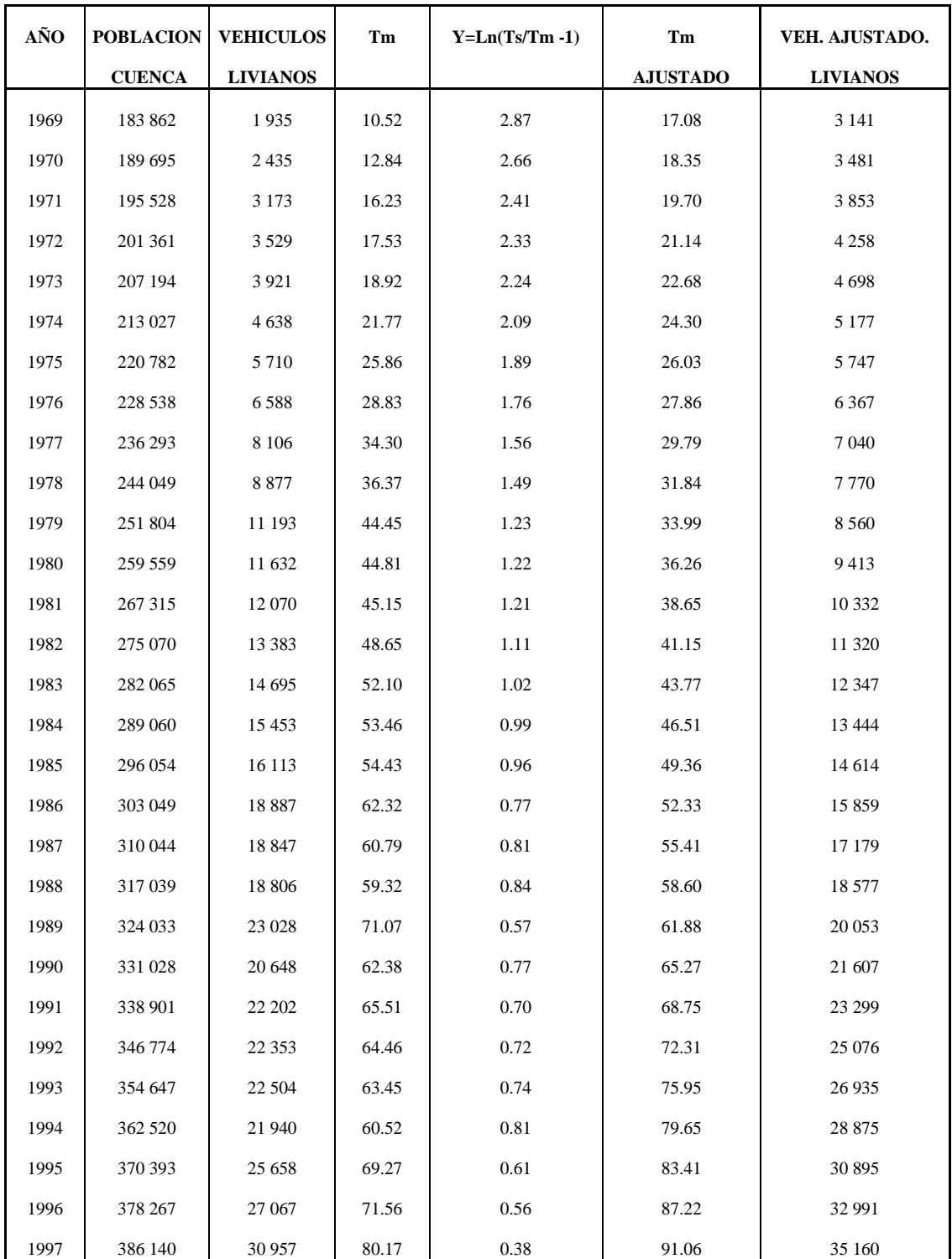

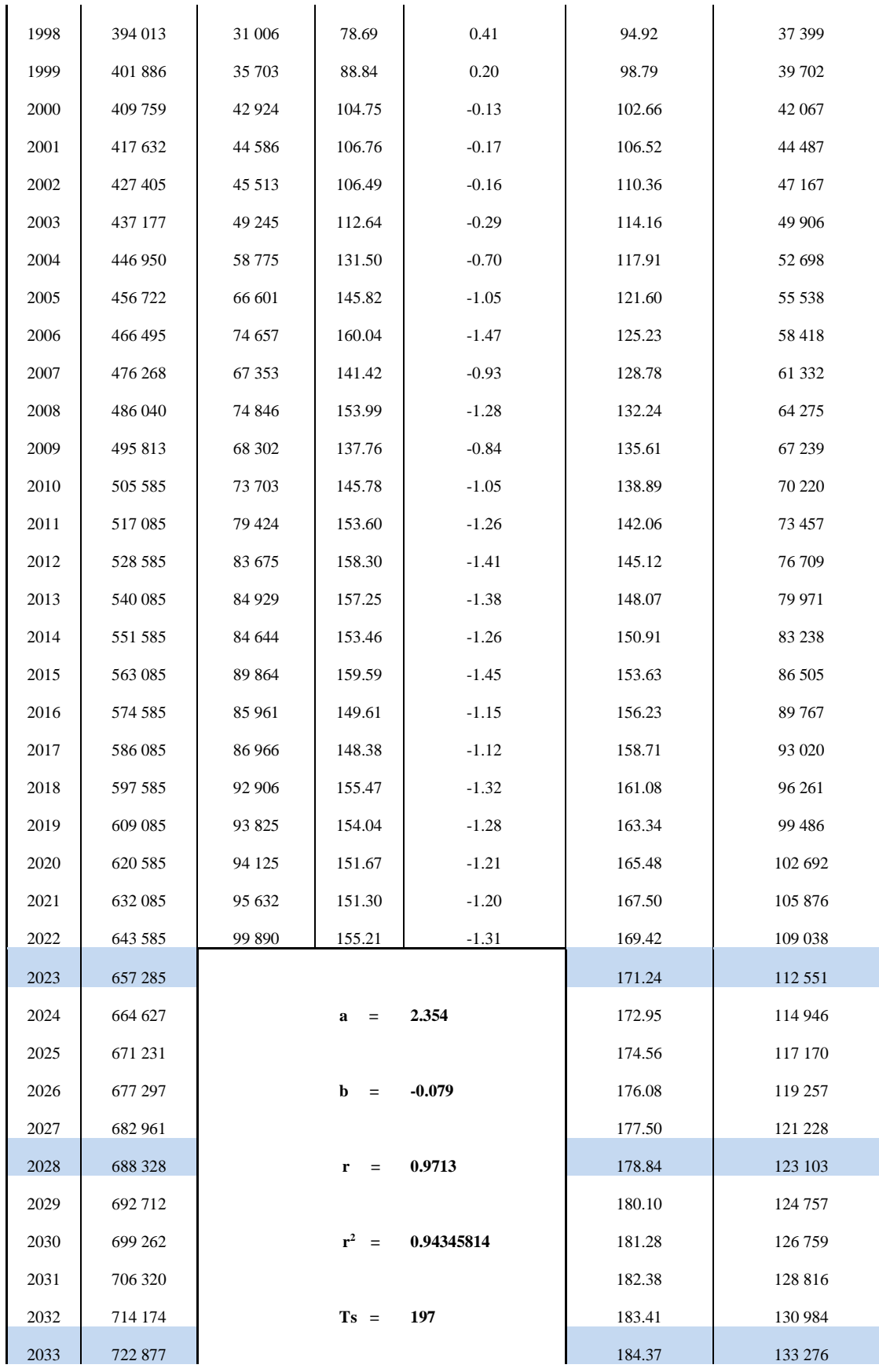

| 2034 | 732 288 | $Y =$<br>$a+bt$      | 185.27 | 135 670 |
|------|---------|----------------------|--------|---------|
| 2035 | 742 292 |                      | 186.11 | 138 145 |
| 2036 | 752 794 | $Y = 2.354 - 0.079t$ | 186.89 | 140 689 |
| 2037 | 763 716 |                      | 187.62 | 143 286 |
| 2038 | 774 993 |                      | 188.30 | 145 928 |
| 2039 | 786 581 |                      | 188.93 | 148 607 |
| 2040 | 798 432 |                      | 189.51 | 151 315 |
| 2041 | 812 971 |                      | 190.06 | 154 514 |
| 2042 | 825 571 |                      | 190.57 | 157 328 |
| 2043 | 838 117 |                      | 191.04 | 160 115 |
| 2044 | 851 150 |                      | 191.48 | 162 977 |
| 2045 | 864 591 |                      | 191.89 | 165 903 |
| 2046 | 878 385 |                      | 192.26 | 168 881 |
| 2047 | 892 492 |                      | 192.61 | 171 906 |
| 2048 | 906 867 |                      | 192.94 | 174 970 |
| 2049 | 921 469 |                      | 193.24 | 178 065 |
| 2050 | 936 268 |                      | 193.52 | 181 186 |
| 2051 | 951 229 |                      | 193.78 | 184 328 |
| 2052 | 967 536 |                      | 194.02 | 187 720 |
| 2053 | 984 986 |                      | 194.24 | 191 325 |

*Tomado de: Elaboración Autores*

Entonces con los datos del parque automotor proyectado hasta el año 2036, podemos encontrar las tasas de proyección para vehículos livianos cada cinco años, utilizando la siguiente ecuación:

$$
i = \sqrt[n]{\frac{TF}{TA}} - I \qquad F. 6
$$

Donde:

 $TF =$  Tráfico Futuro para el año n+5

TA= Tráfico Actual para el año n

n = Número de años transcurridos entre TA y TF (n+5-n=5)

 $i =$  Tasa de crecimiento para los cinco años.

Para encontrar las tasas de crecimiento de los buses y camiones, vamos a usar la hipótesis que la demanda de buses y camiones en la ciudad, es una relación directa del crecimiento poblacional, quiere decir que crecerán con la misma tasa de la población, entonces con los datos poblacionales utilizados y proyectados hasta el año 2043, podemos calcular la tasa de crecimiento para buses y camiones utilizando la misma ecuación mostrada anteriormente, solamente que en lugar de TF colocaría PF (población futura) y en lugar de TA usaría PA (población actual). Con estos criterios, el cuadro de tasas de crecimiento para vehículos livianos y camiones es el que se muestra (Mejia Regalado, 2016).

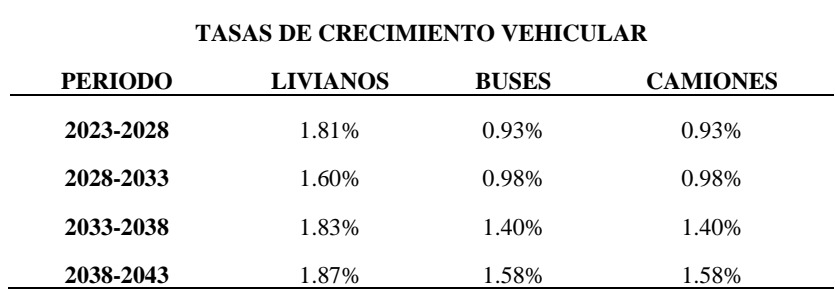

#### *Tabla 4. 9 Tasa de crecimiento vehicular Intersección*

*Tomado de: Elaboración Autores*

Evidentemente, que estas tasas no solamente servirán para estimar los volúmenes de TPDA cada cinco años, sino que permite llevar la Hora Pico o el Volumen Horario de Diseño (VHD) cada cinco años.

En las tablas 4.12 y 4.13 se muestran los resultados de las proyecciones de TPDA desde el año 2022, y tenemos que proyectar hasta el presente año que es 2023, tanto por estaciones y su composición, así como de toda la intersección desagregando también en las categorías de vehículos considerados par el conteo vehicular y lo hacemos con la tasa de crecimiento vehicular obtenida (Mejia Regalado, 2016).

#### *Tabla 4. 10 Tasa de crecimiento vehicular de la fecha del conteo al año 2023*

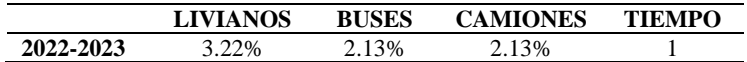

| <b>ESTACION</b> | VEHICULOS      | <b>TPDA</b><br>2023 | <b>TPDA</b><br>2028 | <b>TPDA</b><br>2033 | <b>TPDA</b><br>2038 | <b>TPDA</b><br>2043 |
|-----------------|----------------|---------------------|---------------------|---------------------|---------------------|---------------------|
|                 | L              | 31 221              | 34 148              | 36 970              | 40 479              | 44 4 15             |
|                 | B              | 1 0 24              | 1 0 7 2             | 1 1 2 6             | 1 207               | 1 3 0 6             |
|                 | E2             | 889                 | 931                 | 978                 | 1 0 4 8             | 1 1 3 4             |
| <b>TOTAL</b>    | E <sub>3</sub> | 54                  | 57                  | 60                  | 64                  | 69                  |
|                 | E4 - E6        | 6                   | 6                   | 6                   | $\tau$              | 8                   |
|                 | <b>TOTAL</b>   | 33 194              | 36 214              | 39 140              | 42806               | 46 931              |

*Tabla 4. 11 Proyección vehicular al 2023*

| <b>ESTACION</b> | VEHICULOS                                                                                                    | <b>TPDA</b><br>2023             | <b>TPDA</b><br>2028             | <b>TPDA</b><br>2033               | <b>TPDA</b><br>2038   | <b>TPDA</b><br>2043             |
|-----------------|----------------------------------------------------------------------------------------------------|---------------------------------|---------------------------------|-----------------------------------|-----------------------|---------------------------------|
|                 | L                                                                                                    | 9896                            | 10 823                          | 11 7 18                           | 12 830                | 14 0 78                         |
|                 | B                                                                                                    | 239                             | 251                             | 263                               | 282                   | 305                             |
| E1              | E2                                                                                                    | 282                             | 295                             | 310                               | 332                   | 359                             |
|                 | E3                                                                                                    | $\overline{3}$                  | $\overline{3}$                  | $\overline{3}$                    | 3                     | $\overline{4}$                  |
|                 | E4 - E6                                                                                                    | $\overline{0}$                  | $\overline{0}$                  | $\overline{0}$                    | $\mathbf{0}$          | $\mathbf{0}$                    |
|                 | <b>TOTAL</b>                                                                                                    | 10 4 20                         | 11 372                          | 12 294                            | 13 4 48               | 14746                           |
|                 | L                                                                                                    | 7596                            | 8 3 0 8                         | 8 9 9 5                           | 9849                  | 10 806                          |
|                 | B                                                                                                    | 272                             | 285                             | 299                               | 320                   | 347                             |
| E2              | E2                                                                                                    | 239                             | 251                             | 263                               | 282                   | 305                             |
|                 | E3                                                                                                    | 20                              | 21                              | 22                                | 23                    | 25                              |
|                 | E4 - E6                                                                                                    | $\overline{0}$                  | $\overline{0}$                  | $\overline{0}$                    | $\overline{0}$        | $\boldsymbol{0}$                |
|                 | <b>TOTAL</b>                                                                                                    | 8 1 2 7                         | 8864                            | 9578                              | 10 474                | 11 483                          |
|                 | L                                                                                                    | 6 602                           | 7 2 2 1                         | 7817                              | 8 5 6 0               | 9 3 9 2                         |
| E <sub>3</sub>  | B<br>E2<br>E3<br>E4 - E6                                                                                                   | 56<br>170<br>20<br>$\mathbf{1}$ | 59<br>178<br>21<br><sup>1</sup> | 62<br>187<br>22<br>$\overline{1}$ | 66<br>201<br>23<br>-1 | 72<br>217<br>25<br><sup>1</sup> |
|                 | <b>TOTAL</b><br>L<br>B<br>E2<br>E3<br>E4 - E6<br><b>TOTAL</b><br>L<br>B<br>E2<br>E <sub>3</sub><br>E4 - E6<br><b>TOTAL</b> | 6849                            | 7480                            | 8 0 8 9                           | 8851                  | 9707                            |
|                 |                                                                                                    | 7 1 2 7                         | 7795                            | 8 4 4 0                           | 9 2 4 1               | 10 139                          |
|                 |                                                                                                    | 457                             | 478                             | 502                               | 539                   | 583                             |
|                 |                                                                                                    | 198                             | 207                             | 218                               | 233                   | 252                             |
| E4              |                                                                                                    | 12                              | 12                              | 13                                | 14                    | 15                              |
|                 |                                                                                                    | $5\overline{)}$                 | $5\overline{)}$                 | $5\overline{)}$                   | 6                     | 6                               |
|                 |                                                                                                    | 7799                            | 8 4 9 9                         | 9 1 7 8                           | 10 033                | 10 9 95                         |
|                 |                                                                                                    | 31 221                          | 34 148                          | 36 970                            | 40 479                | 44 4 15                         |
|                 |                                                                                                    | 1 0 24                          | 1 0 7 2                         | 1 1 2 6                           | 1 207                 | 1 3 0 6                         |
|                 |                                                                                                    | 889                             | 931                             | 978                               | 1 0 4 8               | 1 1 3 4                         |
| <b>TOTAL</b>    |                                                                                                    | 54                              | 57                              | 60                                | 64                    | 69                              |
|                 |                                                                                                    | 6                               | 6                               | 6                                 | 7                     | 8                               |
|                 |                                                                                                    | 33 194                          | 36 214                          | 39 140                            | 42 806                | 46 931                          |

*Tabla 4. 12* **Proyecciones del TPDA cada cinco años de la Intersección de 00h00 a 24h00**

| <b>ESTACION</b> | <b>VEHICULOS</b>        | <b>TPDA</b><br>2023 | <b>TPDA</b><br>2028 | <b>TPDA</b><br>2033 | <b>TPDA</b><br>2038 | <b>TPDA</b><br>2043 |
|-----------------|-------------------------|---------------------|---------------------|---------------------|---------------------|---------------------|
|                 | $\overline{\mathbf{L}}$ | 580                 | 635                 | 687                 | 752                 | 825                 |
|                 | $\bf{B}$<br>E2          | 18<br>15            | 19<br>15            | 19<br>16            | 21<br>17            | 23<br>19            |
| E1              | E <sub>3</sub>          | $\overline{0}$      | $\mathbf{0}$        | $\mathbf{0}$        | $\overline{0}$      | $\overline{0}$      |
|                 | E4 - E6                 | $\mathbf{0}$        | $\mathbf{0}$        | $\boldsymbol{0}$    | $\mathbf{0}$        | $\boldsymbol{0}$    |
|                 | <b>TOTAL</b>            | 613                 | 669                 | 723                 | 791                 | 867                 |
|                 | L                       | 613                 | 670                 | 726                 | 795                 | 872                 |
|                 | B                       | 19                  | 20                  | 21                  | 22                  | 24                  |
|                 | E2                      | 10                  | 10                  | 11                  | 12                  | 13                  |
| E2              | E3                      | $\mathbf{1}$        | $\mathbf{1}$        | $\mathbf{1}$        | $\mathbf{1}$        | $\mathbf{1}$        |
|                 | E4 - E6                 | $\boldsymbol{0}$    | $\boldsymbol{0}$    | $\boldsymbol{0}$    | $\overline{0}$      | $\boldsymbol{0}$    |
|                 | <b>TOTAL</b>            | 643                 | 701                 | 758                 | 830                 | 910                 |
|                 | L                       | 820                 | 897                 | 971                 | 1 0 63              | 1 1 67              |
|                 | B                       | $\overline{4}$      | $\overline{4}$      | $\overline{4}$      | 5                   | 5                   |
| E <sub>3</sub>  | E2                      | 18                  | 19                  | 19                  | 21                  | 23                  |
|                 | E3                      | $\overline{0}$      | $\mathbf{0}$        | $\overline{0}$      | $\overline{0}$      | $\overline{0}$      |
|                 | E4 - E6                 | $\overline{0}$      | $\overline{0}$      | $\overline{0}$      | $\overline{0}$      | $\overline{0}$      |
|                 | <b>TOTAL</b>            | 842                 | 920                 | 995                 | 1 0 8 9             | 1 1 9 4             |
|                 | L                       | 849                 | 928                 | 1 0 0 5             | 1 1 0 1             | 1 208               |
|                 | B                       | 42                  | 44                  | 47                  | 50                  | 54                  |
|                 | E2                      | 13                  | 13                  | 14                  | 15                  | 16                  |
| E4              | E3                      | $\overline{0}$      | $\mathbf{0}$        | $\overline{0}$      | $\mathbf{0}$        | $\overline{0}$      |
|                 | E4 - E6                 | $\overline{0}$      | $\overline{0}$      | $\overline{0}$      | $\overline{0}$      | $\overline{0}$      |
|                 | <b>TOTAL</b>            | 904                 | 986                 | 1 0 6 6             | 1 1 6 6             | 1 2 7 8             |
|                 | L                       | 2862                | 3 1 3 0             | 3 3 8 9             | 3711                | 4 0 7 2             |
|                 | $\bf{B}$                | 83                  | 87                  | 91                  | 98                  | 105                 |
| <b>TOTAL</b>    | E2                      | 55                  | 58                  | 61                  | 65                  | 70                  |
|                 | E <sub>3</sub>          | $\mathbf{1}$        | $\mathbf{1}$        | $\mathbf{1}$        | $\mathbf{1}$        | $\mathbf{1}$        |
|                 | E4 - E6                 | $\boldsymbol{0}$    | $\boldsymbol{0}$    | $\boldsymbol{0}$    | $\boldsymbol{0}$    | $\boldsymbol{0}$    |
|                 | <b>TOTAL</b>            | 3 001               | 3 2 7 6             | 3542                | 3874                | 4 2 4 9             |

*Tabla 4. 13* **Proyecciones del TPDA cada cinco años de Hora Pico de 06h30 a 07h30**

*Tomado de: Elaboración Autores*

: Tráfico de hora pico 6H30 7H30

: Tráfico de hora pico 6H30 7H30

# **CAPÍTULO 5**

# **ANÁLISIS DE RESULTADOS**

## **5.1 Introducción**

Es importante analizar la información obtenida y sus predicciones respecto a las posibles soluciones que debe cumplir la parte técnica y económica del GAD de la ciudad de Cuenca respecto a la saturación de los cruces actuales y otros.

## **5.2 Simulaciones de tráfico de la intersección actual**

Con los resultados obtenidos, usamos el programa AIMSUN para simular y predecir intersecciones con conflictos de tráfico cada cinco años hasta 2043.

El objetivo final es la creación de una red completa desde cero con todos los datos necesarios para terminar con una simulación microscópica de la red. Definiremos, paso a paso, y en base a una imagen de fondo, todos los elementos gráficos que componen una red, incluyendo tramos, nodos, detectores, VMS, líneas continuas y paradas de autobús.

También definiremos un plan de control de semáforos, líneas y planes de buses, carriles reservados para buses, un estado de tránsito, centroides, matrices O/D, una demanda de tránsito y un escenario con un experimento que usaremos para la simulación final.

El primer paso después de ejecutar Aimsun es crear un nuevo modelo; esto se puede hacer usando el menú Archivo / Nuevo. Seleccione la plantilla predeterminada.

*Figura 5. 1 Crear nuevo proyecto*

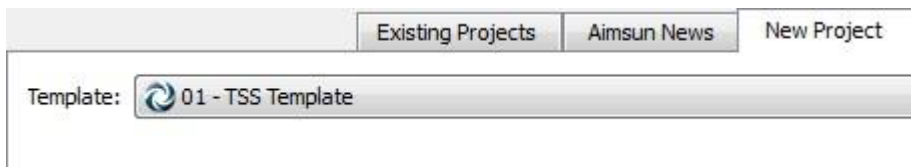

*Tomado de: Dolcument.tips-AIMSUN-81.pdf – HP Sure Click Secure View*

Esta plantilla coloca objetos predeterminados dentro del proyecto, que se muestran en la siguiente imagen:

### *Figura 5. 2 Crear objetos para simulación*

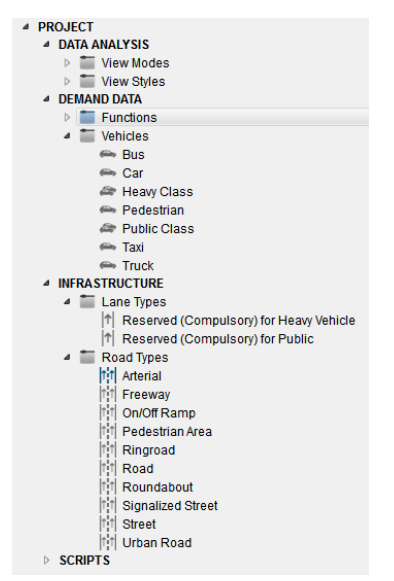

*Tomado de: Dolcument.tips-AIMSUN-81.pdf – HP Sure Click Secure View*

El usuario tiene la oportunidad de crear nuevos objetos y almacenarlos en una plantilla para futuros proyectos. Ahora vamos a importar las imágenes que nos ayudarán a crear el modelo del ejercicio. Tenemos un archivo .DWG (dibujo CAD) para importar. Usaremos el menú Archivo / Importar:

*Figura 5. 3 Importar archivo CAD de la geometría del terreno*

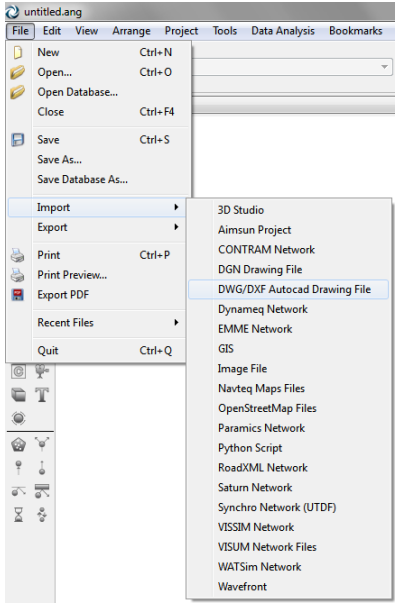

*Tomado de: Dolcument.tips-AIMSUN-81.pdf – HP Sure Click Secure View*

*Figura 5. 4 Imagen importada del CAD AL AIMSUN*

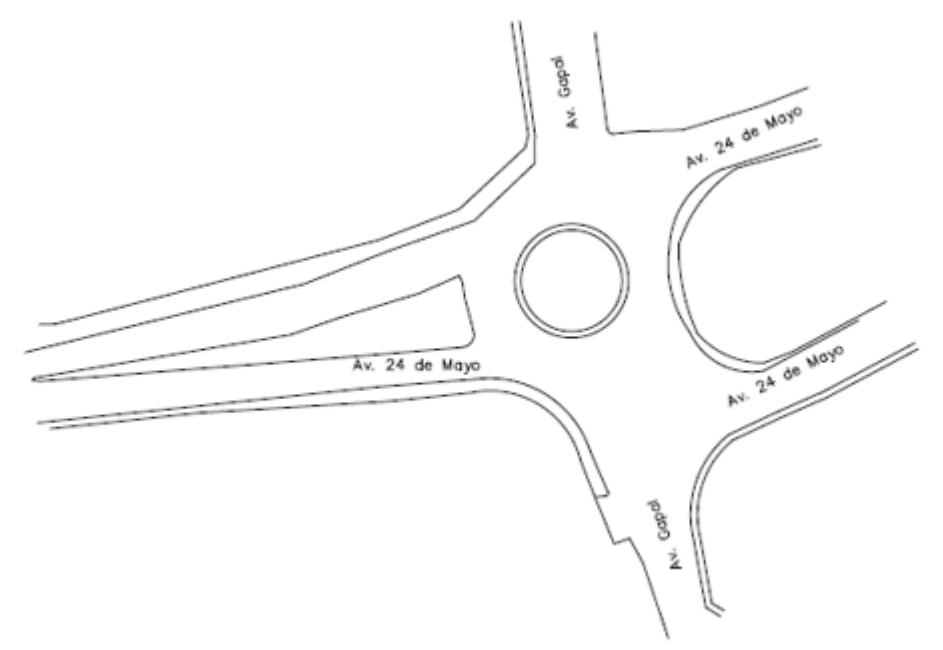

*Tomado de: Programa AIMSUN- Los Autores*

Ahora podemos comenzar a crear la geometría de la red dentro del área roja sobre la imagen. En la siguiente imagen se muestran todas las secciones:

*Figura 5. 5 Creación de las secciones para simular*

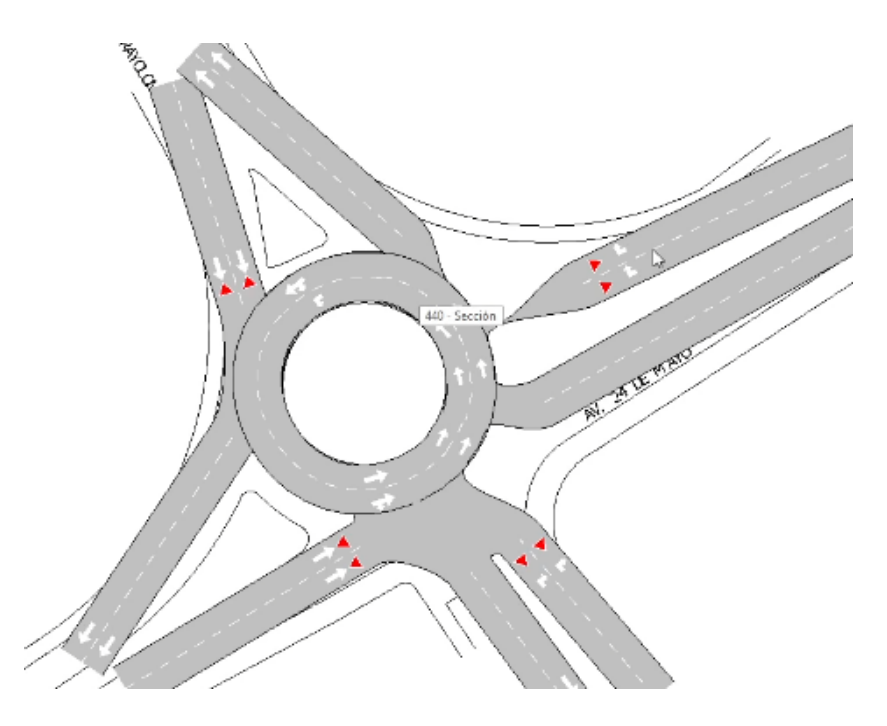

*Tomado de: Programa AIMSUN- Los Autores*

## **Adición de carriles laterales**

Se procedió a la creación y eliminación de carriles laterales.

*Figura 5. 6 Creación de carriles laterales*

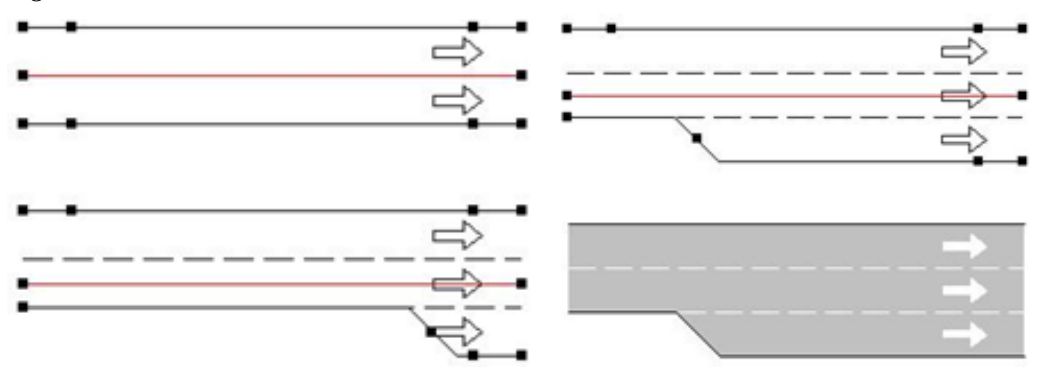

*Tomado de: Programa AIMSUN- Los Autores*

#### **Uniendo secciones**

De la misma manera procedimos a unir los tramos de vía con los carriles que creamos.

*Figura 5. 7 Para unir tramos de carriles o vías*

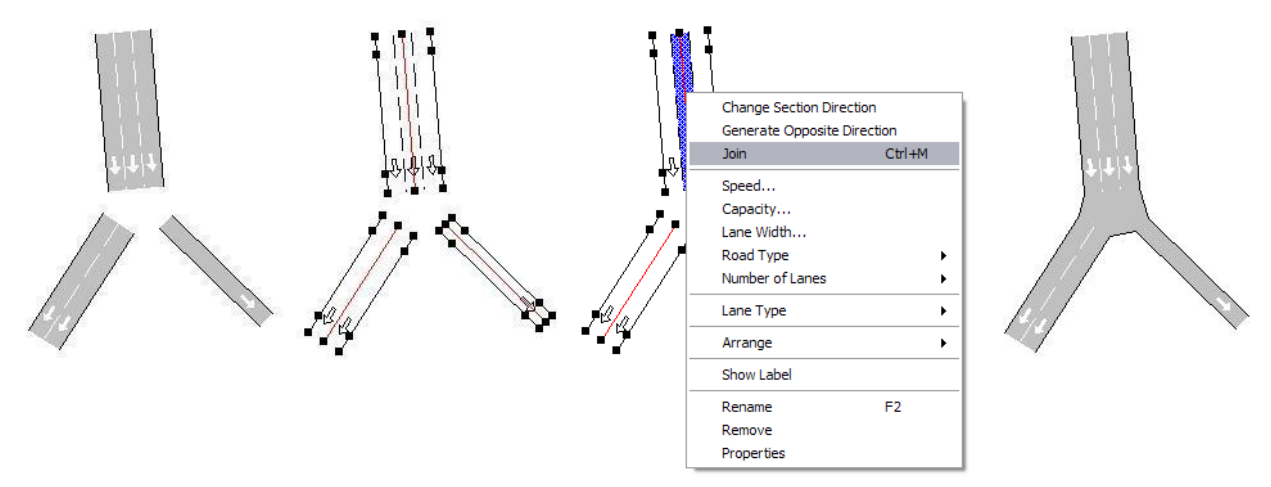

*Tomado de: Programa AIMSUN- Los Autores*

Ahora crearemos los nodos con geometría faltante que están marcados en la siguiente imagen y además Para crear una rotonda, debemos usar la Herramienta de rotonda seleccionando todas las secciones que ingresan y salen de la rotonda.

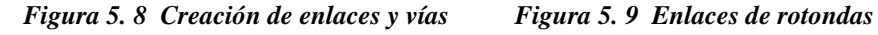

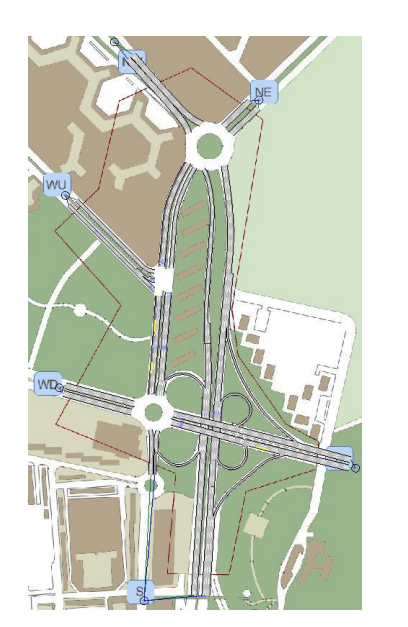

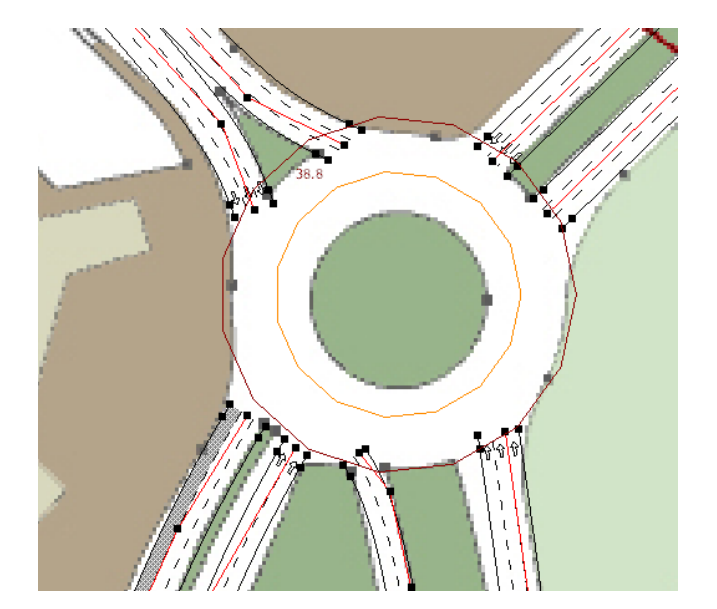

*Tomado de: Programa AIMSUN- Los Autores*

Ahora en la intersección se modifica el lugar donde esperan los vehículos para Ceder el Paso al resto del tráfico. En el giro a la izquierda desde el sur, los vehículos no deben detenerse en el semáforo, sino unos metros después como se muestra en la siguiente imagen:

*Figura 5. 10 Determinar la zona de cruce*

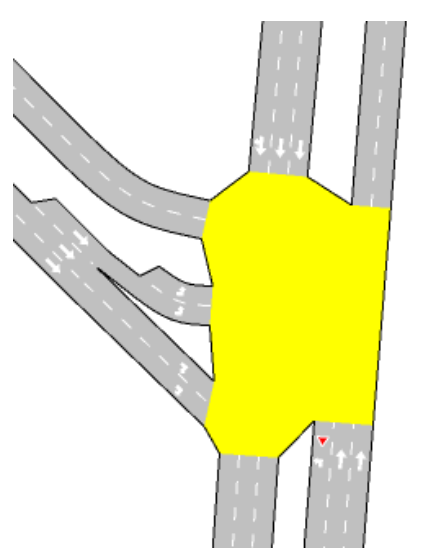

*Tomado de: Programa AIMSUN- Los Autores*

## **Estado del tráfico**.

Ahora se definió el tráfico para representar la demanda. Las siguientes imágenes proporcionan toda la información necesaria para crearlo:

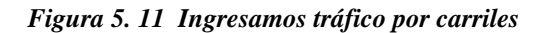

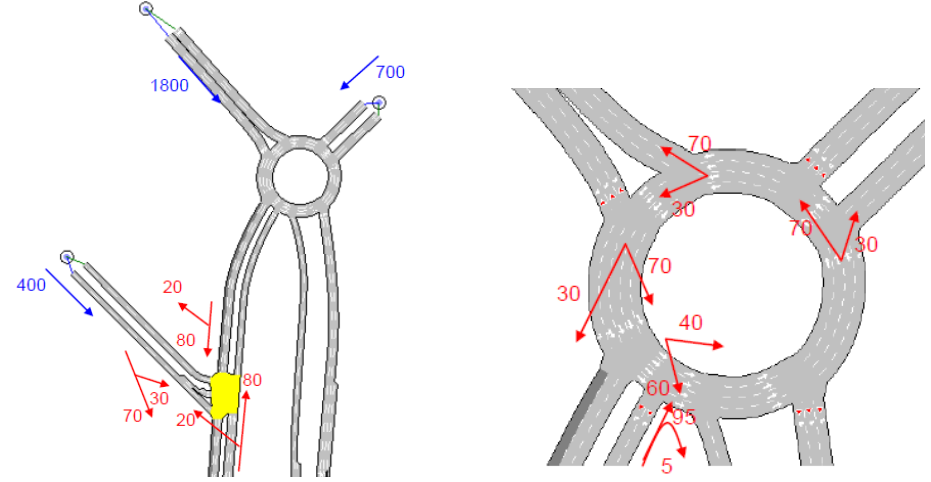

*Tomado de: Programa AIMSUN- Los Autores*

Para poner estos datos en el modelo, necesitamos crear un estado de tráfico con el menú Proyecto / Nuevo / Datos de demanda / Estado de tráfico. En la ventana del Proyecto, aparecerá la carpeta 'Estado del tráfico' dentro de la carpeta 'Datos de demanda' con un estado dentro. Cambiamos el nombre del estado a 'State Car: 08:00' y hacemos doble clic en él para cambiar sus parámetros. Dentro del formulario con pestañas Flujo de entrada:

*Figura 5. 12 Ingreso de tráfico, y demás datos*

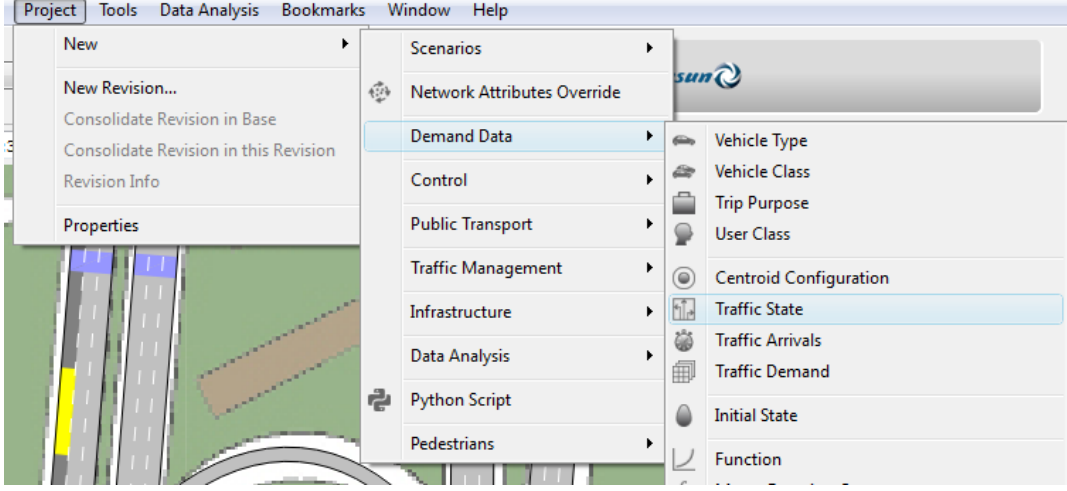

*Tomado de: Programa AIMSUN, los Autores*

Se seleccionó el tipo de vehículo como coche.

- Establezca la hora inicial Desde a las 08:00:00 y la Duración a las 01:00:00.
- Seleccione la opción Mostrar solo entradas.
- Rellenar la columna Flujo con los datos de la figura anterior.

Después de eso, haga clic en la pestaña Información de giro y complete las proporciones de giro con los datos de la figura anterior. En las siguientes imágenes podemos ver cómo deberían verse los diálogos después de que se haya completado toda la información.

*Figura 5. 13 Datos ingresados*

| Name:                | State - Car         |                |                          | External Id:                        |         |                                   |                    |
|----------------------|---------------------|----------------|--------------------------|-------------------------------------|---------|-----------------------------------|--------------------|
| Vehicle Type: 8: car |                     |                | $\overline{\phantom{a}}$ | From:                               | 8:00:00 | Duration: 1:00:00                 |                    |
| Input Flow           | Turning Info        |                |                          |                                     |         |                                   |                    |
|                      | Show Only Entrances | Copy           | Paste                    | Calculate Flows using Turning Flows |         |                                   | Use Input Turnings |
|                      |                     | <b>Section</b> |                          |                                     |         | Flow (veh/h) Keep Flow Percentage |                    |
| 106                  |                     |                |                          | 1800                                |         |                                   |                    |
| 108                  |                     |                |                          | 700                                 |         |                                   |                    |
| 115                  |                     |                |                          | 400                                 |         |                                   |                    |
| 139                  |                     |                |                          | 2100                                |         |                                   |                    |
| 156                  |                     |                |                          | 600                                 |         |                                   |                    |
| 175                  |                     |                |                          | 200                                 |         |                                   |                    |
| 181                  |                     |                |                          | 700                                 |         |                                   |                    |

*Tomado de: Programa AIMSUN, los Autores*

La información de tráfico se ingresa en una matriz la misma fue en la que ingresamos todo el tráfico. Rellena todos los datos como en la imagen anterior: tipo de vehículo, tiempo inicial, duración y todos los valores de la Matriz OD.

La siguiente operación es crear las dos matrices a partir de esta. Para pasar de una matriz a dos, podemos usar la operación integrada en Aimsun en donde marcamos los porcentajes por los cuales queremos dividir la matriz original. Edite los porcentajes como se muestra a 95% y 5% y luego seleccione Ejecutar.

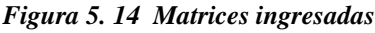

| Headers:       | ID: Name                    | $\blacktriangledown$ | Grouping: None     |         |        |        |       |
|----------------|-----------------------------|----------------------|--------------------|---------|--------|--------|-------|
| Г              |                             | m                    | Show All Centroids |         |        |        |       |
|                | Allow negative values       |                      |                    |         |        |        |       |
|                | 284: NW                     | 285: NE              | 286: WU            | 287: WD | 288: E | 289: S | Total |
| 284: NW        |                             | 100                  | 100                | 300     | 500    | 1200   | 2200  |
| 285: NE        | 200                         |                      | 100                | 100     | 100    | 300    | 800   |
| 286: WU 50     |                             | 50                   |                    | 50      | 200    | 200    | 550   |
| 287: WD        | 200                         | 200                  | 50                 |         | 400    | 200    | 1050  |
| 288: E         | 200                         | 200                  | 50                 | 300     |        | 200    | 950   |
| 289: S         | 1000                        | 600                  | 100                | 200     | 400    |        | 2300  |
| <b>Total</b>   | 1650                        | 1150                 | 400                | 950     | 1600   | 2100   | 7850  |
|                |                             |                      |                    |         |        |        |       |
|                | <b>Operation Parameters</b> |                      |                    |         |        |        |       |
|                | Percentage                  |                      |                    |         |        |        |       |
| 1 95           |                             |                      |                    |         |        |        |       |
| 2 <sub>5</sub> |                             |                      |                    |         |        |        |       |

*Tomado de: Programa AIMSUN, los Autores*
Para probar la geometría creada hasta ahora, empezamos con la simulación inicial, aunque todavía tenemos que especificar los planes de control o el transporte público.

Primero creamos un Escenario. Lo creamos con el menú Proyecto / Nuevo / Escenarios / Escenario dinámico, y aparecerá en la ventana Proyecto dentro de la carpeta 'Escenarios'. Ahora debemos crear un experimento asociado a este escenario, presionamos el botón derecho del mouse para acceder al menú contextual del escenario, seleccionamos Nuevo Experimento.

Seleccione el tipo de experimento para Simulador microscópico y Elección de ruta estocástica. Ahora podemos abrir el editor de escenarios y seleccionar la demanda que debe usarse para el escenario. Haga doble clic en el escenario para abrir la ventana de diálogo del escenario y, en la pestaña Principal, podemos elegir entre los dos elementos de demanda que ya hemos creado.

Con esta información procedimos con la simulación para observar cómo funciona la preferencia. Abra la carpeta Control de simulación en el Editor de nodos durante la simulación para obtener información sobre las señales y fases activas (fig. 5.15).

Luego, diseñamos suficientes detectores para detectar llamadas para cualquiera de los movimientos, por lo que agregaremos cinco detectores (cubriendo uno o dos carriles dependiendo del movimiento) como se muestra en la siguiente figura 5.16:

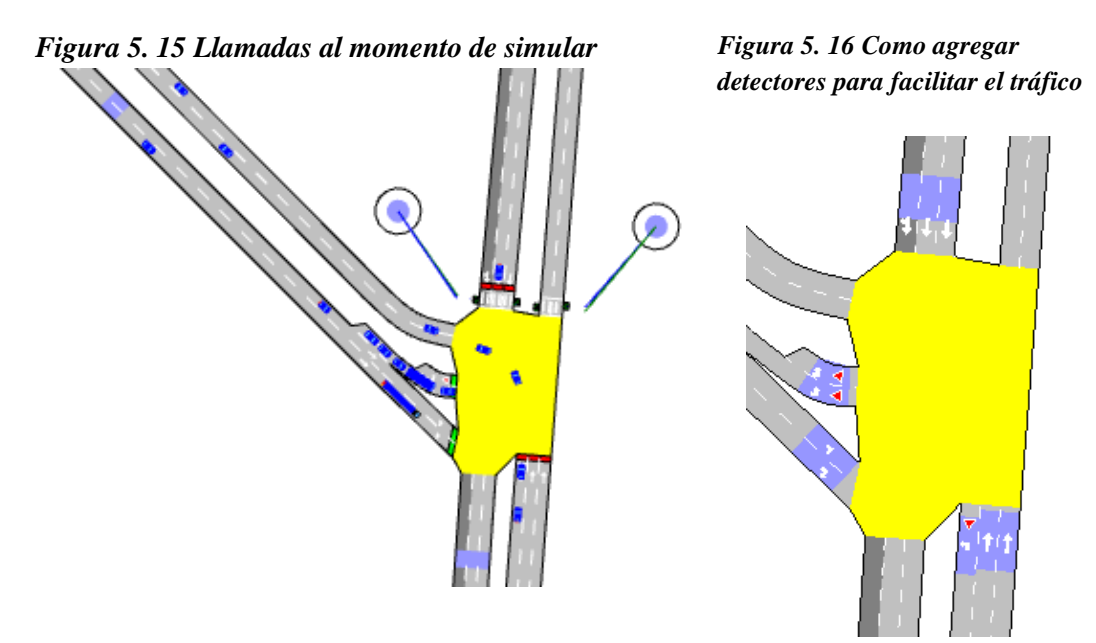

*Tomado de: Programa AIMSUN, los Autores*

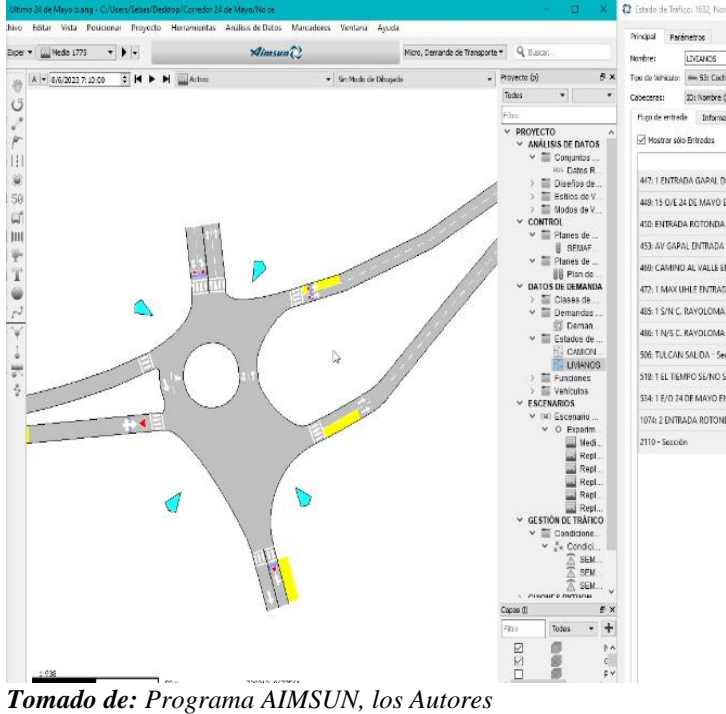

*Figura 5. 17 Dibuja y colocado los respectivos sensores*

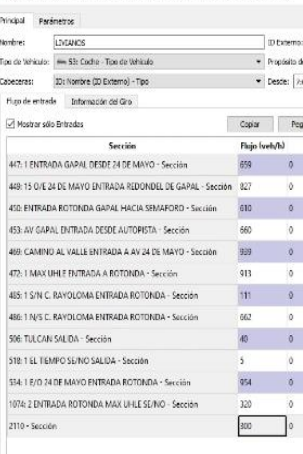

nbre LWANOS (clt

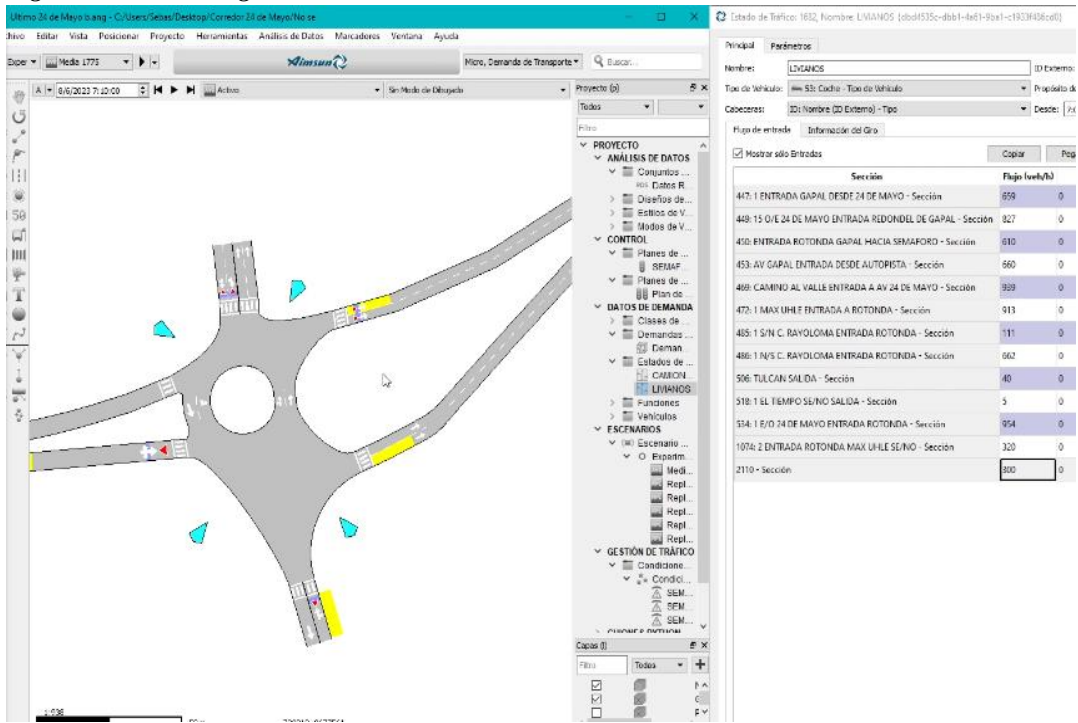

*Figura 5. 18 Giros ingresados*

*Tomado de: Programa AIMSUN, los Autores*

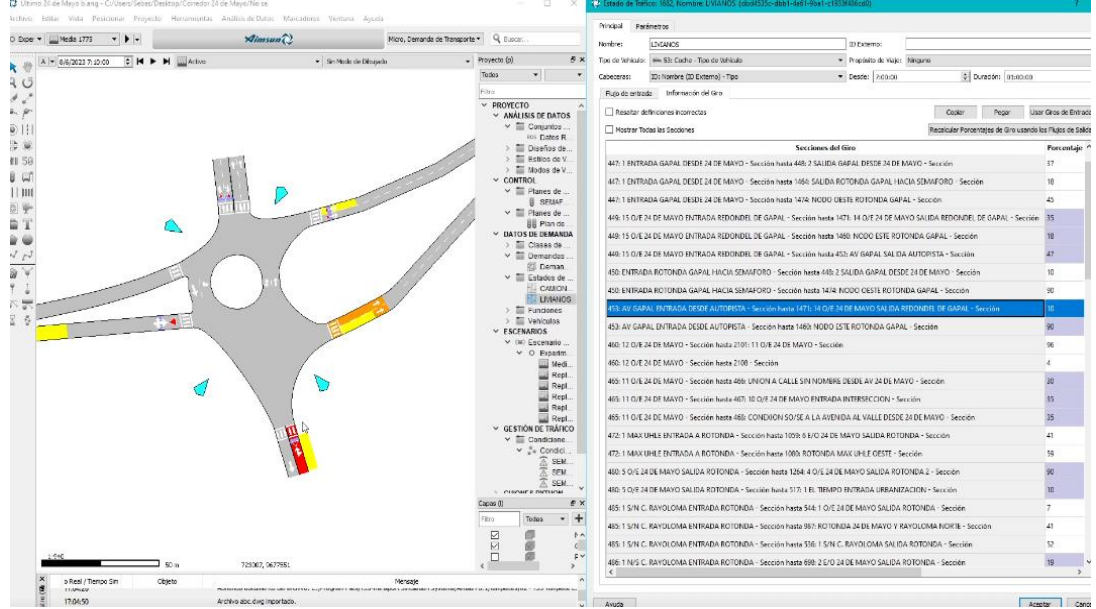

*Figura 5. 19 Ingreso del transporte Público por líneas*

*Tomado de: Dolcument.tips-AIMSUN-81.pdf – HP Sure Click Secure View*

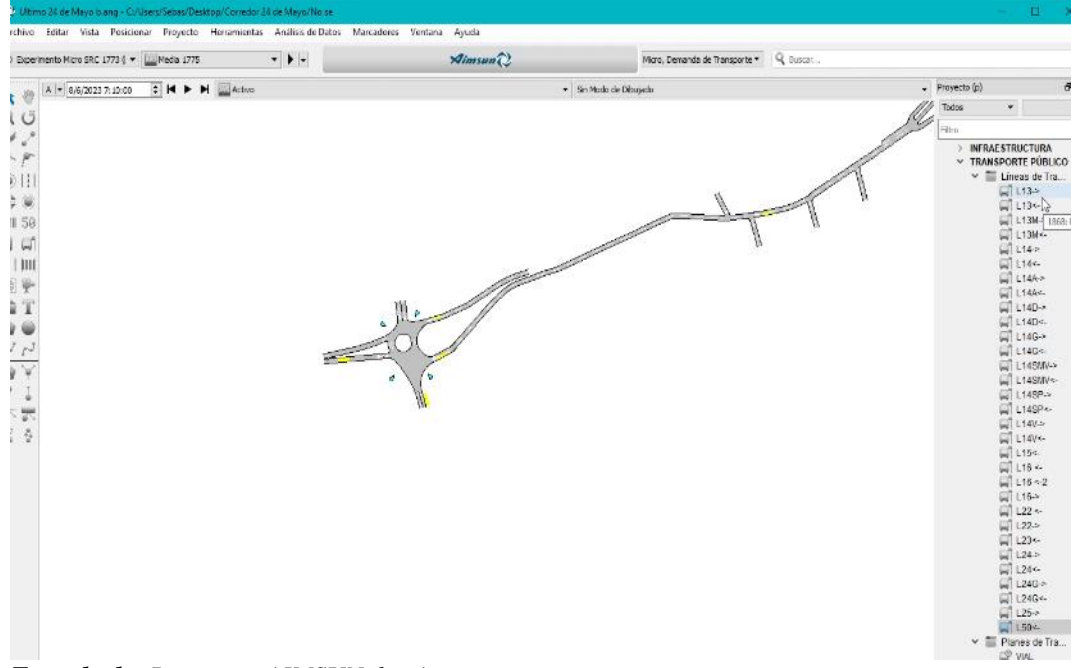

*Figura 5. 20 Ingresamos el plan de Transporte*

*Tomado de: Programa AIMSUN, los Autores*

| Principal                                           | Horacio en Modo Grafico                          |                |              |                   |                        |                                                                          |                                                     |                           |         |  |  |  |  |  |  |  |
|-----------------------------------------------------|--------------------------------------------------|----------------|--------------|-------------------|------------------------|--------------------------------------------------------------------------|-----------------------------------------------------|---------------------------|---------|--|--|--|--|--|--|--|
| Nombre: VIAL                                        |                                                  |                |              |                   | 10 Externo:            |                                                                          |                                                     |                           |         |  |  |  |  |  |  |  |
| Líneas y Horarios de Transporte Público Disponibles |                                                  |                |              |                   |                        | Lineas y Horarlos de Transporte Público en el Plan de Transporte Público |                                                     |                           |         |  |  |  |  |  |  |  |
| Film                                                |                                                  |                |              |                   |                        | <b>Filter</b>                                                            |                                                     |                           |         |  |  |  |  |  |  |  |
|                                                     | Horarios de Líneas de Transporte Público         | Tiempo Inicial | Tiempo Final | Incluidas en el A |                        | Linea de Transporte Público                                              | Horario                                             | Tiempo Inicial Tiempo F.º |         |  |  |  |  |  |  |  |
|                                                     | ₩ 1884 L23 <- + Linea de Transporte Público      |                |              |                   |                        | 1884: L23<- Lines de Transporte                                          | 1909: A - Horario de Línea de                       | 07:00:00                  | 8:00:00 |  |  |  |  |  |  |  |
|                                                     | 1909: A - Horario de Linea de Transport 07:00:00 |                | 8:00:00      | SI.               |                        | Público                                                                  | Transporte Público                                  |                           |         |  |  |  |  |  |  |  |
|                                                     | ↓ 1883: L15<- - Linea de Transporte Público      | Ŋ              |              |                   |                        | 1883: L15<- - Linea de Transporte                                        | 1903: A - Horario de Línea de                       | 07:00:00                  | 8:00:00 |  |  |  |  |  |  |  |
|                                                     | 1903; A - Horario de Linea de Transport 07:00:00 |                | 3:00:00      | Sí.               |                        | Público                                                                  | Transporte Público                                  |                           |         |  |  |  |  |  |  |  |
|                                                     | v 1882 L13< - Lines de Transporte Público        |                |              |                   |                        | 1882: L13<- - Lines de Transporte<br>Público                             | 1886: A - Horario de Línea de<br>Transporte Público | 07:00:00                  | 8:00:00 |  |  |  |  |  |  |  |
|                                                     | 1886: A - Horario de Línea de Transport 07:00:00 |                | 8:00:00      | \$ť               |                        | 1881: L13M<-- Linea de Transporte .                                      | 1888; A - Horario de Línea de                       |                           |         |  |  |  |  |  |  |  |
|                                                     | ₩ 1881: L13M<- - Línea de Transporte Público     |                |              |                   |                        | Público                                                                  | Transporte Público                                  | 07:00:00                  | 8:00:00 |  |  |  |  |  |  |  |
|                                                     | 1888; A - Horario de Línea de Transport 07:00:00 |                | 8:00:00      | Sī.               |                        | 1880: L50 <-- Linea de Transporte                                        | 1915: A - Horario de Línea de                       |                           |         |  |  |  |  |  |  |  |
|                                                     | ₩ 1880: L50 <- - Linea de Transporte Püblico     |                |              |                   |                        | Público                                                                  | Transporte Público                                  | 07:00:00                  | 8:00:00 |  |  |  |  |  |  |  |
|                                                     | 1915: A - Horario de Línea de Transport 07:00:00 |                | 8:00:00      | Sï.               |                        | 1870: L16 <- 2 - Linea de Transporte                                     | 1905: A - Horario de Línea de                       | 07:00:00                  | 8:00:00 |  |  |  |  |  |  |  |
|                                                     | v 1870; L16 < 2 Linea de Transporte Público      |                |              |                   |                        | Público                                                                  | Transporte Público                                  |                           |         |  |  |  |  |  |  |  |
|                                                     | 1905: A - Horario de Línea de Transport 07:00:00 |                | 3:00:00      | Sí.               |                        | 1969: L13M-> - Linea de Transporte                                       | 1887: A - Horario de Línea de                       | 07:00:00                  | 8:00:00 |  |  |  |  |  |  |  |
|                                                     | * 1859: L13M-> - Linea de Transporte Público     |                |              |                   |                        | Público                                                                  | Transporte Público                                  |                           |         |  |  |  |  |  |  |  |
|                                                     | 1887: A - Horario de Linea de Transport 07:00:00 |                | 8:00:00      | 5i                | 办                      | 1868; L13-> - Linea de Transporte                                        | 1885: A - Horario de Línea de                       | 07:00:00                  | 8:00:00 |  |  |  |  |  |  |  |
|                                                     |                                                  |                |              |                   | $\mathbb{P}\mathbb{P}$ | Público                                                                  | Transporte Público                                  |                           |         |  |  |  |  |  |  |  |
|                                                     | ₩ 1868: L13-> - Linca de Transporte Público      |                |              |                   |                        | 1867; L14V<-Linea de Transporte                                          | 1902: A - Horario de Linea de<br>Transporte Público | 07:00:00                  | 8:00:00 |  |  |  |  |  |  |  |
|                                                     | 1885: A - Horario de Línea de Transport 07:00:00 |                | 8:00:00      | Śł.               | 44                     | Público<br>1866: L24G<- - Linea de Transporte                            | 1913: A - Horario de Línea de                       |                           |         |  |  |  |  |  |  |  |
|                                                     | ₩ 1867: L14V<- - Linea de Transporte Público     |                |              |                   |                        | Público                                                                  | Transporte Público                                  | 07:00:00                  | 8:00:00 |  |  |  |  |  |  |  |
|                                                     | 1902; A - Horario de Línea de Transport 07:00:00 |                | 8:00:00      | Ší.               | $\Rightarrow$          | 1865: L14D<-- Linea de Transporte                                        | 1894: A - Horario de Línea de                       |                           |         |  |  |  |  |  |  |  |
|                                                     | ▼ 1856 L24G<- Lines de Transporte Público        |                |              |                   |                        | Público                                                                  | Transporte Público                                  | 07:00:00                  | 8:00:00 |  |  |  |  |  |  |  |
|                                                     | 1913; A - Horario de Línea de Transport 07:00:00 |                | 8:00:00      | 5i                |                        | 1964; L14SMV<-- Linea de                                                 | 1898: A - Horario de Línea de                       |                           |         |  |  |  |  |  |  |  |
|                                                     | ₩ 1865 L14D< - Linea de Transporte Público       |                |              |                   |                        | Transporte Público                                                       | Transporte Público                                  | 07:00:00                  | 8:00:00 |  |  |  |  |  |  |  |
|                                                     | 1894: A - Horario de Línea de Transport 07:00:00 |                | 8:00:00      | 51                |                        | 1863: L14A<- - Línea de Transporte                                       | 1892: A - Horario de Línea de                       | 07:00:00                  | 8:00:00 |  |  |  |  |  |  |  |
|                                                     | ₩ 1864 L14SMV <- - Linea de Transporte Púb       |                |              |                   |                        | Público                                                                  | Transporte Público                                  |                           |         |  |  |  |  |  |  |  |
|                                                     | 1898: A - Horario de Linea de Transport 07:00:00 |                | 8:00:00      | Sť                |                        | 1862; L14SP< Linea de Transporte                                         | 1900: A + Horario de Línea de                       | 07:00:00                  | 8:00:00 |  |  |  |  |  |  |  |
|                                                     | v 1863: L14A< Lines de Transporte Público        |                |              |                   |                        | Público                                                                  | Transporte Público                                  |                           |         |  |  |  |  |  |  |  |
|                                                     | 1892; A - Horario de Línea de Transport 07:00:00 |                | 3:00:00      | Sí.               |                        | 1861: L14G<-- Linea de Transporte                                        | 1896; A - Horario de Línea de                       | 07:00:00                  | 8:00:00 |  |  |  |  |  |  |  |
|                                                     | ▼ 1862 L14SP<- - Linea de Transporte Público     |                |              |                   |                        | Público<br>1860: 114<- - Lines de Transporte                             | Transporte Público<br>1890: A - Horario de Línea de |                           |         |  |  |  |  |  |  |  |
|                                                     | 1900: A - Horario de Línea de Transport 07:00:00 |                | 8:00:00      | Sí.               |                        | Público                                                                  | Transporte Público                                  | 07:00:00                  | 8:00:00 |  |  |  |  |  |  |  |
|                                                     | ₩ 1861: L14G <- - Linca de Transporte Público    |                |              |                   |                        | 1859: L24<- - Linea de Transporte                                        | 1911: A - Horario de Línea de                       |                           |         |  |  |  |  |  |  |  |
|                                                     | 1896: A - Horario de Línea de Transport 07:00:00 |                | 8:00:00      | Sí                |                        | Público                                                                  | Transporte Público                                  | 07:00:00                  | 8:00:00 |  |  |  |  |  |  |  |
|                                                     | ₩ 1850: L14<--Linea de Transporte Público        |                |              |                   |                        | 1858; L24G-> - Linea de Transporte                                       | 1912; A - Horario de Línea de                       |                           |         |  |  |  |  |  |  |  |
|                                                     | 1890: A - Horario de Línea de Transport 07:00:00 |                | 3:00:00      | Śí                |                        | Público                                                                  | Transporte Público                                  | 07:00:00                  | 8:00:00 |  |  |  |  |  |  |  |
|                                                     | ₩ 1859; 124<- - Linea de Transporte Público      |                |              |                   |                        | 1857: L14D-> - Lines de Transporte                                       | 1893: A - Horario de Línea de                       | 07:00:00                  | 8:00:00 |  |  |  |  |  |  |  |
|                                                     | MOLA House Jollian A. Toronto A. Manner          |                | 5.00.00      | ×.                |                        | Público                                                                  | Transporte Público                                  |                           |         |  |  |  |  |  |  |  |
| $\epsilon$                                          |                                                  |                |              |                   | $\epsilon$             |                                                                          |                                                     |                           |         |  |  |  |  |  |  |  |

*Figura 5. 21 Plan de transporte Público de la Ciudad de Cuenca* 

*Tomado de: Programa AIMSUN, los Autores*

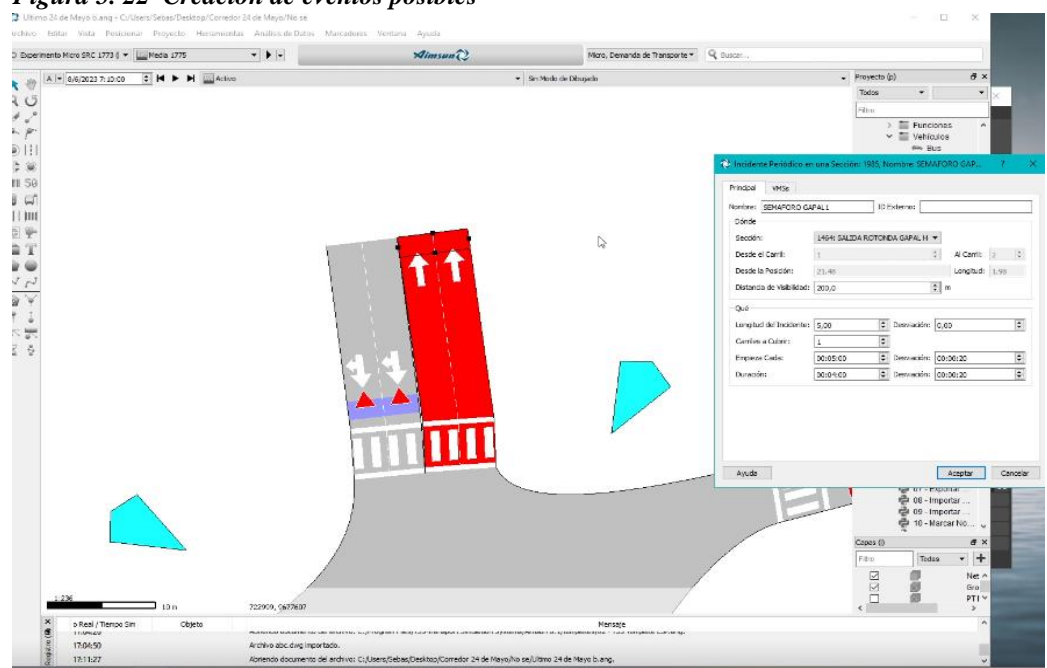

*Figura 5. 22 Creación de eventos posibles*

*Tomado de: Programa AIMSUN, los Autores*

## *Figura 5. 23 Simulación*

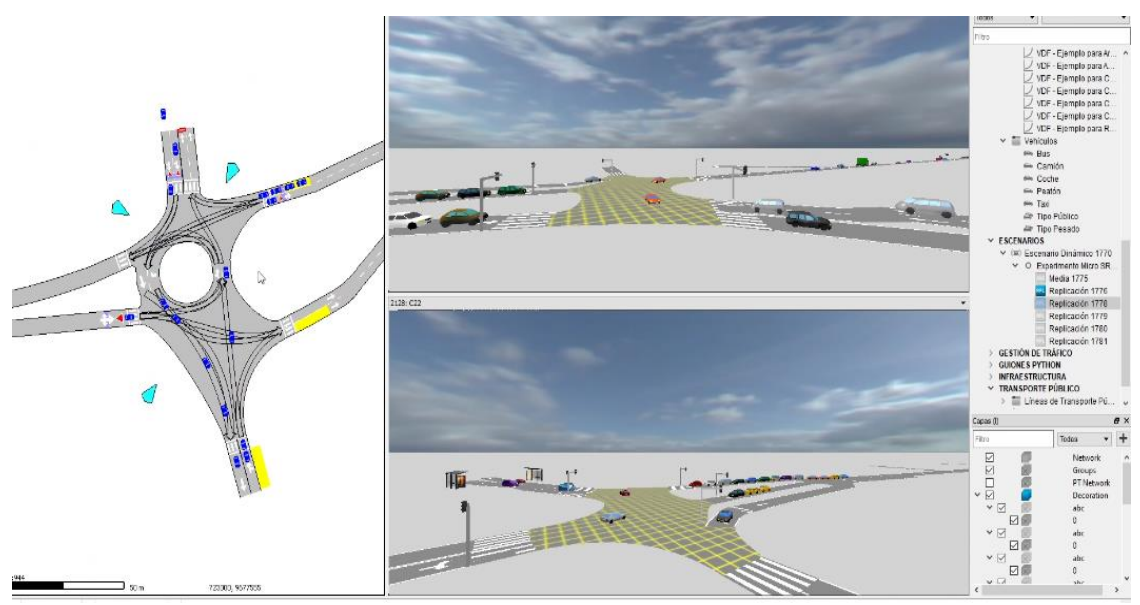

*Tomado de: Programa AIMSUN, los Autores*

*Figura 5. 24 Simulación con espacios de líneas de Buses*

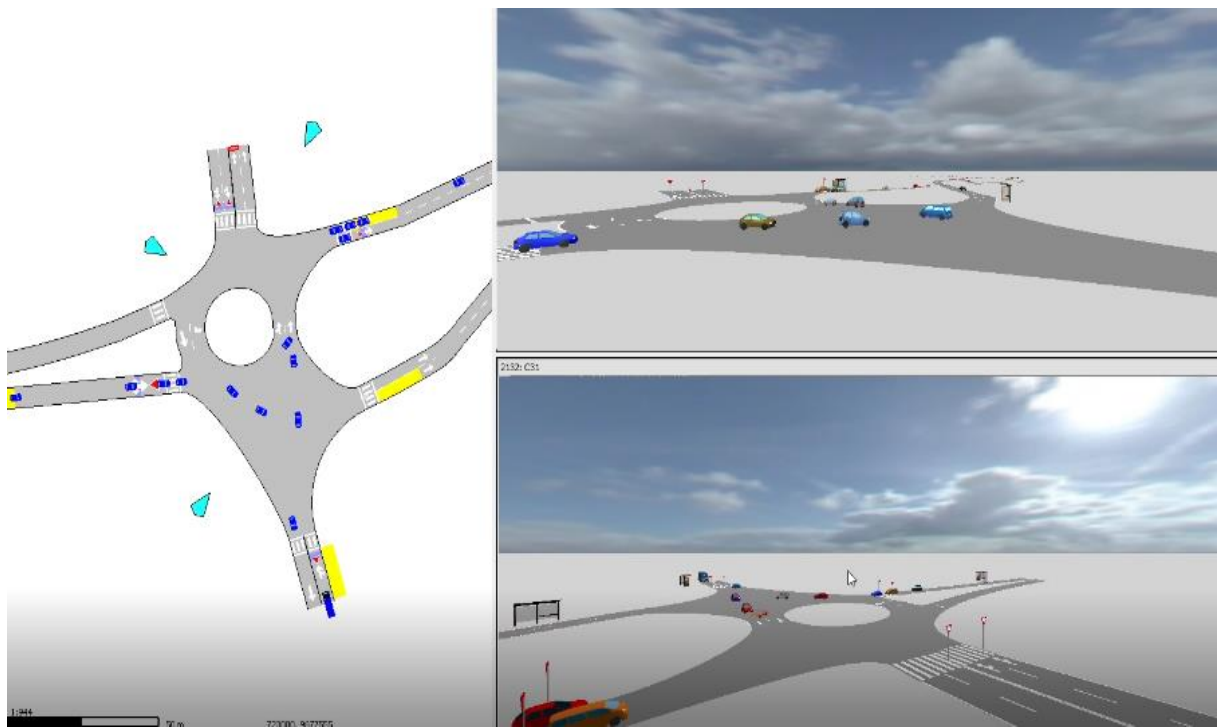

*Tomado de: Programa AIMSUN, los Autores*

*Figura 5. 25 Simulación con eventos*

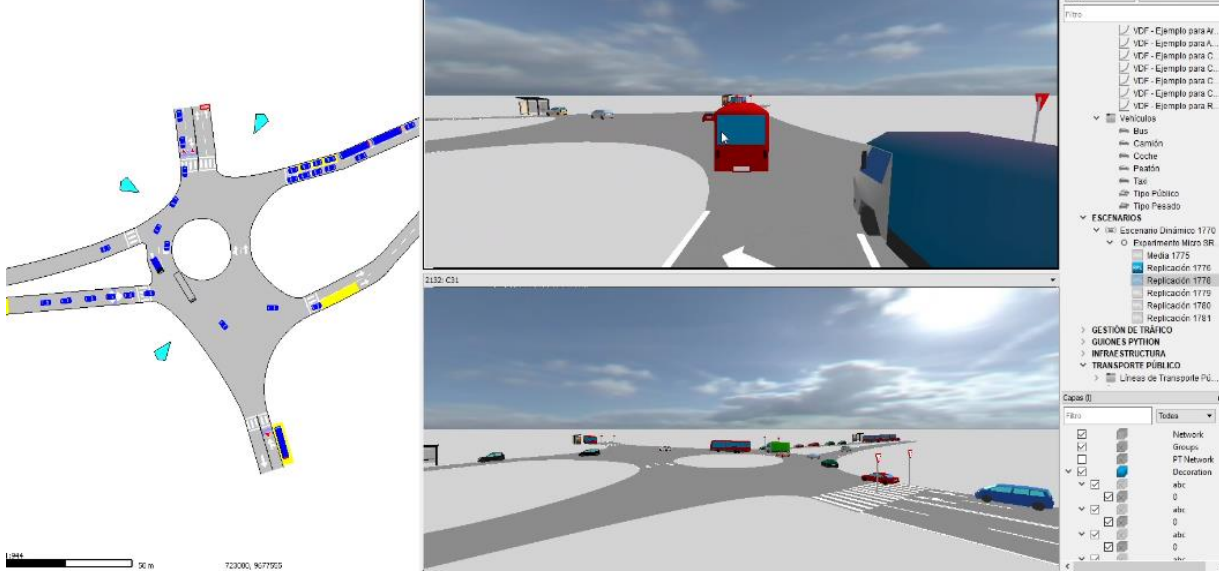

*Tomado de: Programa AIMSUN, los Autores*

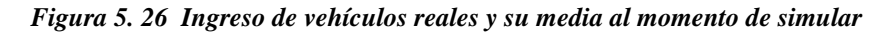

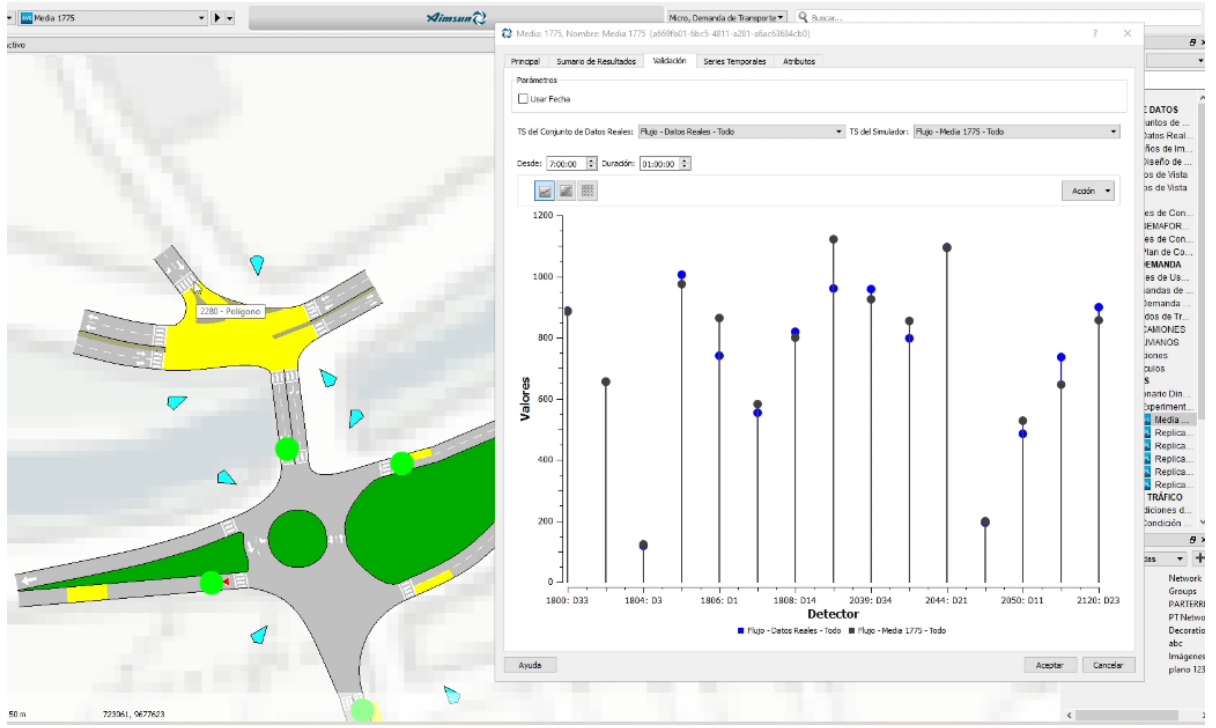

*Tomado de: Programa AIMSUN, los Autores*

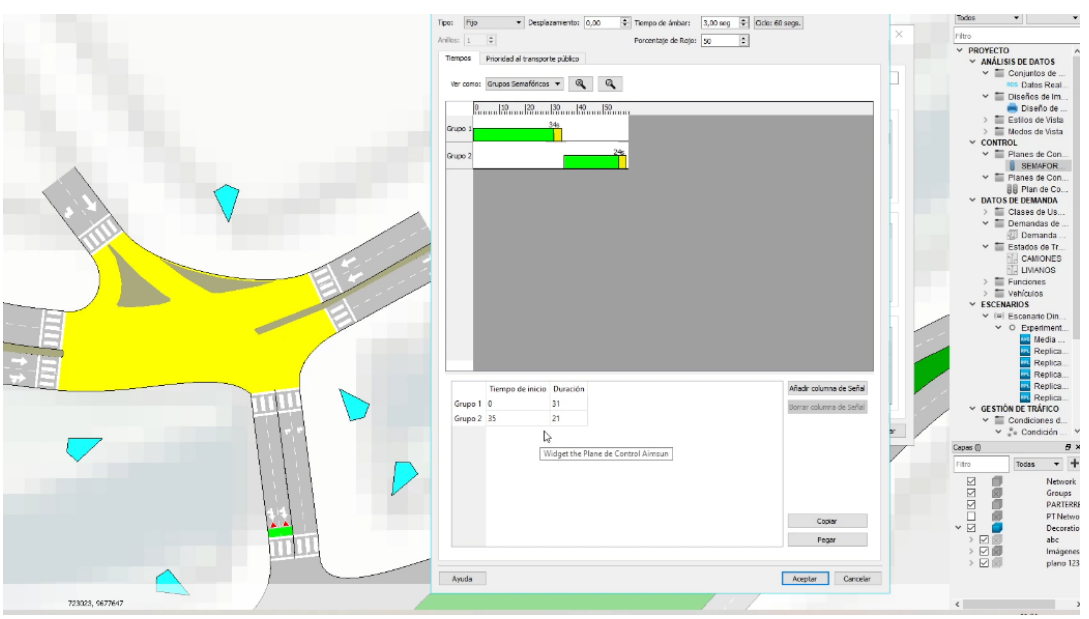

*Figura 5. 27 Ciclo semafórico de la Av. 10 de agosto y las Herrerías*

*Tomado de: Programa AIMSUN, los Autores*

Con el ingreso de información a lo largo del corredor de la Av. 24 de Mayo y que para su flujo sea estudiado de manera integral, completamos la información con nodos adicionales que afectan directamente en los niveles de servicio de nuestro corredor como observamos en la gráfica las estructuras que unen nuestro corredor son los puentes correspondientes como son el puente de Gapal, puente el Paraiso, puente Max Uhle y puente Rayoloma, que sin esta información no hubiésemos encontrado la soluciona a las alternativas de congestionamiento vehicular.

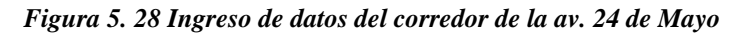

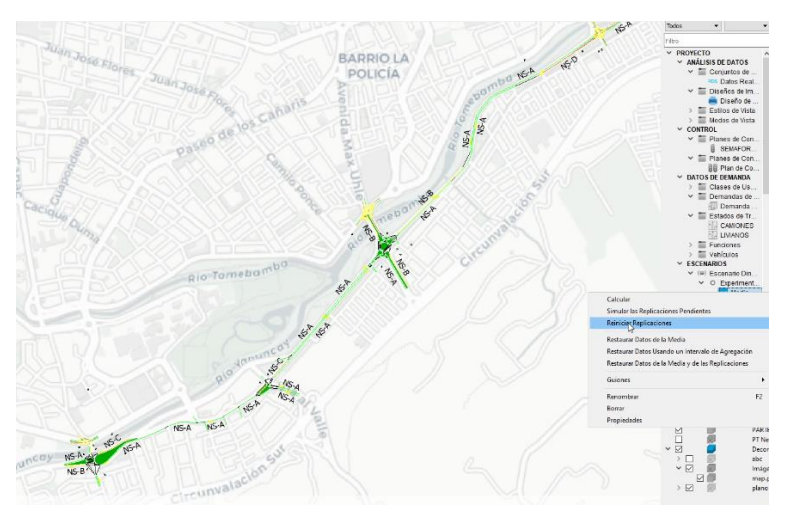

*Tomado de: Programa AIMSUN, los Autores*

### **5.3 Resultados Estado Actual**

Una vez ingresado los datos: vehículos livianos, transporte público, camiones, motos, los mismos que deben concordar con las otras intersecciones, e inclusive con la información de delas intersecciones atreves del corredor de la Av. 10 de Agosto y de la Av. Pumapungo que se comunican con la Av. 24 de Mayo que influye directamente sobre la intersección. Los datos ingresados son los de Hora Pico observada en el software realice las réplicas de simulación correspondientes.

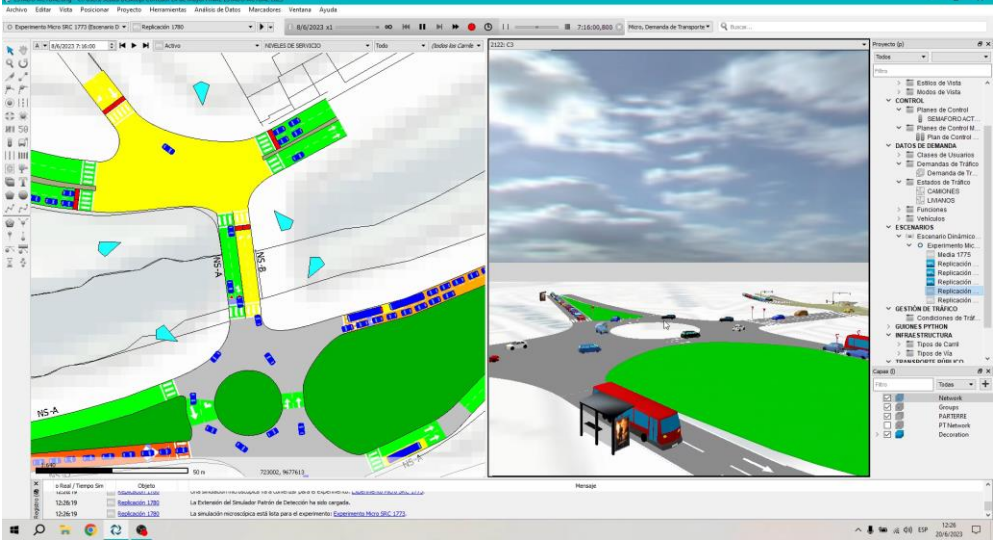

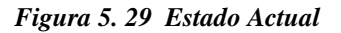

*Tomado de: Programa AIMSUN, los Autores*

*Figura 5. 30 Estado actual con niveles de servicio*

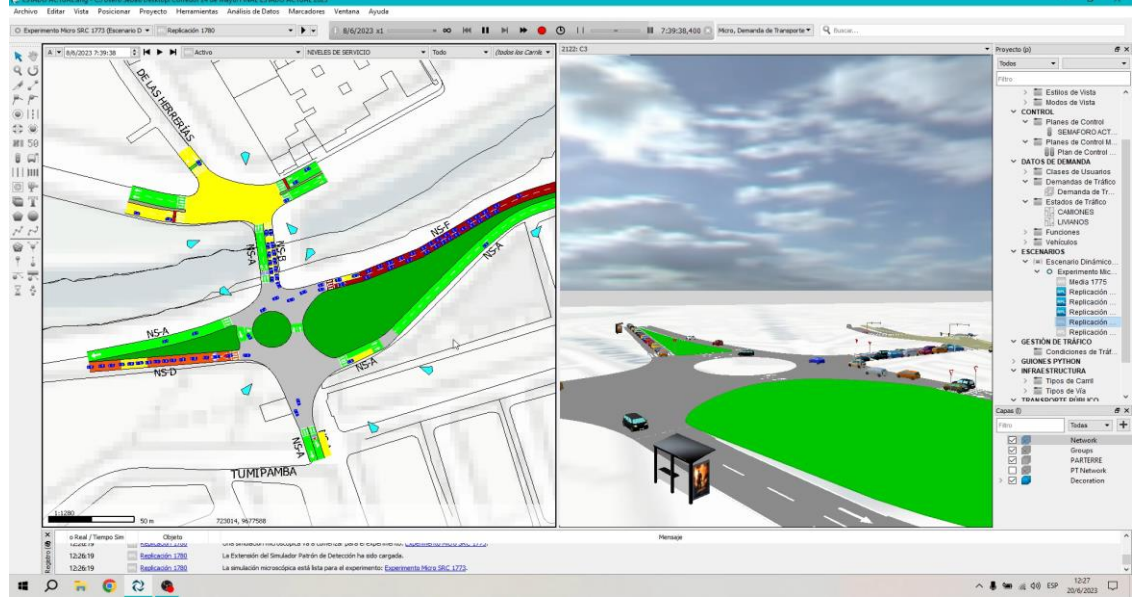

*Tomado de: Programa AIMSUN, los Autores*

### **5.4 Resultados Proyección a 20 años**

Con la proyección de vehículos que se calculó en las tablas 4.12 y 4.13 en donde tenemos una proyección de 5, 10, 15 y 20 años, se ingresó esta información para empezar la simulación y trabajar en las posibles alternativas de solución:

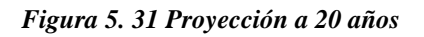

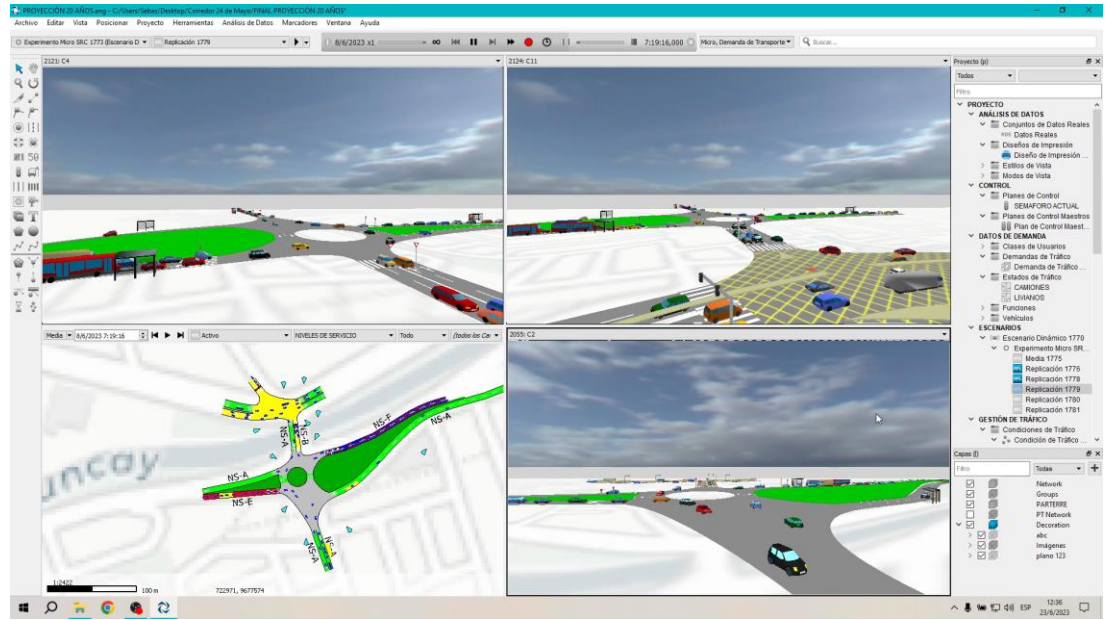

*Tomado de: Programa AIMSUN, los Autores*

*Figura 5. 32 Simulación con tráfico*

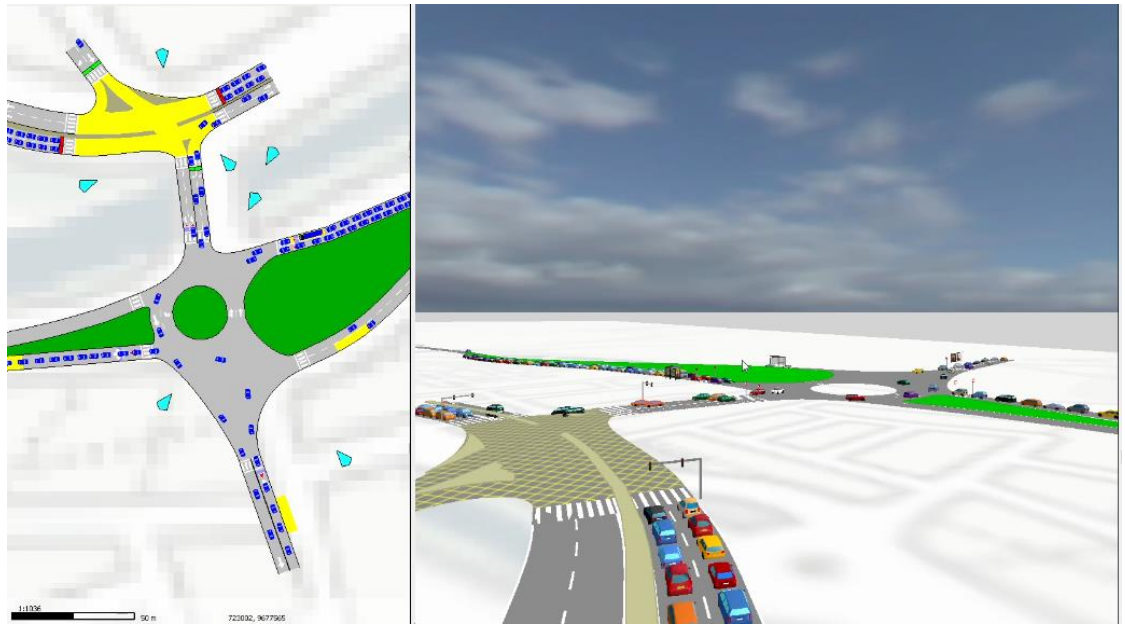

*Tomado de: Programa AIMSUN, los Autores*

Nuestra intersección está directamente ligada a la intersección de la Av. 10 de Agosto y las Herrerías, por lo que los datos de esta, tuvimos que regresar a campo a realizar el conteo para obtener datos de hora pico y de esta manera corregir los errores presentados en la simulación inclusive con la colocación de datos semafóricos y detectores implementados en la simulación.

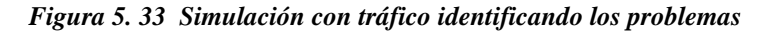

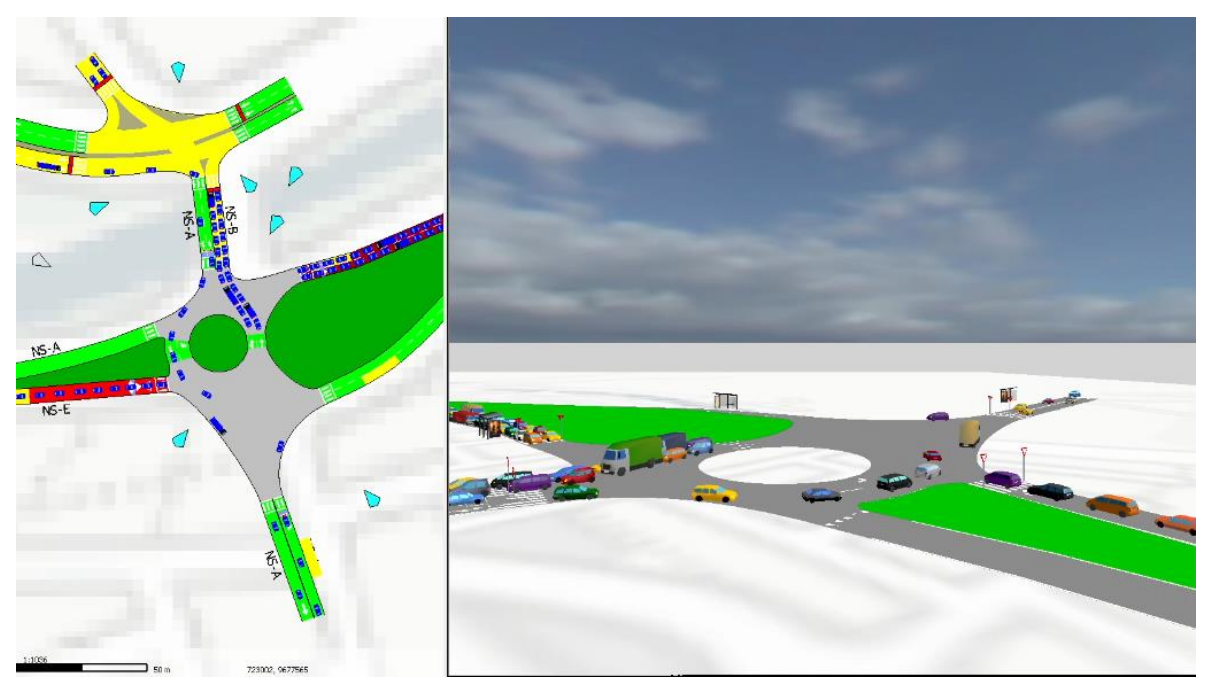

*Tomado de: Programa AIMSUN, los Autores*

### **5.5 Análisis de Alternativas**

Una vez revisado el tráfico que pasa por la intersección, la decisión de realizar una serie de alternativas que gracias al software AIMSUN se puede simular y buscar una solución más apropiada para que a futuro la intersección tenga operatividad y el paso por dicha intersección tenga niveles de servicio óptimos aprovechando la geometría y el espacio físico y por ello nos permitimos modelar varias alternativas que describimos a continuación.

### **5.5.1 Alternativa 1**

Se ingresó la información de la tabla 3.10 y tabla 3.11 que corresponde al número de vehículos que circulan por la intersección, con el número de vehículos que entre por la estación 1 (Av. 24 de mayo) y la primera alternativa es incrementar un carril en la Avenida 24 de mayo carril norte para simular el comportamiento de este ramal.

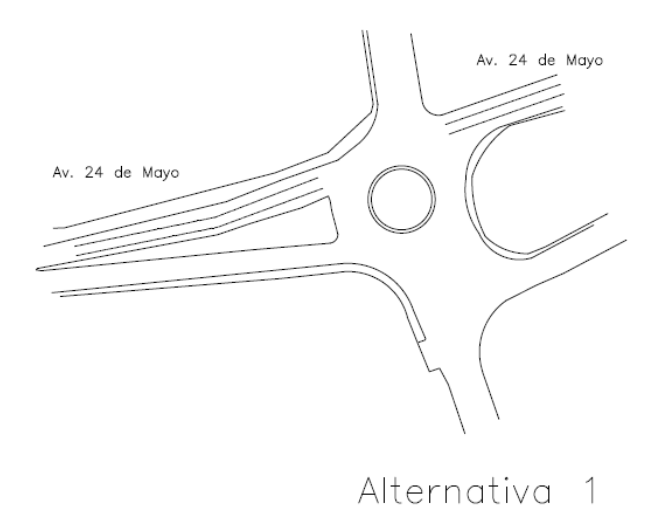

*Figura 5. 34 Alternativa 1 Incremento de carril a la 24 de Mayo Norte*

*Tomado de: Programa CIVIL CAD 3D, los Autores*

Se ingresó los datos de tráfico de hora pico y se procedió con la simulación para los 20 años a futuro teniendo como resultado la saturación de la intersección.

### **5.5.2 Alternativa 2**

De igual manera se ingresó la información de la tabla 3.10 y tabla 3.11 que corresponde al número de vehículos que circulan por la intersección, con el número de vehículos que entre por la estación 3 Av. 24 de Mayo carril sur, esta alternativa es de incrementar un carril, para simular el comportamiento de este ramal.

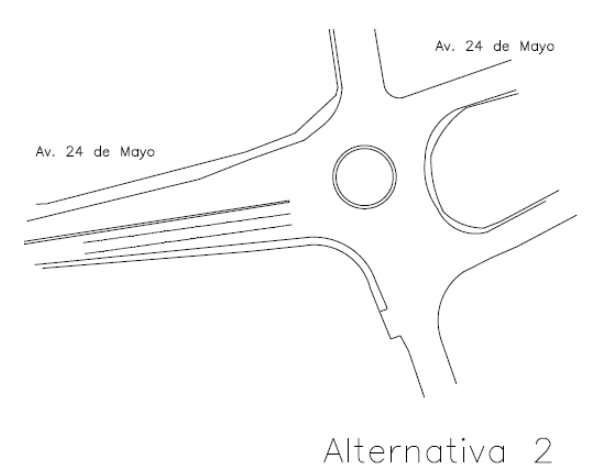

*Figura 5. 35 Alternativa 2 Incremento de carril Av. 24 de Mayo Carril Sur*

*Tomado de: Programa CIVIL CAD 3D, los Autores*

Se ingresó los datos de tráfico de hora pico y se procedió con la simulación para los 20 años a futuro teniendo como resultado de igual forma la saturación de la intersección.

### **5.5.3 Alternativa 3**

De igual manera se ingresó la información de la tabla 3.10 y tabla 3.11 que corresponde al número de vehículos que circulan por la intersección, con el número de vehículos que entre por la estación 2 en el Puente de Gapal, esta alternativa es la de incrementar un carril, para simular el comportamiento de este ramal.

*Figura 5. 36 Alternativa 3 Incremento de un carril a la salida de la estación 2*

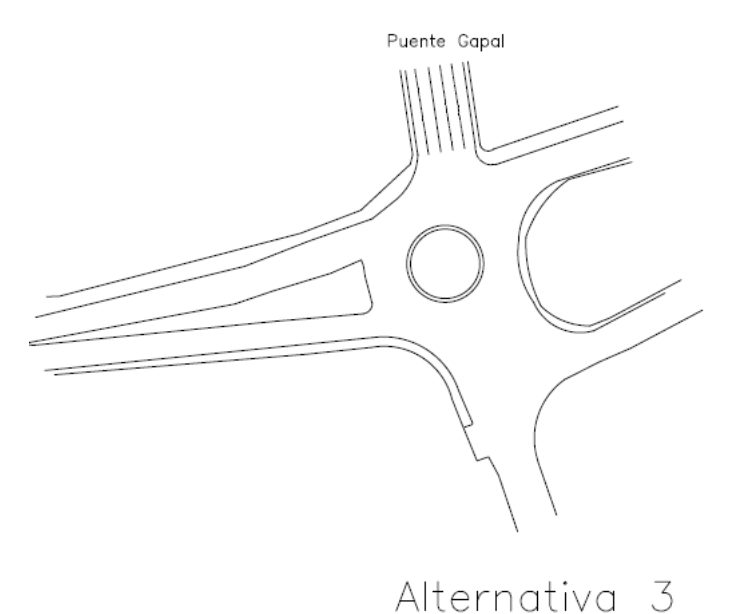

*Tomado de: Programa CIVIL CAD 3D, los Autores*

Se ingresó los datos de tráfico de hora pico y se procedió con la simulación para los 20 años a futuro teniendo como resultado de igual forma la saturación de la intersección.

### **5.5.4 Alternativa 4**

De igual manera se ingresó el tráfico según la tabla 3.10 y tabla 3.11 que corresponde al número de vehículos que circulan por toda la intersección al no tener resultado con las alternativas anteriores, juntamos estas en una sola, esto quiere decir, incrementamos un carril en la Av. 24 de Mayo Carril Sur a la entrada en la Estacion1 y a la salida en la estación 3; adicional incrementamos un carril de salida en la estación 2 esto es en el puente de Gapal y finalmente incrementamos a tres carriles la Av. 24 de mayo en la entrada a la estación 3.

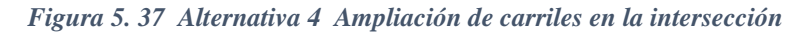

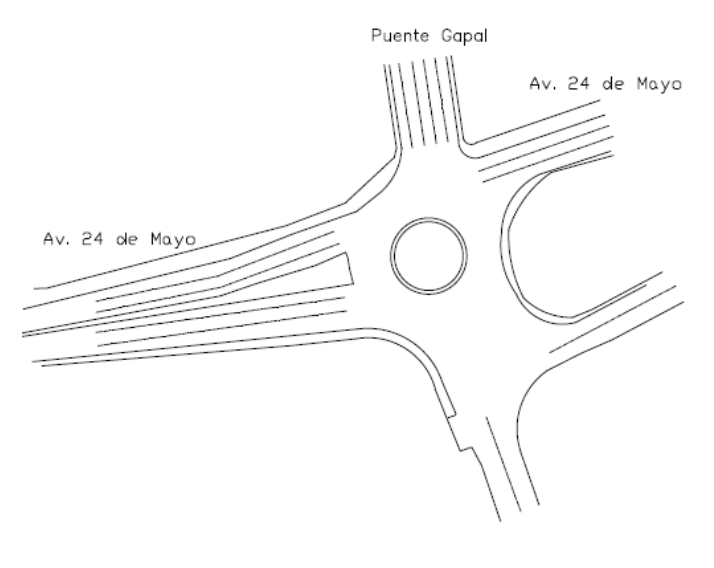

Alternativa 4

*Tomado de: Programa CIVIL CAD 3D, los Autores*

*Figura 5. 38 Alternativa 4 Ingreso en el Programa AIMSUN*

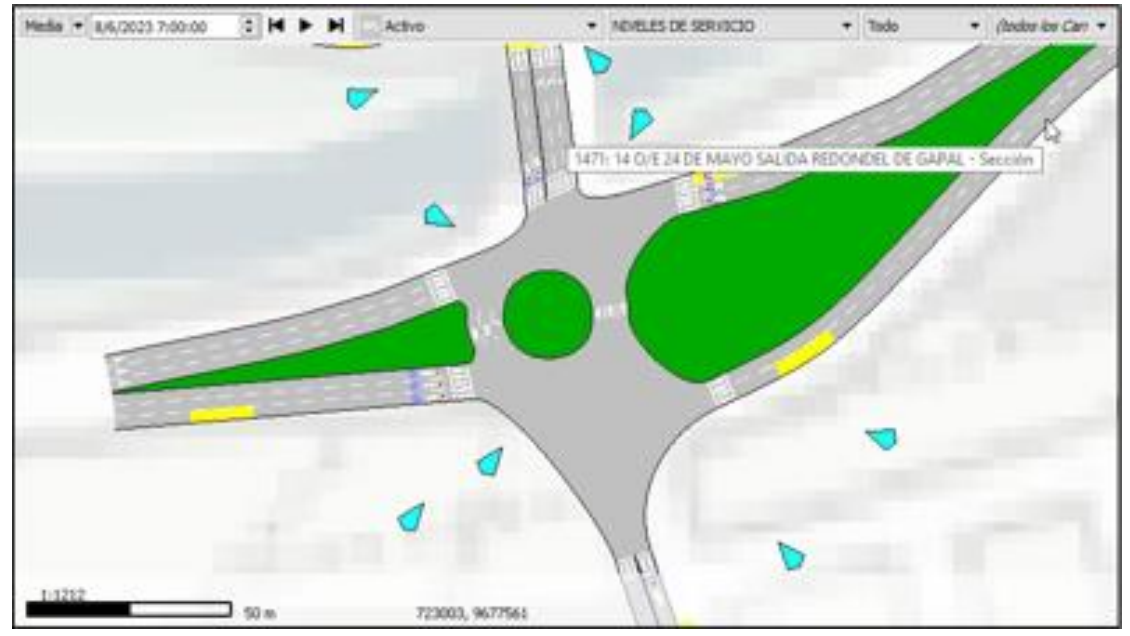

*Tomado de: Programa AIMSUN, los Autores*

Como resultado de la simulación, tenemos que se mejora el nivel de servicio de la intersección.

### **5.6 Selección de la mejor alternativa**

Una vez analizada cada una de las alternativas y con la ayuda del Software AIMSUN podemos simular y obtener los mejores resultados para el horizonte de 20 años

solucionando las congestiones y mejorando notablemente los niveles de servicio de las vías de acceso a la Intersección.

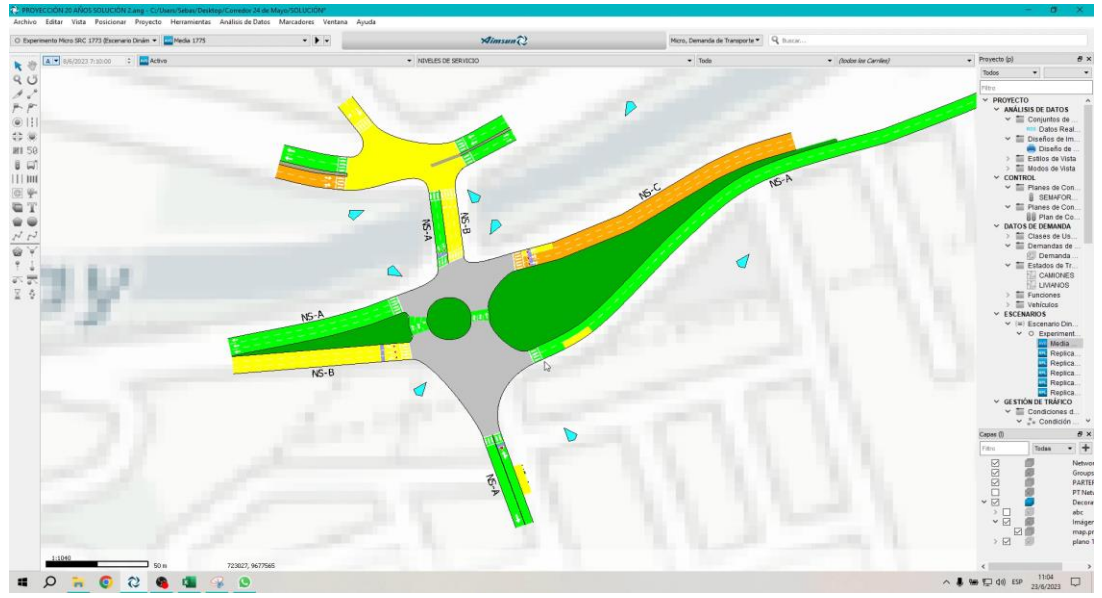

*Figura 5. 39 Alternativa Solución con niveles de servicio*

*Tomado de: Programa AIMSUN, los Autores*

De igual manera observamos que los niveles de servicio del corredor nos los mejore resultados a lo largo de la Av. 24 de mayo y sus intersecciones.

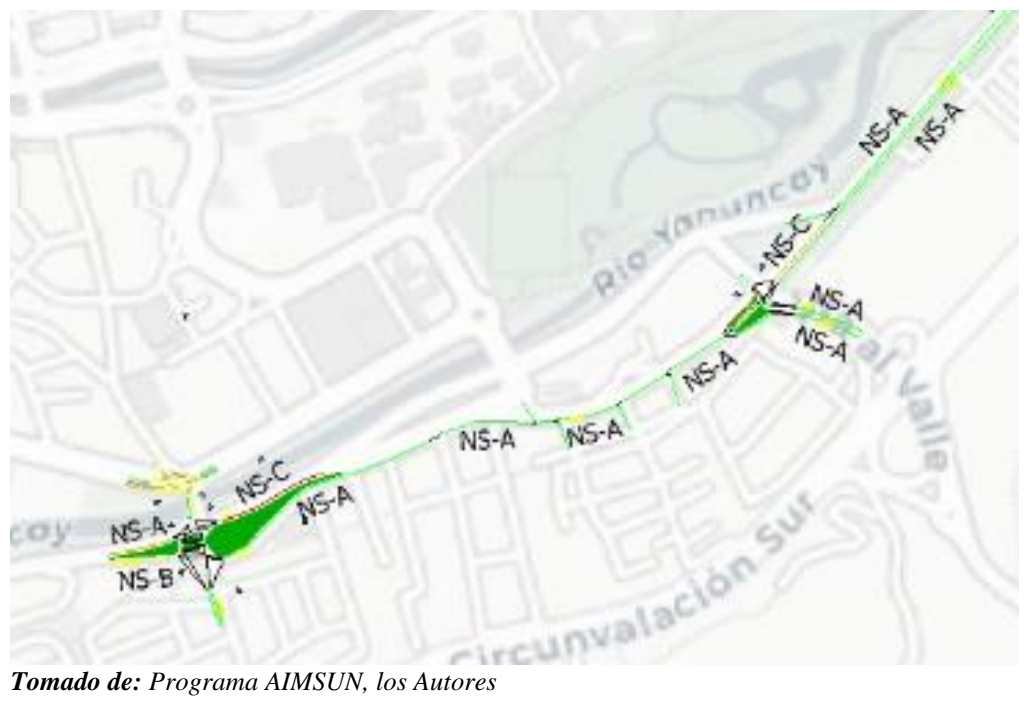

*Figura 5. 40 niveles de servicio del corredor*

### **5.7 Análisis económico y presupuesto del proyecto**

A la hora de hacer una previsión de los precios de construcción todas las alternativas y costes futuros deben analizarse usando el mismo sistema de referencia y el mismo sistema de evaluación. (Metcalf & Eddy, 2002).

El costo dependerá de los materiales utilizados para construir la alternativa. Los precios unitarios nos darán un costo aproximado de la obra a construir.

### **5.7.1 Presupuesto del proyecto**

Como alternativa seleccionada en nuestro análisis, tuvimos que aumentar en la Av. 24 de Mayo a tres carriles, ampliar de igual manera el acceso al carril sur por la Estación 3 a tres carriles, y finalmente tuvimos que extender el puente Gapal un carril adicional.

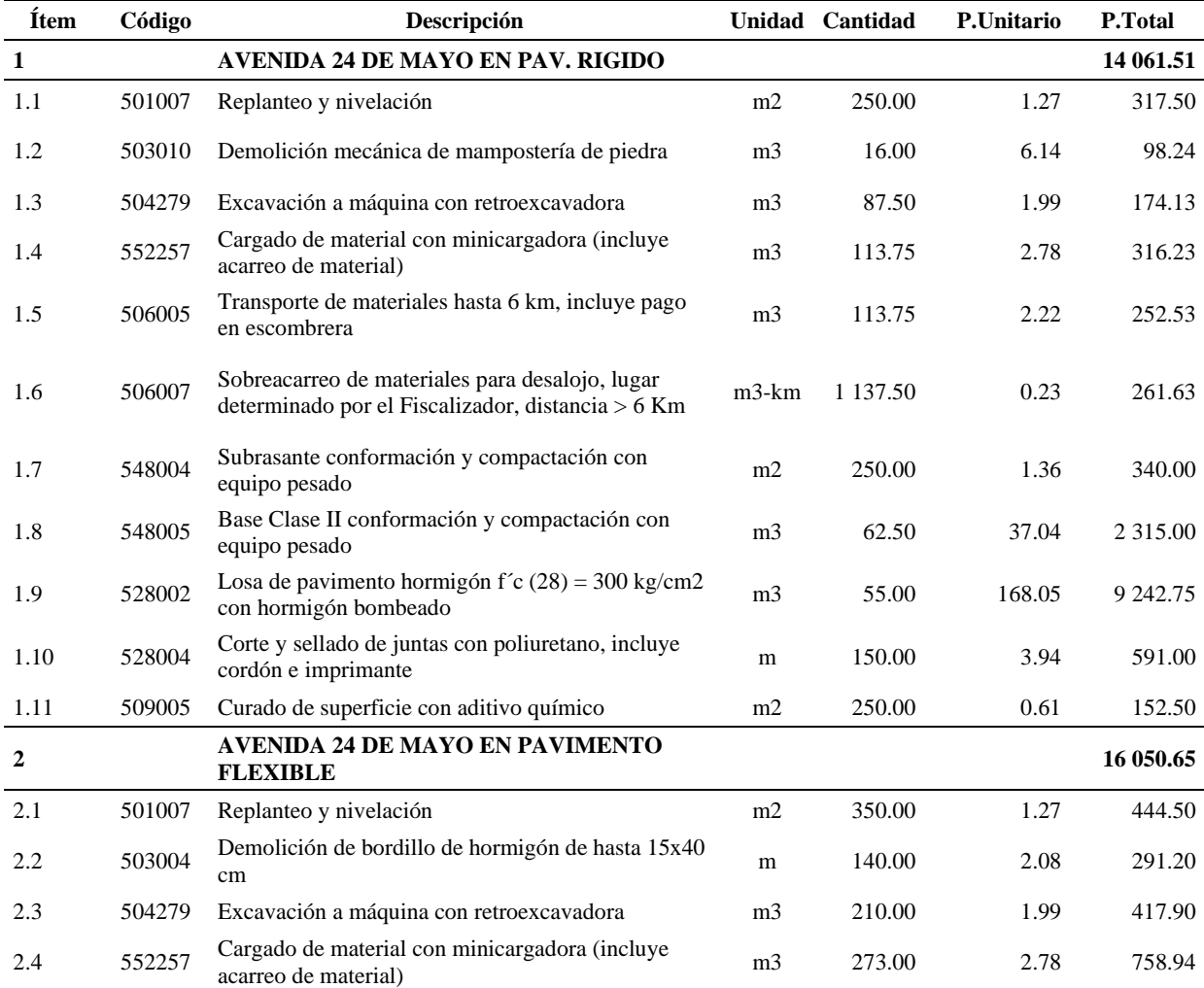

#### *Tabla 5. 1 Presupuesto de la mejor alternativa*

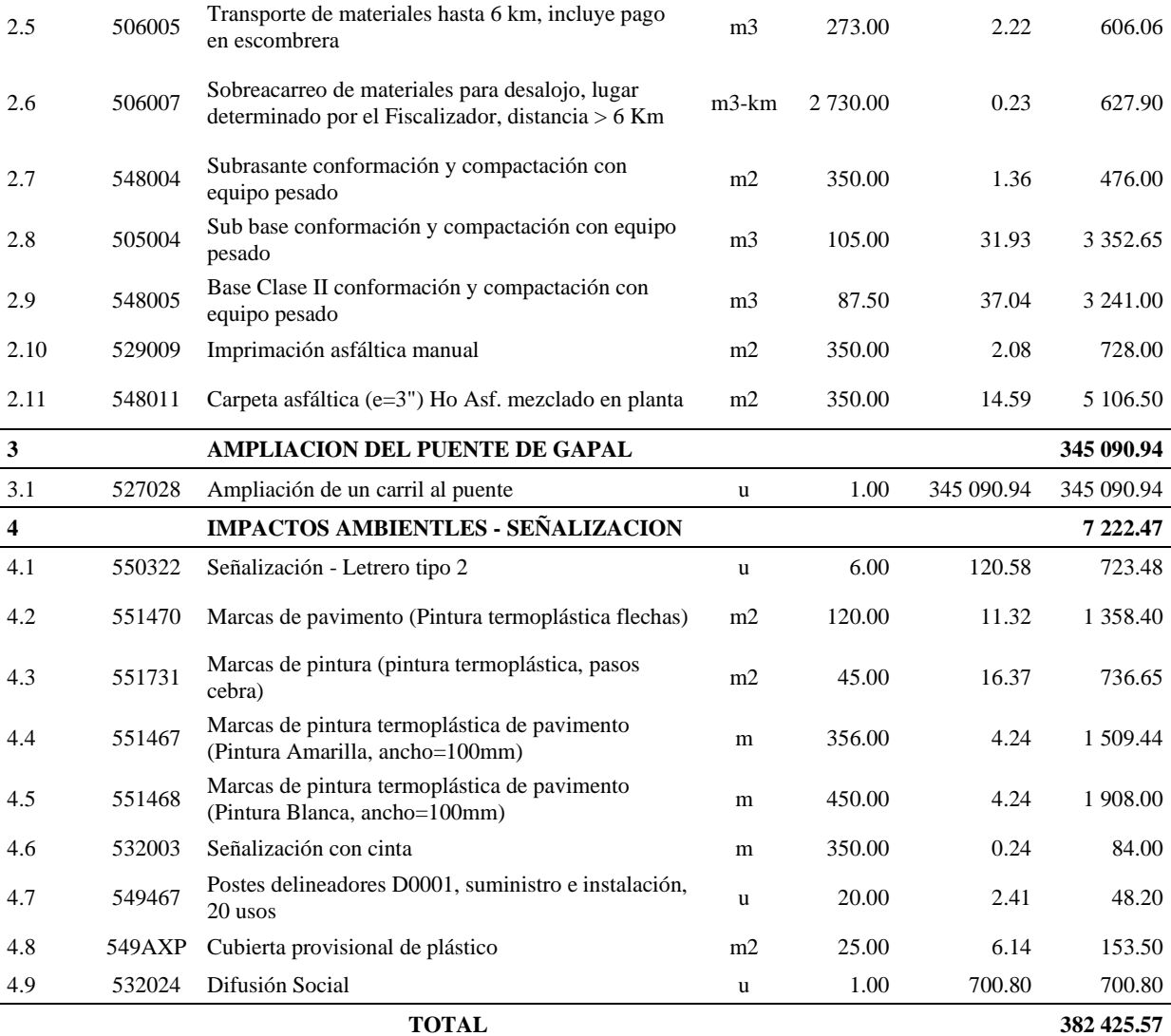

*Tomado de: Programa INTERPRO, los Autores*

## **5.7.2 Formula polinómica del proyecto**

### *Tabla 5. 2 Formula polinómica*

### **FÓRMULA POLINÓMICA**

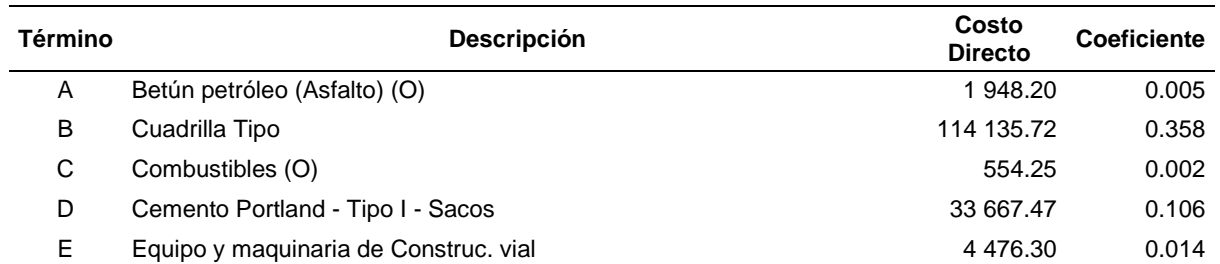

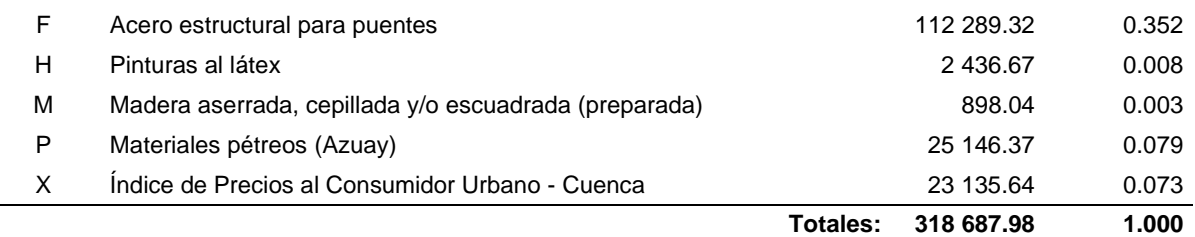

PR = P0 ( 0.005 A1/A0 + 0.358 B1/B0 + 0.002 C1/C0 + 0.106 D1/D0 + 0.014 E1/E0 + 0.352 F1/F0 + 0.008 H1/H0 + 0.003 M1/M0 + 0.079 P1/P0 + 0.073 X1/X0 )

*Tomado de: Programa INTERPRO, los Autores*

#### *Tabla 5. 3 Cuadrilla tipo*

j.

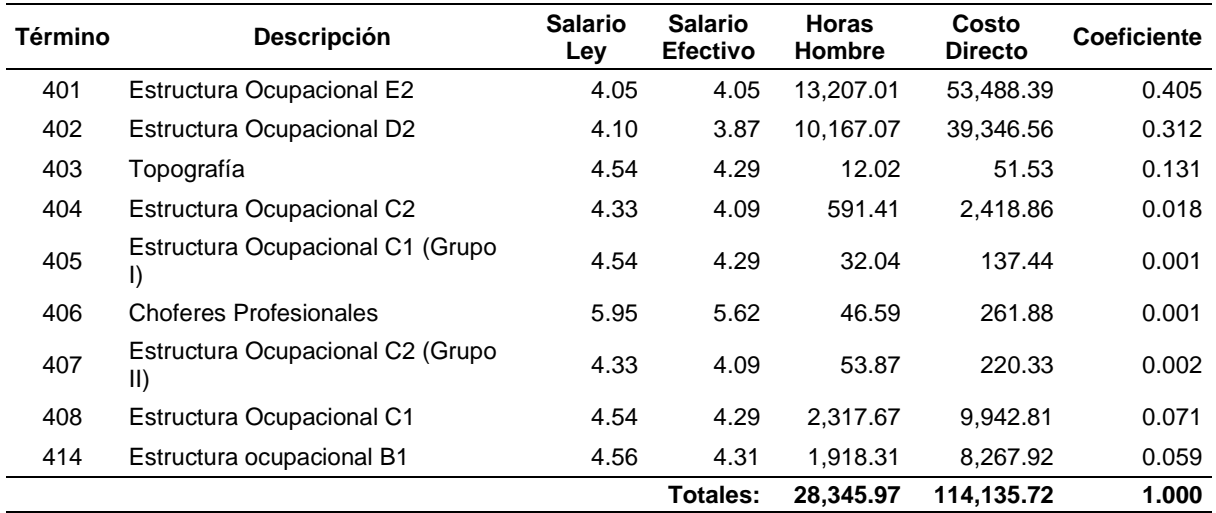

+ 0.405 SHR Estructura Ocupacional E2+ 0.312 SHR Estructura Ocupacional D2+ 0.131 SHR Topografía+ 0.018 SHR Estructura Ocupacional C2+ 0.001 SHR Estructura Ocupacional C1 (Grupo I)+ 0.001 SHR Choferes Profesionales+ 0.002 SHR Estructura Ocupacional C2 (Grupo II)+ 0.071 SHR Estructura Ocupacional C1+ 0.059 SHR Estructura ocupacional B1

*Tomado de: Programa INTERPRO, los Autores*

## **5.7.3 Cronograma valorado del proyecto**

## *Tabla 5. 4 Cronograma Valorado de Trabajo*

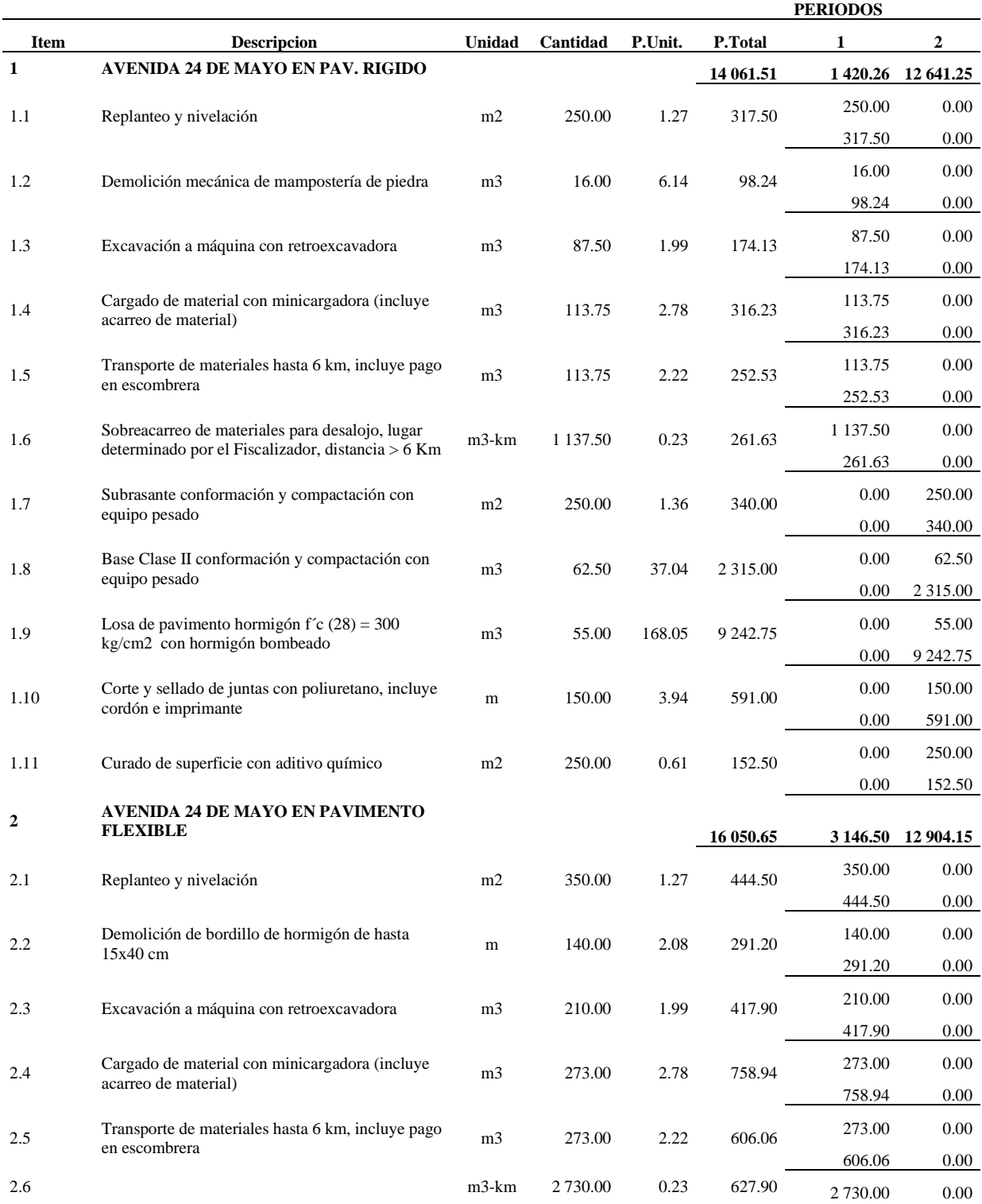

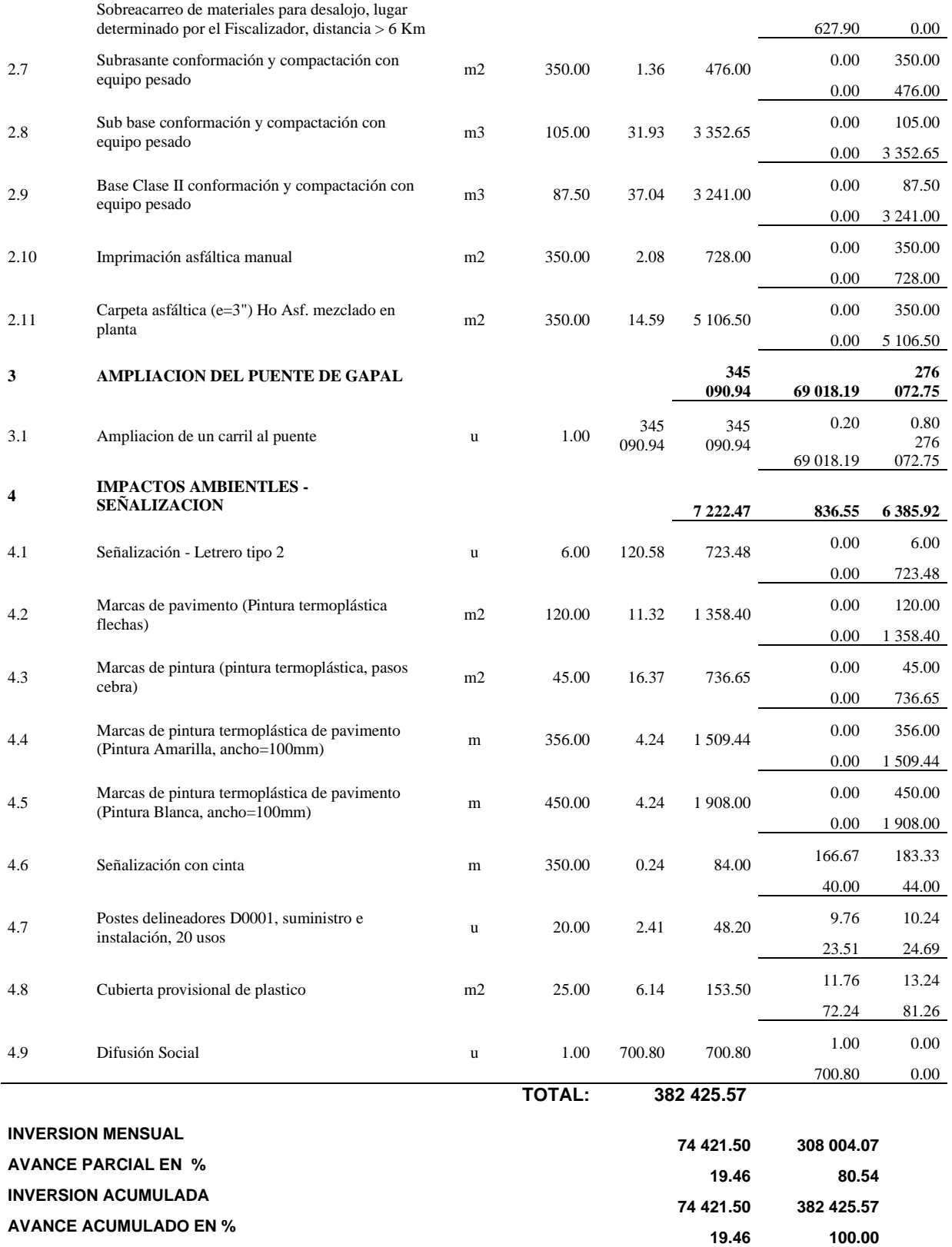

*Tomado de: Programa INTERPRO, los Autores*

# **5.7.4 Ruta crítica del proyecto**

## *Figura 5. 41 Ruta Crítica del Proyecto*

| N° | Ítem | Descripción                                            | Unidad         | Cantidad | P.<br>Unitario |                 | P. Total Rendimiento | # Cuadrillas | Duración(días) Fecha Inicio |                   | Fecha Fin  | Predecesoras             | junio de julio de 2023 |    |    |  |    |    |
|----|------|--------------------------------------------------------|----------------|----------|----------------|-----------------|----------------------|--------------|-----------------------------|-------------------|------------|--------------------------|------------------------|----|----|--|----|----|
|    |      |                                                        |                |          |                |                 |                      |              |                             |                   |            |                          | 25                     | 02 | 09 |  | 16 | 23 |
|    |      | 1 AVENIDA 24 DE MAYO EN PAV. RIGIDO                    |                |          |                | 14,061.51       |                      |              |                             | 12d 26/06/2023    | 11/07/2023 |                          |                        |    |    |  |    |    |
| 2  |      | 1.1 Replanteo y nivelación                             | m <sup>2</sup> | 250      | 1.27           | 317.50          | 0.06                 | 1.84         |                             | 1d 26/06/2023     | 26/06/2023 |                          |                        |    |    |  |    |    |
| k  |      | 1.2 Demolición mecánica de mampostería de piedra m3    |                | 16       | 6.14           | 98.24           | 0.15                 | 0.3          |                             | 1d 27/06/2023     | 27/06/2023 | $\overline{\phantom{a}}$ | Ò-                     |    |    |  |    |    |
| 4  |      | 1.3 Excavación a máquina con retroexcavadora           | m <sub>3</sub> | 87.5     | 1.99           | 174.13          | 0.04                 | 0.25         |                             | 1.69d 28/06/2023  | 29/06/2023 |                          |                        |    |    |  |    |    |
| 5  |      | 1.4 Cargado de material con minicargadora              | m <sub>3</sub> | 113.75   | 2.78           | 316.23          | $\mathbf{1}$         | 10.83        |                             | 1.31d 29/06/2023  | 30/06/2023 |                          |                        |    |    |  |    |    |
| l6 |      | 1.5 Transporte de materiales hasta 6 km, incluye       | m3             | 113.75   | 2.22           | 252.53          | 0.04                 | 0.49         |                             | 1.28d 29/06/2023  | 30/06/2023 |                          |                        |    |    |  |    |    |
| 17 |      | 1.6 Sobreacarreo de materiales para desalojo,          | m3-km          | 1137.5   | 0.23           | 261.63          | 0.01                 | 0.76         |                             | 1.31d 29/06/2023  | 30/06/2023 |                          |                        |    |    |  |    |    |
| l8 |      | 1.7 Subrasante conformación y compactación con m2      |                | 250      | 1.36           | 340.00          | 0.01                 | 0.27         |                             | 1d 03/07/2023     | 03/07/2023 |                          |                        |    |    |  |    |    |
| l9 |      | 1.8 Base Clase II conformación y compactación con m3   |                | 62.5     |                | 37.04 2,315.00  | 0.04                 | 0.27         |                             | 1d 04/07/2023     | 04/07/2023 | R                        |                        |    |    |  |    |    |
| 10 |      | 1.9 Losa de pavimento hormigón f'c (28) = 300 kg/ m3   |                | 55       |                | 168.05 9,242.75 | 0.5                  | 1.15         |                             | 3d 05/07/2023     | 07/07/2023 | 9                        |                        |    |    |  |    |    |
| 11 |      | 1.10 Corte y sellado de juntas con poliuretano,        | m.             | 150      | 3.94           | 591.00          | 0.08                 | 1.41         |                             | 1d 11/07/2023     | 11/07/2023 | 12                       |                        |    |    |  |    |    |
| 12 |      | 1.11 Curado de superficie con aditivo químico          | m <sup>2</sup> | 250      | 0.61           | 152.50          | 0.01                 | 0.34         |                             | 1d 10/07/2023     | 10/07/2023 | 10 <sup>10</sup>         |                        |    |    |  |    |    |
| 13 |      | 2 AVENIDA 24 DE MAYO EN PAVIMENTO ELEXIBLE             |                |          |                | 16.050.65       |                      |              |                             | 12d 26/06/2023    | 11/07/2023 |                          |                        |    |    |  |    |    |
| 14 |      | 2.1 Replanteo y nivelación                             | m <sup>2</sup> | 350      | 1.27           | 444.50          | 0.5                  | 21.88        |                             | 1d 26/06/2023     | 26/06/2023 |                          |                        |    |    |  |    |    |
| 15 |      | 2.2 Demolición de bordillo de hormigón de hasta        | <b>m</b>       | 140      | 2.08           | 291.20          | 0.06                 | 0.99         |                             | 1.06d 27/06/2023  | 28/06/2023 | 14                       | Òн                     |    |    |  |    |    |
| 16 |      | 2.3 Excavación a máquina con retroexcavadora           | m3             | 210      | 1.99           | 417.90          | 0.04                 | 0.74         |                             | 1.38d 28/06/2023  | 29/06/2023 | 15                       |                        |    |    |  |    |    |
| 17 |      | 2.4 Cargado de material con minicargadora              | m <sub>3</sub> | 273      | 2.78           | 758.94          |                      | 21.84        |                             | 1.56d 29/06/2023  | 30/06/2023 | 16                       |                        |    |    |  |    |    |
| 18 |      | 2.5 Transporte de materiales hasta 6 km, incluye       | m <sub>3</sub> | 273      | 2.22           | 606.06          | 0.04                 | 0.96         |                             | 1.56d 29/06/2023  | 30/06/2023 | 16                       |                        |    |    |  |    |    |
| 19 |      | 2.6 Sobreacarreo de materiales para desalojo,          | $m3 - km$      | 2730     | 0.23           | 627.90          | 0.01                 | 1.53         |                             | 1.56d 29/06/2023  | 30/06/2023 | 16                       |                        |    |    |  |    |    |
| 20 |      | 2.7 Subrasante conformación y compactación con m2      |                | 350      | 1.36           | 476.00          | 0.01                 | 0.25         |                             | 1.5d 03/07/2023   | 04/07/2023 | 19                       |                        |    |    |  |    |    |
| 21 |      | 2.8 Sub base conformación y compactación con           | m <sub>3</sub> | 105      |                | 31.93 3.352.65  | 0.04                 | 0.26         |                             | 1.75d 04/07/2023  | 06/07/2023 | 20                       |                        |    |    |  |    |    |
| 22 |      | 2.9 Base Clase II conformación y compactación con m3   |                | 87.5     |                | 37.04 3,241.00  | 0.04                 | 0.22         |                             | 1.75d 06/07/2023  | 07/07/2023 | 21                       |                        |    |    |  |    |    |
| 23 |      | 2.10 Imprimación asfáltica manual                      | m <sup>2</sup> | 350      | 2.08           | 728.00          | 0.07                 | 2.89         |                             | 1d 10/07/2023     | 10/07/2023 | 22                       |                        |    |    |  |    |    |
| 24 |      | 2.11 Carpeta asfáltica (e=3") Ho Asf. mezclado en      | m <sup>2</sup> | 350      |                | 14.59 5,106.50  | 0.01                 | 0.22         |                             | 1d 11/07/2023     | 11/07/2023 | 23                       |                        |    |    |  |    |    |
| 25 |      | 3 AMPLIACION DEL PUENTE DE GAPAL                       |                |          |                | 345.09.         |                      |              |                             | 25d 26/06/2023    | 28/07/2023 |                          |                        |    |    |  |    |    |
| 26 |      | 3.1 Ampliacion de un carril al puente                  | u              |          | 345,09 345,09. |                 |                      | 0.01         |                             | 25d 26/06/2023    | 28/07/2023 |                          |                        |    |    |  |    |    |
| 27 |      | 4 IMPACTOS AMBIENTLES - SEÑALIZACION                   |                |          |                | 7,222.47        |                      |              |                             | 19.88d 26/06/2023 | 21/07/2023 |                          |                        |    |    |  |    |    |
| 28 |      | 4.1 Señalización - Letrero tipo 2                      | u              | 6        | 120.58         | 723.48          | 1.2                  | 0.9          |                             | 1d 12/07/2023     | 12/07/2023 | 24                       |                        |    |    |  |    |    |
| 29 |      | 4.2 Marcas de pavimento (Pintura termoplástica         | m <sup>2</sup> | 120      |                | 11.32 1.358.40  | 0.08                 | 0.62         |                             | 2d 13/07/2023     | 14/07/2023 | 28                       |                        |    |    |  |    |    |
| 30 |      | 4.3 Marcas de pintura (pintura termoplástica, pasos m2 |                | 45       | 16.37          | 736.65          | 0.2                  | 0.56         |                             | 2d 17/07/2023     | 18/07/2023 | 29                       |                        |    |    |  |    |    |
| 31 |      | 4.4 Marcas de pintura termoplástica de pavimento m     |                | 356      |                | 4.24 1.509.44   | $\theta$             | 0.02         |                             | 1.88d 19/07/2023  | 20/07/2023 | 30                       |                        |    |    |  |    |    |
| 32 |      | 4.5 Marcas de pintura termoplástica de pavimento m     |                | 450      |                | 4.24 1.908.00   | $\theta$             | 0.04         |                             | 1d 20/07/2023     | 21/07/2023 | 31                       |                        |    |    |  |    |    |
| 33 |      | 4.6 Señalización con cinta                             | m              | 350      | 0.24           | 84.00           | 0.02                 | 0.08         |                             | 10.5d 26/06/2023  | 10/07/2023 |                          |                        |    |    |  |    |    |
| 34 |      | 4.7 Postes delineadores D0001, suministro e            | u              | 20       | 2.41           | 48.20           | 0.2                  | 0.05         |                             | 10.25d 26/06/2023 | 10/07/2023 |                          |                        |    |    |  |    |    |
| 35 |      | 4.8 Cubierta provisional de plastico                   | m <sub>2</sub> | 25       | 6.14           | 153.50          | 0.03                 | 0.01         |                             | 10.63d 26/06/2023 | 10/07/2023 |                          |                        |    |    |  |    |    |
| 36 |      | 4.9 Difusión Social                                    | u              |          | 700.80         | 700.80          |                      | 0.03         |                             | 5d 26/06/2023     | 30/06/2023 |                          |                        |    |    |  |    |    |

*Tomado de: Programa INTERPRO, los Autores*

### **5.8 Conclusiones**

- Una de las causas del congestionamiento vial en la intersección Av. 24 de Mayo y calle Gapal es un paso obligado para trasladarse desde la parte Sur de la ciudad hacia el Este por ser un corredor la Av. 24 de Mayo,
- De igual manera los otros modos de transporte como el transporte público hace que esta intersección sea más conflictiva, otro factor en el uso de esta intersección por su ubicación geográfica es la de ser un paso obligado para salir de la ciudad para las parroquias rurales de El Valle, Santa Ana, Quingeo y ser una vía alternativa de salida de la ciudad para cantones orientales como Gualaceo, Chordeleg y Sigsig;
- Tenemos en esta parte de la ciudad centros de concurrencia masiva como centros educativos y hospitales: educativos como el Colegio Manuela Garaicoa de Calderón y el Colegio Daniel Córdova, y finalmente Hospitales tenemos por el sector el Hospital Vicente Corral Moscoso y el Hospital de Solca.

### **5.9 Recomendaciones**

- La proyección a futuro del parque automotor de la ciudad de Cuenca por parte de la Administración Municipal tiene que ponerse en un plan del cambio de la matriz de transporte por una mejor gestión de la misma y de concientización a los usuarios para el cambio de modo de transporte de uso de vehículos particulares por el de uso público para de esta manera alargar la calidad de vida de los usuarios y garantizar un desarrollo vial sostenible.
- El GAD Municipal deberá adoptar medidas a largo plazo para realizar estudios de impactos ambientales y de movilidad para entrar soluciones a futuro para una mejor movilidad de los usuarios de un lugar a otro de la ciudad y sobre todo en las salidas de la ciudad como es la salida Sur Este de la Ciudad.
- En la intersección de la Av. 24 de Mayo y Av. del Paraíso está en proceso de construcción un centro comercial que de alguna manera va congestionar de alguna manera a las intersecciones de Gapal y de El Colegio Garaicoa, pero nuestra simulación se la realizó de manera integral con el tráfico de las dos intersecciones más el tráfico y proyección a la entrada del Megamaxi.

### **Bibliografía**

- Aparicio, L. (2010). El impacto del transporte en el ordenamiento de la ciudad: el caso de Transmilenio en Bogotá. *Territorios*, 33-64.
- Bañón, L., & Beviá, J. (2000). *Manual de carreteras. volumen i: elementos y proyecto.*
- Benavides Pinchao, T. L. (2021). *EVALUACIÓN DEL TRÁFICO VEHICULAR PARA DAR SOLUCIÓN AL CONGESTIONAMIENTO EN LA INTERSECCIÓN ENTRE LA AV. RODRIGO PACHANO Y MANUELITA SÁENZ DE LA CIUDAD DE AMBATO.* Ambato: UNIVERSIDAD TÉCNICA DE AMBATO.
- Betancourt, L. (2021). Elaboracion de un manual que sirva como guía para realizar la señalización vertical vial de cruses de linea Ferrea. In I. L. LANDETA, *PONTIFICIA UNIVERSIDAD CATOLICA DEL ECUADOR* (p. 9). Quito: Universidad Católica del Ecuador.
- Bull, A. (2003). *Congestion de tránito: el problema y como enfrentarlo.* Berlin: CEPAL.
- Cal, R., Mayor Reyes, S., & Cárdenas Grisales, J. (2013). *Ingenieria de Transito Fundamentos y aplicaciones.* Ciudad de Mexico: Alfaomega.
- Coronado Malca, M. F. (2020). *EVALUACIÓN Y PROPUESTA DE SOLUCIÓN AL CONGESTIONAMIENTO VEHICULAR EN LA AVENIDA LUIS GONZÁLES, PROVINCIA DE CHICLAYO, DEPARTAMENTO DE LAMBAYEQUE.* Chiclayo: UNIVERSIDAD CATÓLICA SANTO TORIBIO DE MOGROVEJO.
- CUENCA, D. D. (2016, Febrero 6). *www.cuenca.gov.ec*. From http://www.cuenca.gov.ec/?q=content/patrimonio-cultural
- Dextre. (2018). *LA SEÑALIZACIÓN VIAL: DE LOS CONCEPTOS A LA PRÁCTICA.* Lima: Universidad de Lima.

EMOV. (2015).

- Fernandez, R., & Dextre, J. (2011). *Elementos de la Teoria de Trafico.* Lima: Fondo Esditorial de la Pontificia Universidad CatÓlica del PerÚ.
- *Fundación Turismo Cuenca*. (2019). From Fundación Turismo Cuenca: http://cuenca.com.ec/es/content/santa-ana-de-los-r%C3%ADos-de-cuenca
- *Fundación turismo cuenca*. (2022, Marzo). From Fundación turismo cuenca: http://cuenca.com.ec/es/conoce-cuenca

Gutierrez , C. (2017). *IMPORTANCIA DE LAS VIAS.* MANTA.

Hace 100 años rodo el primer carro en cuenca. (2012). *Avance Edicion 248*.

- Highway Capacity Manual HCM. (2010). *Highway Capacity Manual.* Transportation Research Board.
- *https://elmercurio.com.ec*. (2021, 09 23). From https://elmercurio.com.ec/2021/09/23/cadavez-circulan-mas-vehiculos-en-cuenca/
- INEC. (2016, 10 16). *http://www.ecuadorencifras.gob.ec//wp-content/descargas/Manulateral/Resultados-provinciales/azuay.pdf*. From Ecuador en cifras: http://www.ecuadorencifras.gob.ec//wp-content/descargas/Manulateral/Resultados-provinciales/azuay.pdf
- INEC. (2017, Noviembre 1). *www.ecuadorencifras.gob.ec*. From www.ecuadorencifras.gob.ec: https://www.ecuadorencifras.gob.ec/conozcamos-cuenca-a-traves-de-sus-cifras/
- INEN. (2011). *SEÑALIZACIÓN VIAL. PARTE 1. SEÑALIZACIÓN.* Quito: INSTITUTO ECUATORIANO DE NORMALIZACIÓN.
- Justo Casaretto , M. A. (2013). *Experiencia en medición de niveles de servicio en carreteras asfaltadas en zona de selva.* Lima: Repositorio institucional PIRHUA – Universidad de Piura.
- Knoop, V., & Hoogendoorn, S. (2022). Free flow capacity and queue discharge rate: Long-term changes. *Transportation Research Record*, 483 - 494.
- Li, S., Liu, C., & Chang, F. (2019). *Time-spatial multiscale net for vehicle counting and traffic volume estimation. IEEE Transactions on Cognitive and Developmental Systems, 14(2):740–751, jun 2022.*
- Mejia Regalado, I. (2016). *Analisis y propuesta de solucion integral al congestionamiento vehicular que se produce en la Av. 24 de Mayo y VÍa al Valle, de la ciudad de Cuenca.* Cuenca: Universidad de Cuenca.
- Mercurio, E. (2021, 09 21). *https://elmercurio.com.ec/2021/09/23/cada-vez-circulan-masvehiculos-en-cuenca/.* From https://elmercurio.com.ec/2021/09/23/cada-vezcirculan-mas-vehiculos-en-cuenca/
- Metcalf, & Eddy. (2002). *Ingeniería de aguas residuales tratamiento, vertido y reutilización.* Zaragoza: Acribia.
- Montalvo Gallo, K. L. (2012). *Efectos de la política seccional sobre la congestión vehicular del Distrito Metropolitano de Quito durante el período 1985-2008: un análisis de la inversión municipal y el costo de la congestión.* Quito.
- Montejo Fonseca, A. (1998). *Ingenieria de Pavimentos para carreteras.*
- MTOP. (2013). *VOLUMEN Nº 2 – LIBRO A NORMA PARA ESTUDIOS Y DISEÑOS VIALES. .* QUITO: MINISTERIO DE TRANSPORTE Y OBRAS PUBLICAS.
- Parada Ricart, M. (2016/2017). *Gerencia de Riesgos en el Sector del Transporte de Mercancías Enfoque y solución desde el ámbito asegurador.* Barcelona.
- Quimiz Franco, E. A. (2022). *Análisis del nivel de servicio de la calle Noboa del tramo Montúfar hasta la Colón del cantón Jipijapa.* Manabí: UNIVERSIDAD ESTATAL DEL SUR DE MANABI, FACULTAD DE CIENCIAS TÉCNICAS, CARRERA DE INGENIERÍA CIVIL.
- Raza, S., Al-Kaisy, A., Washburn, S., Barrios, J., Tsui Moreno, A., & Schroeder, B. (2020). *Influence Area at Signalized and Stop-Control Intersections: Operational Analysis.* Montana: Montana State University.
- Redacción El Tiempo. (2016, Mayo 16). Capacidad de autos es subutilizada en Cuenca . *El Tiempo*.
- Rivera, J. (2007). Metodologia para la obtencion del Transito Medio DIario Anual (TMDA) por conteos diarios. *Revista Multidisciplinaria del Consejo de Investigación de la Universidad de Oriente*, 192-204.
- RIVERA, J. (2007). Metodologia para la obtencion del Transito Medio DIario Anual por conteos diarios. *Revista Multidisciplinariadel COnsejo de INvestigacion de la Universidad de Oriente*, vol. 19 no 2 ,p 192-204.
- Sosa Martinez, P., & Dueñas Bohorquez, I. (2018). *Pedro Alexander Sosa Martínez and Iván Dario Dueñas Bohorquez. Estudio comparativo entre una glorieta target y una glorieta convencional por medio de su diseño geométrico y microsimulación de tráfico como alternativa de intersección vial en bogotá.*
- Sun, Y. (2019). *Intersection traffic flow counting based on hybrid regression model In 2019, IEEE International Conference on Signal, Information and Data Processing (ICSIDP).* IEEE.

synchro-studio-8. (2017, Junio 22).

*http://www.trafficwareuniversity.com/transportation/announcements/introducingsynchro-studio-8*. From http://www.trafficwareuniversity.com/transportation/announcements/introducingsynchro-studio-8: http://www.trafficwareuniversity.com/transportation/announcements/introducingsynchro-studio-8

- Tarek Ziad, F., Cabrera M., B., & Median R. (2020). *ANÁLISIS DEL CONGESTIONAMIENTO VEHICULAR PARA EL MEJORAMIENTO DE VÍA PRINCIPAL EN GUAYAQUIL-ECUADOR.* Guayaquil: Gaceta.
- Torres Flores, J. A. (2012). *Metodología de evalucación de la seguridad vial en intersecciones basada en el análisis cuantitativo de conflictos entre vehículos.* Madrid: DEPARTAMENTO DE INGENIERÍA CIVIL-TRANSPORTES E.T.S. DE INGENIEROS DE CAMINOS, CANALES Y PUERTOS.
- Urrego, G., Calderon , F., & Quiroga, J. (2009). Adquisicion de varialbes de trafico vehicular usando vision por computador. *Revista de Ingenieria*, 7-15.

### **Anexos** *Anexo A1. 1 CONTEO DE TRÁFICO: ESTACION 1*

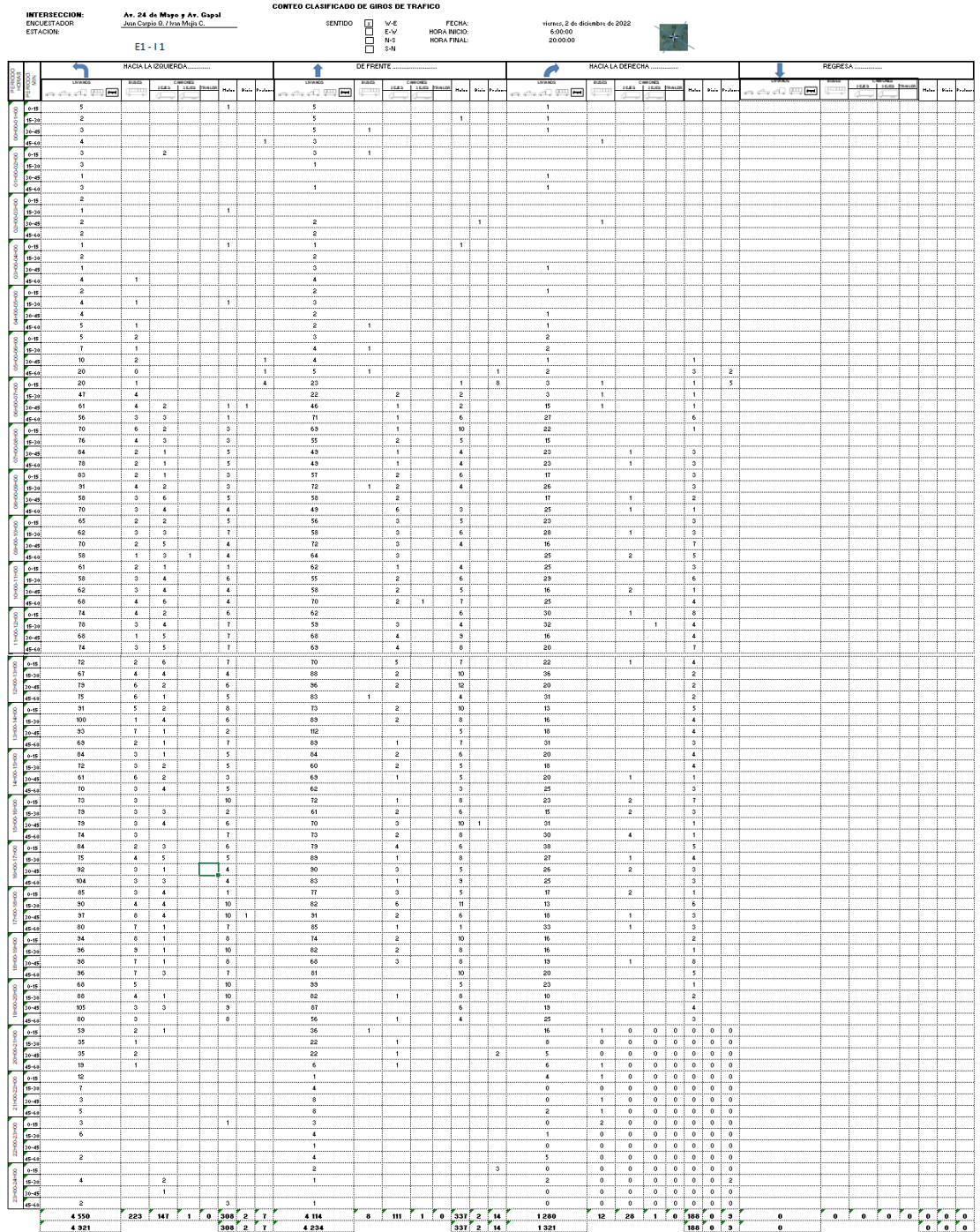

*Tomado de: Excel, Autores*

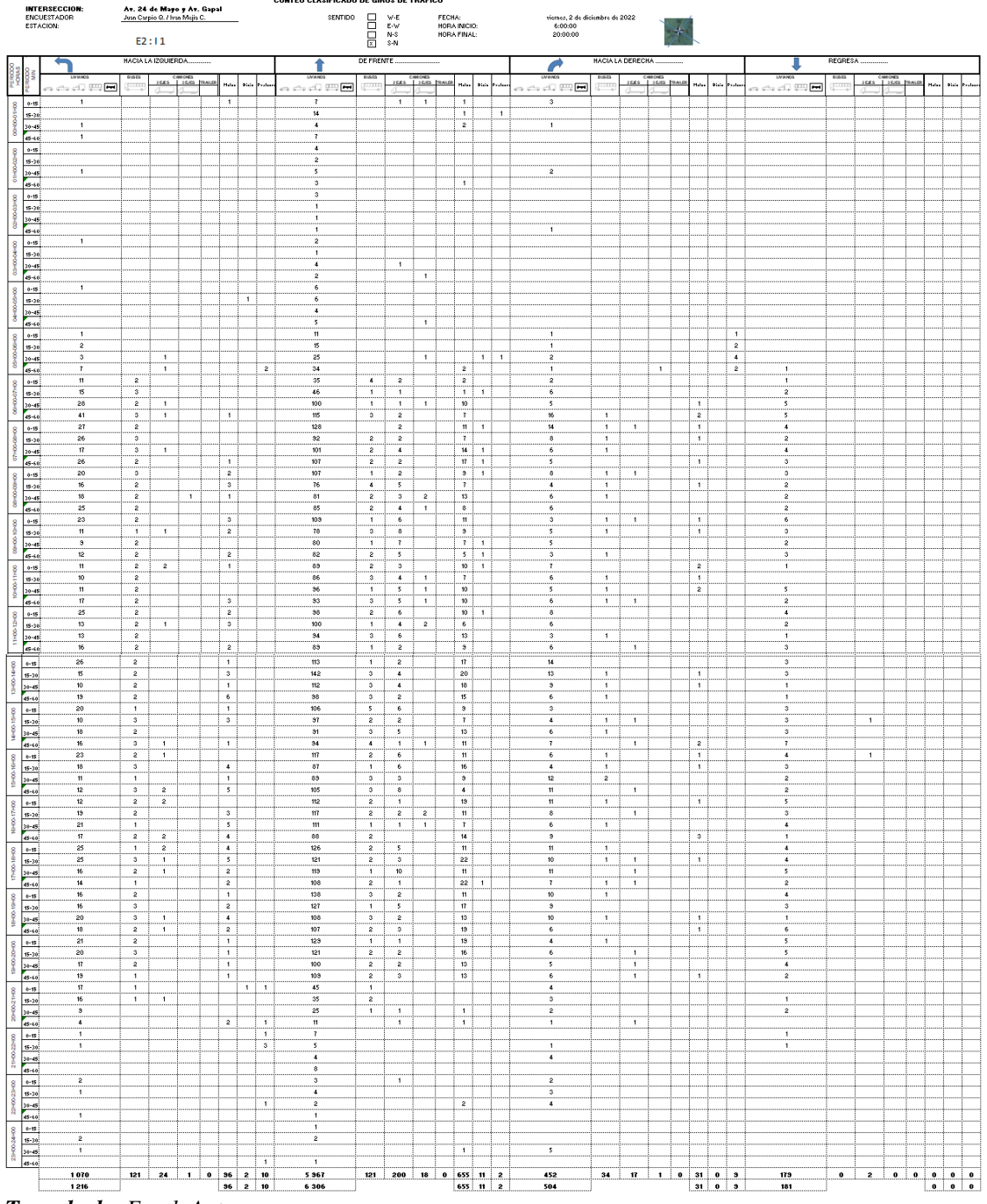

### *Anexo A1. 2 CONTEO DE TRAFICO: ESTACION 2*

*Tomado de: Excel, Autores*

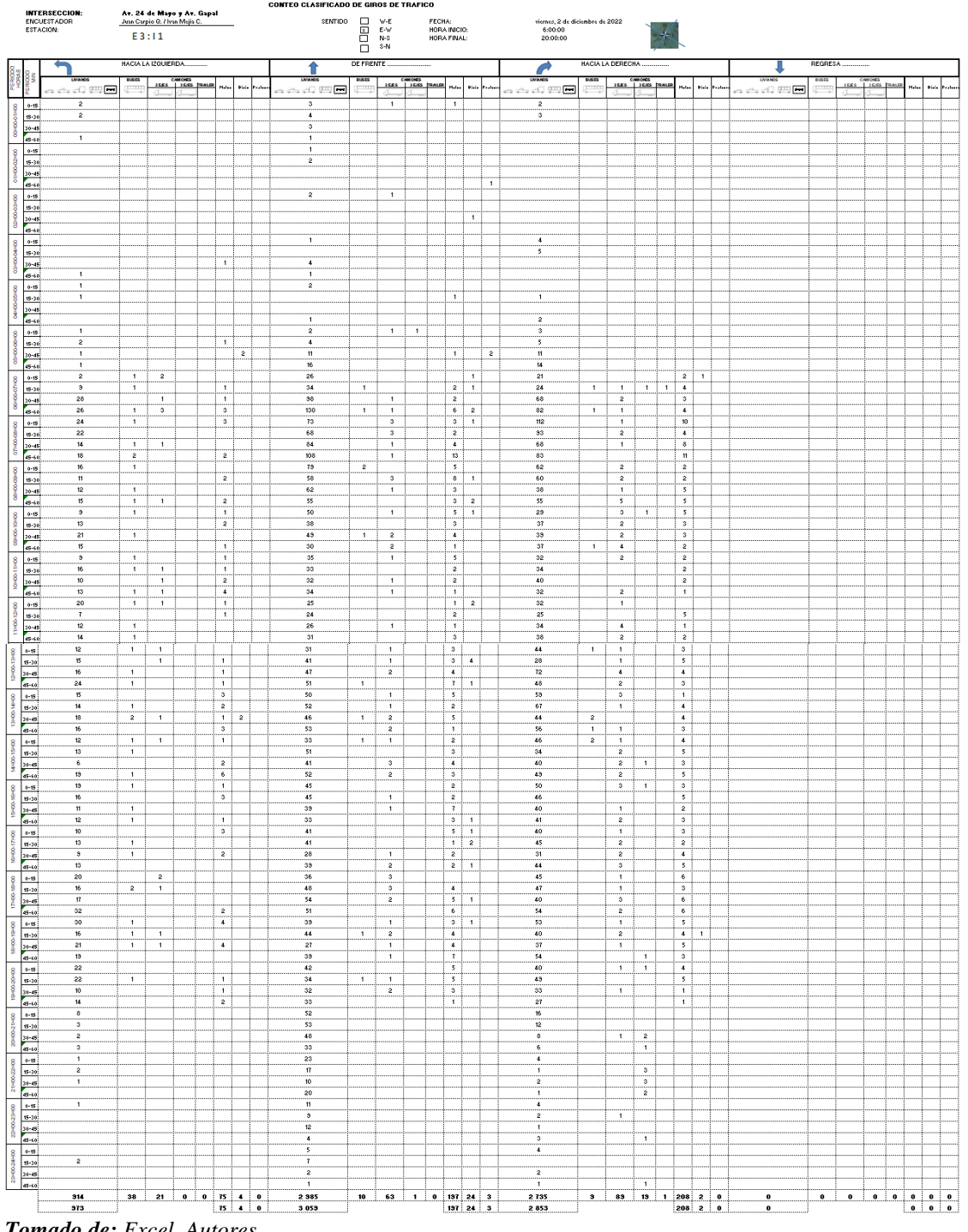

## *Anexo A1. 3 CONTEO DE TRÁFICO: ESTACION 3*

*Tomado de: Excel, Autores*

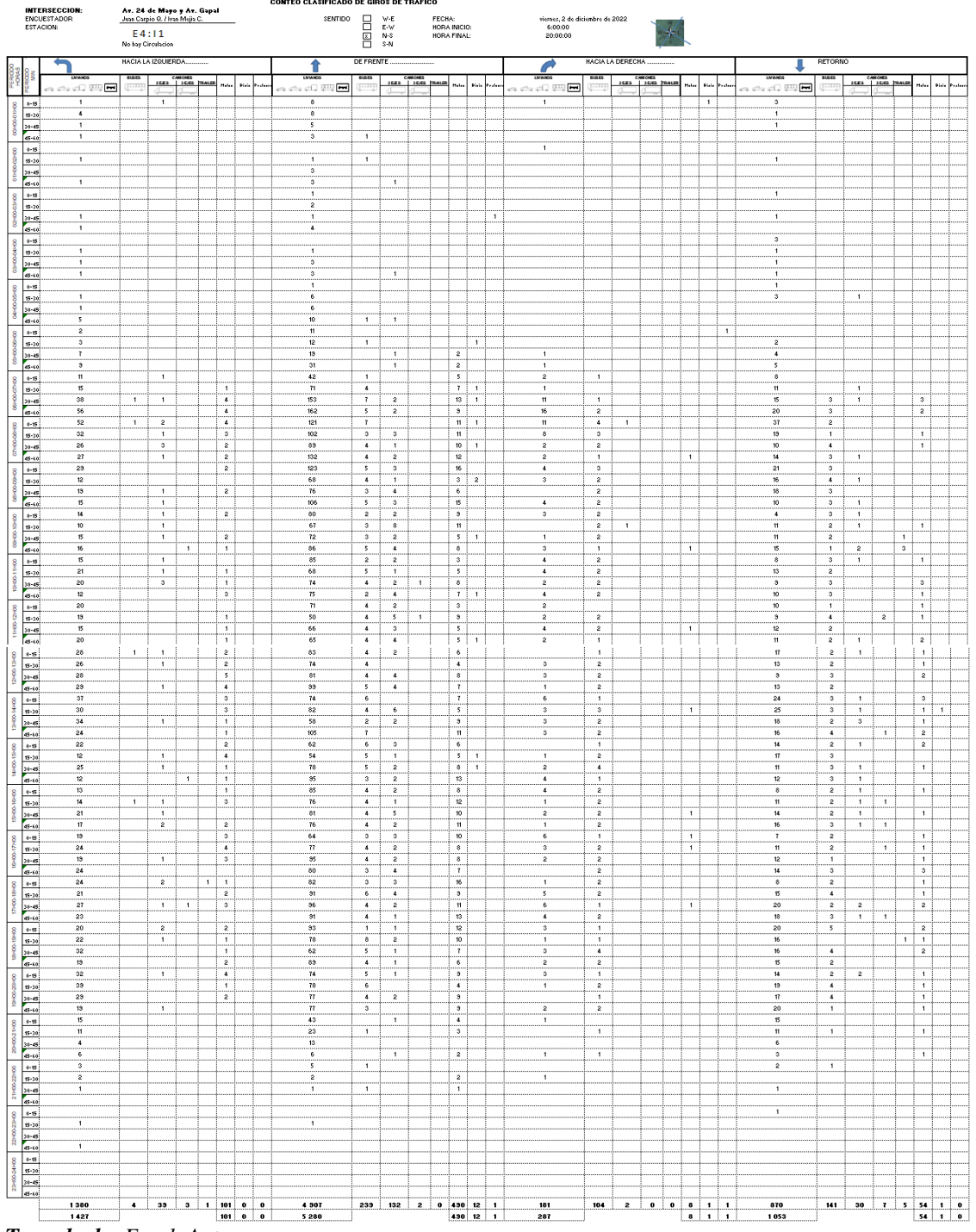

# *Anexo A1. 4 CONTEO DE TRÁFICO: ESTACION 4*

*Tomado de: Excel, Autores*

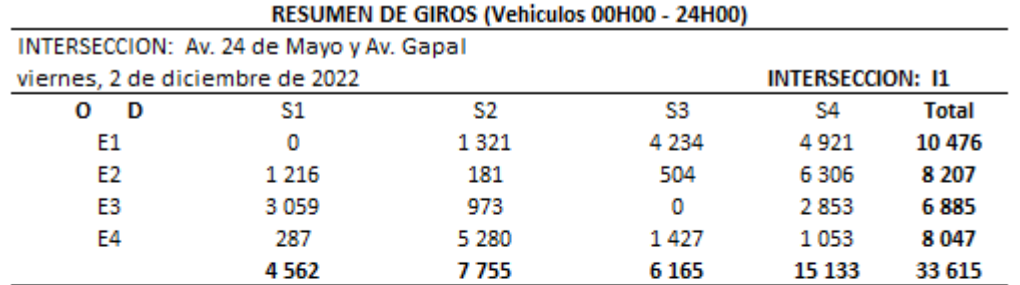

## *Anexo A2. 1 GIROS DE TRÁFICO DE LA INTERSECCIÓN*

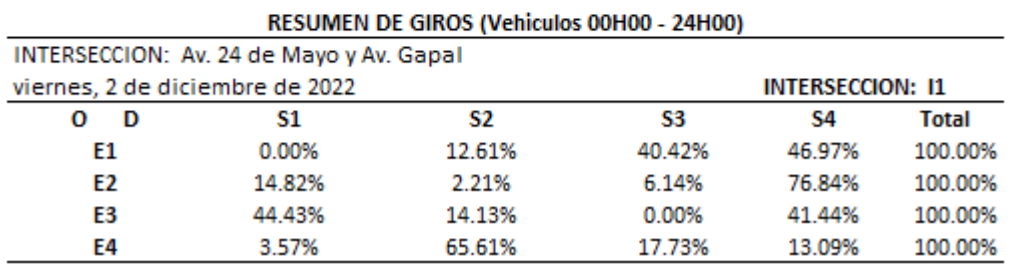

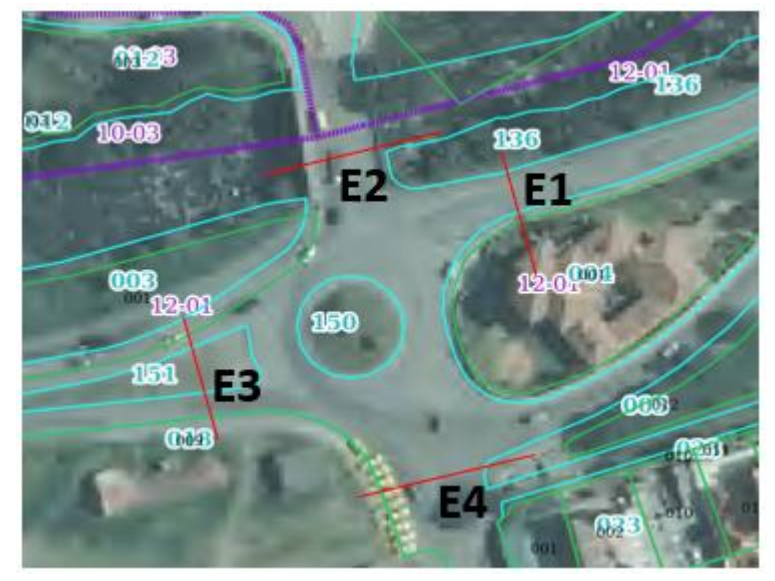

*Tomado de: Excel, Visor GAD Cuenca, Autores*

*Anexo A3. 1 Plano1: Levantamiento Topográfico*

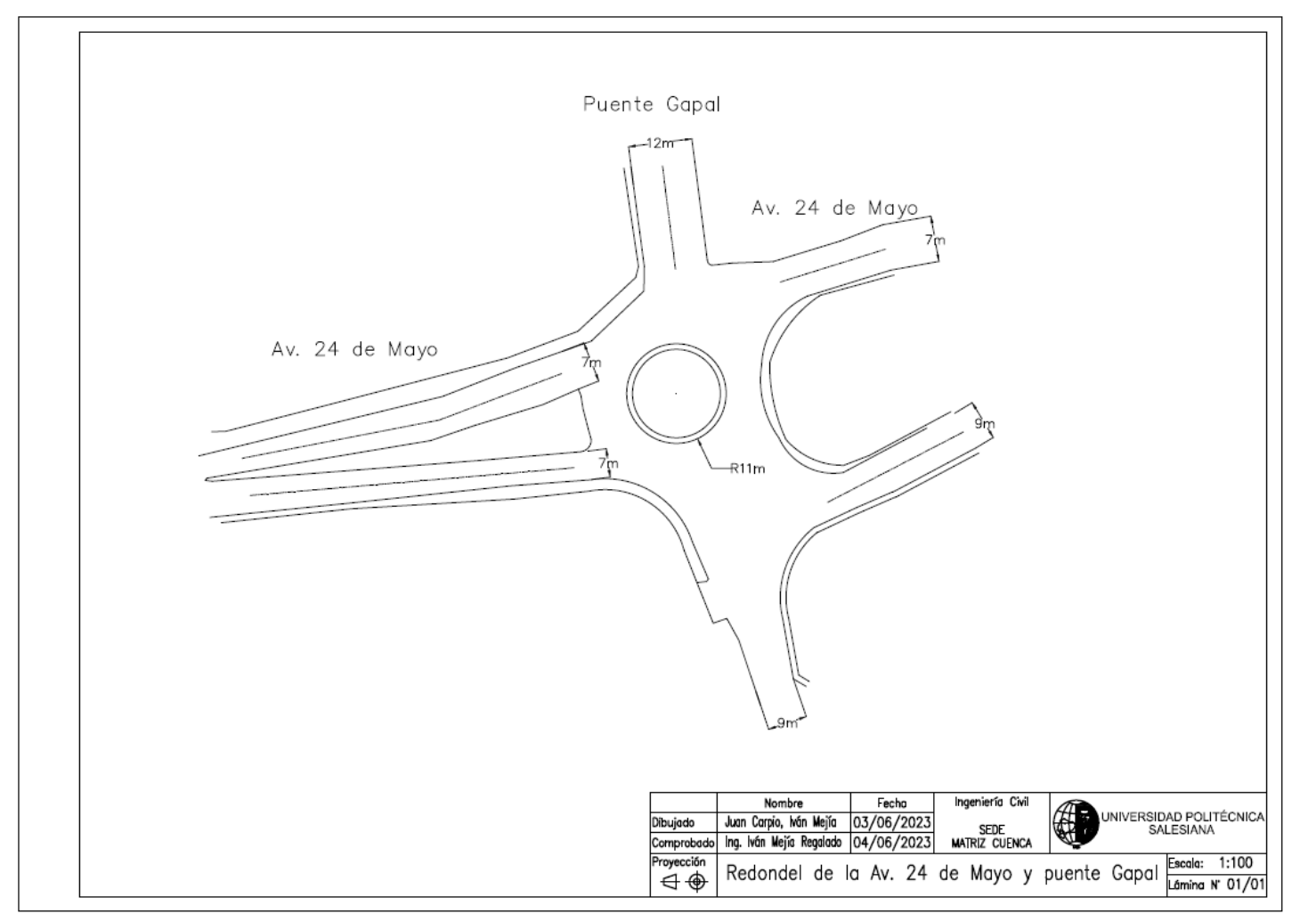

*Tomado de: Levantamiento topográfico, Autores*

*Anexo A3. 2 Plano 2: Alternativa 1*

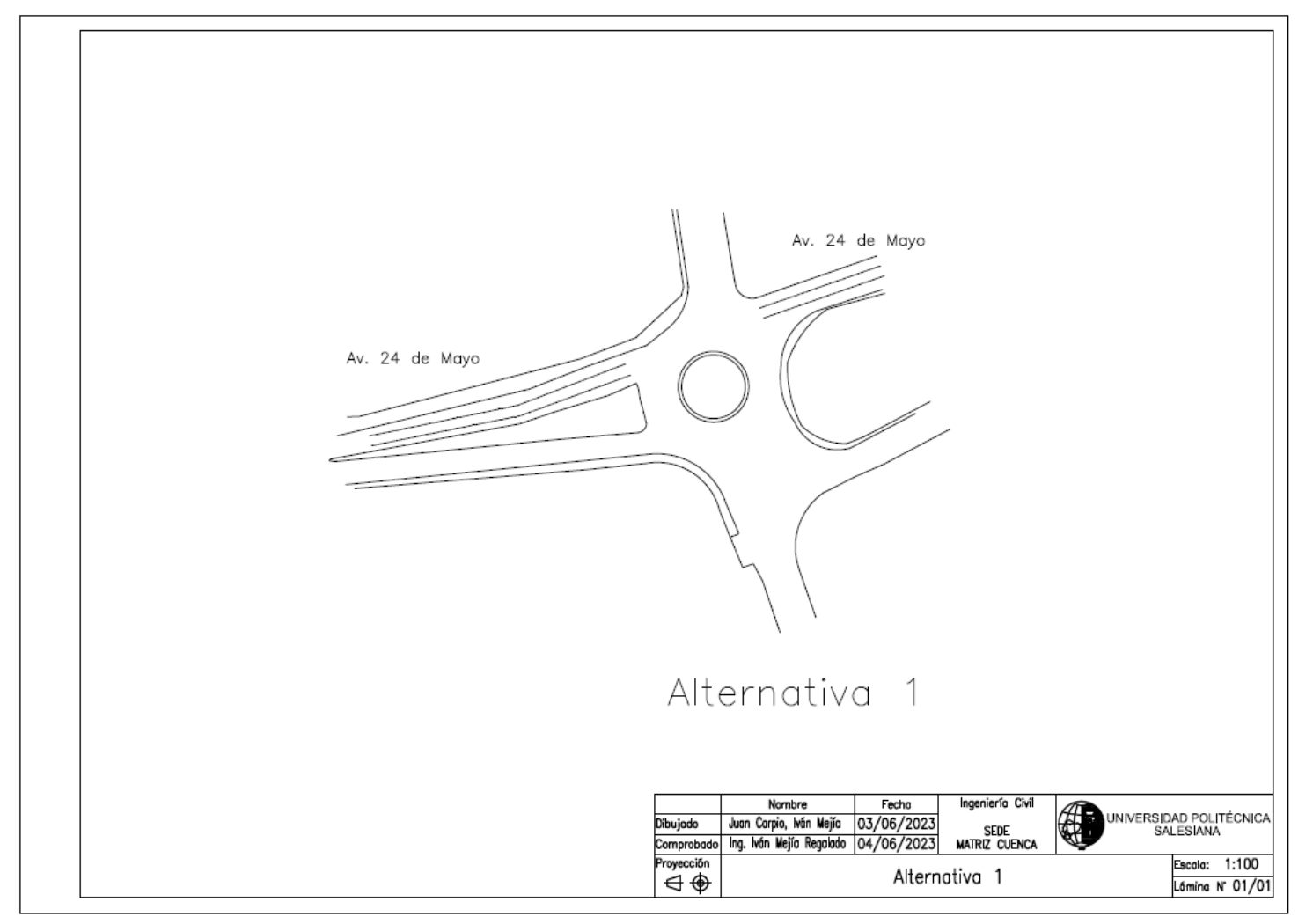

*Anexo A3. 3 Plano 3: Alternativa 2*

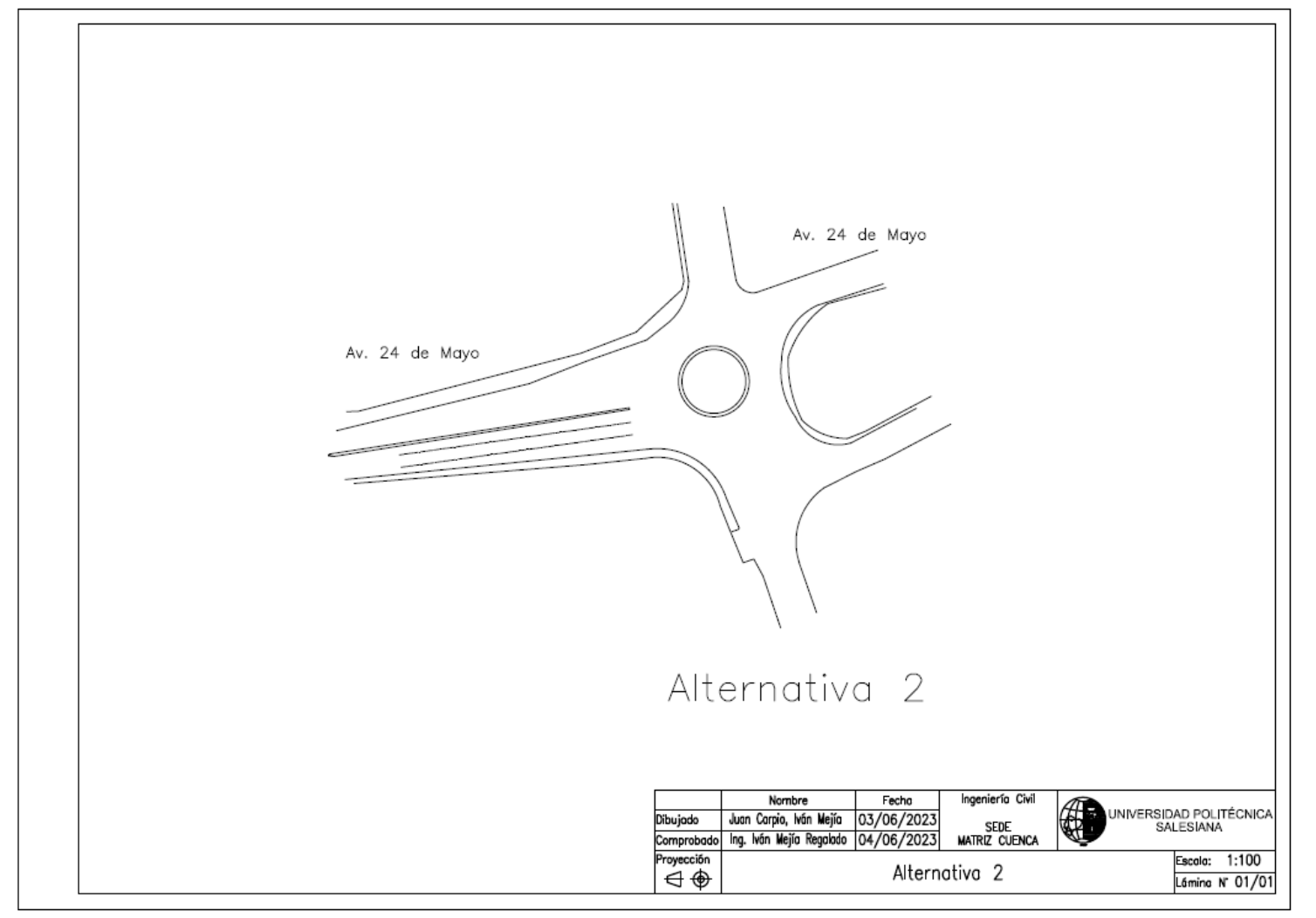

*Anexo A3. 4 Plano 4: Alternativa 3*

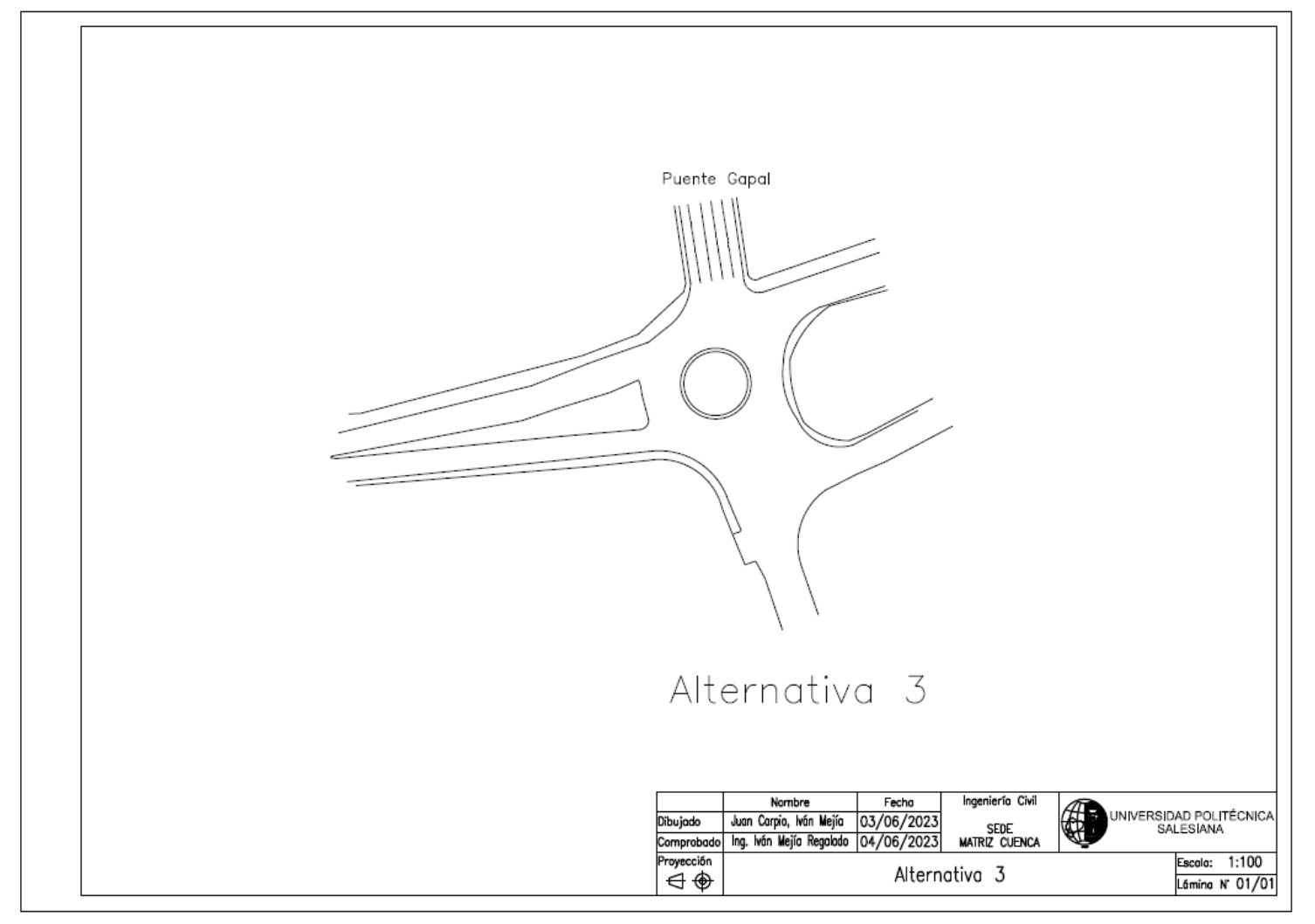

*Anexo A3. 5 Plano 5: Alternativa 4*

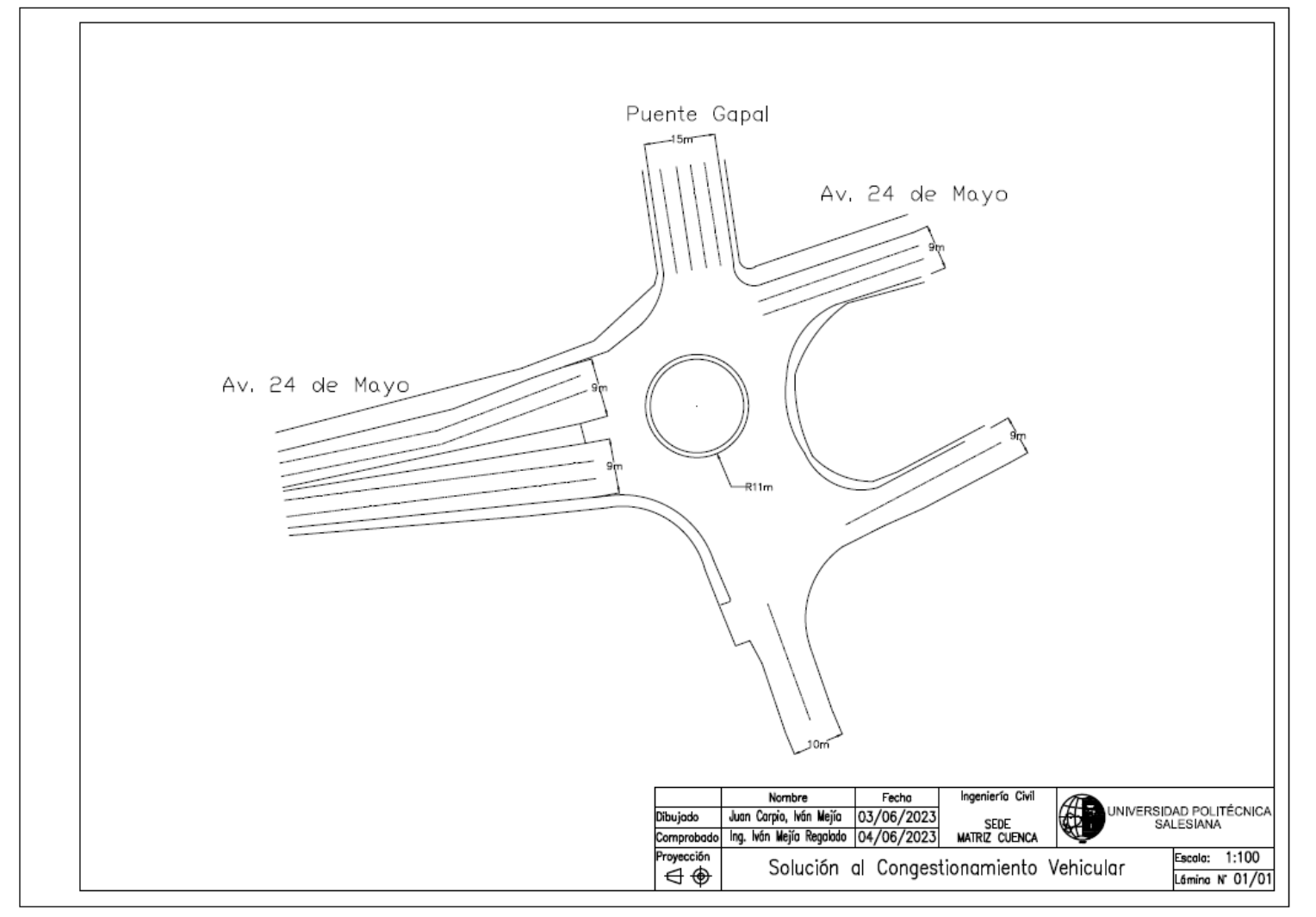

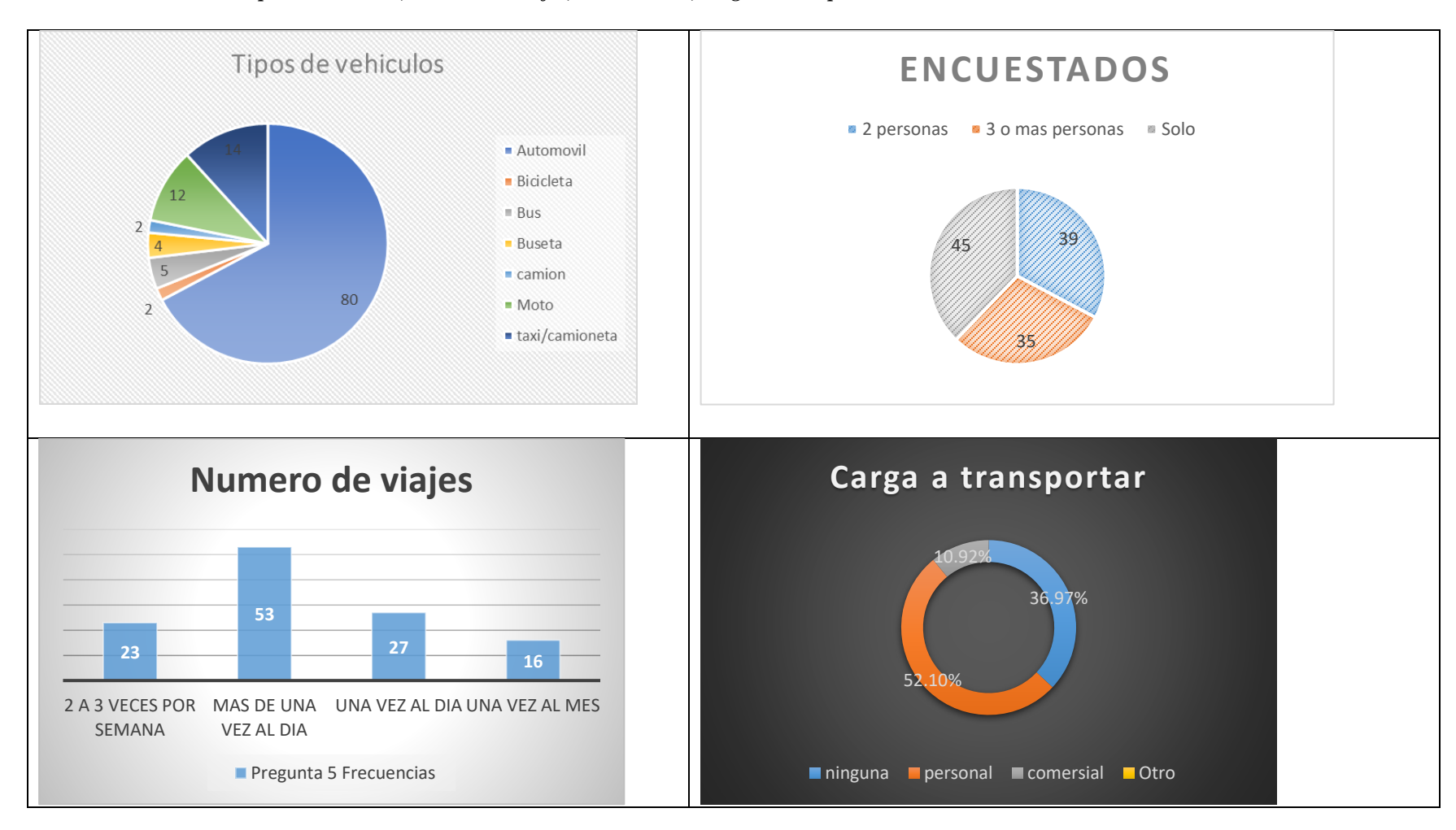

*Anexo A4.1 Encuestas: Tipo de Vehículos, Numero de viajes, Encuestados, cargas a transportar*

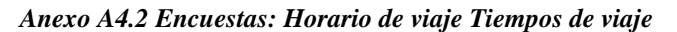

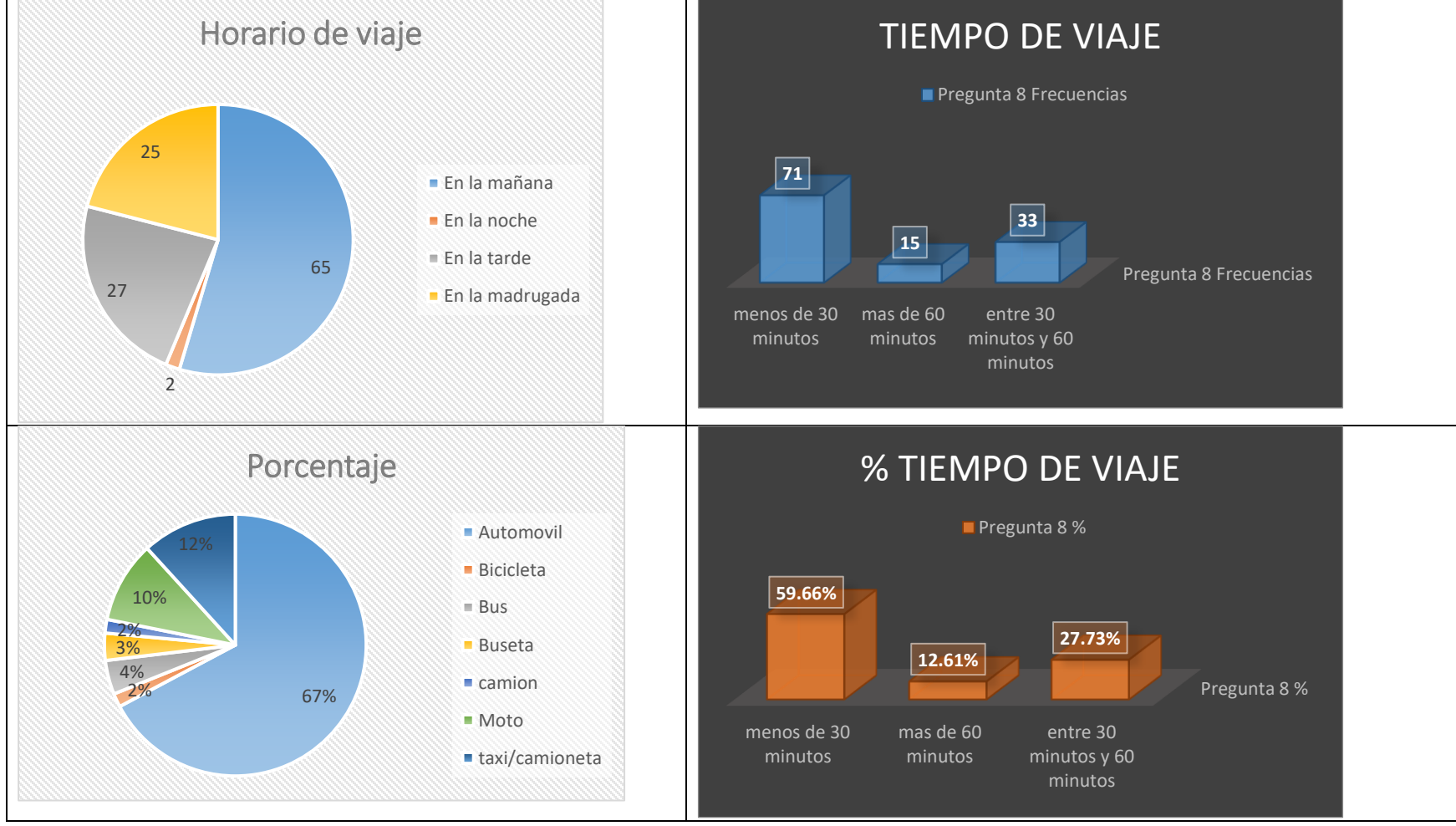

*Tomado de: Autores*
*Anexo A4.3 Encuestas: Lugar de Origen*

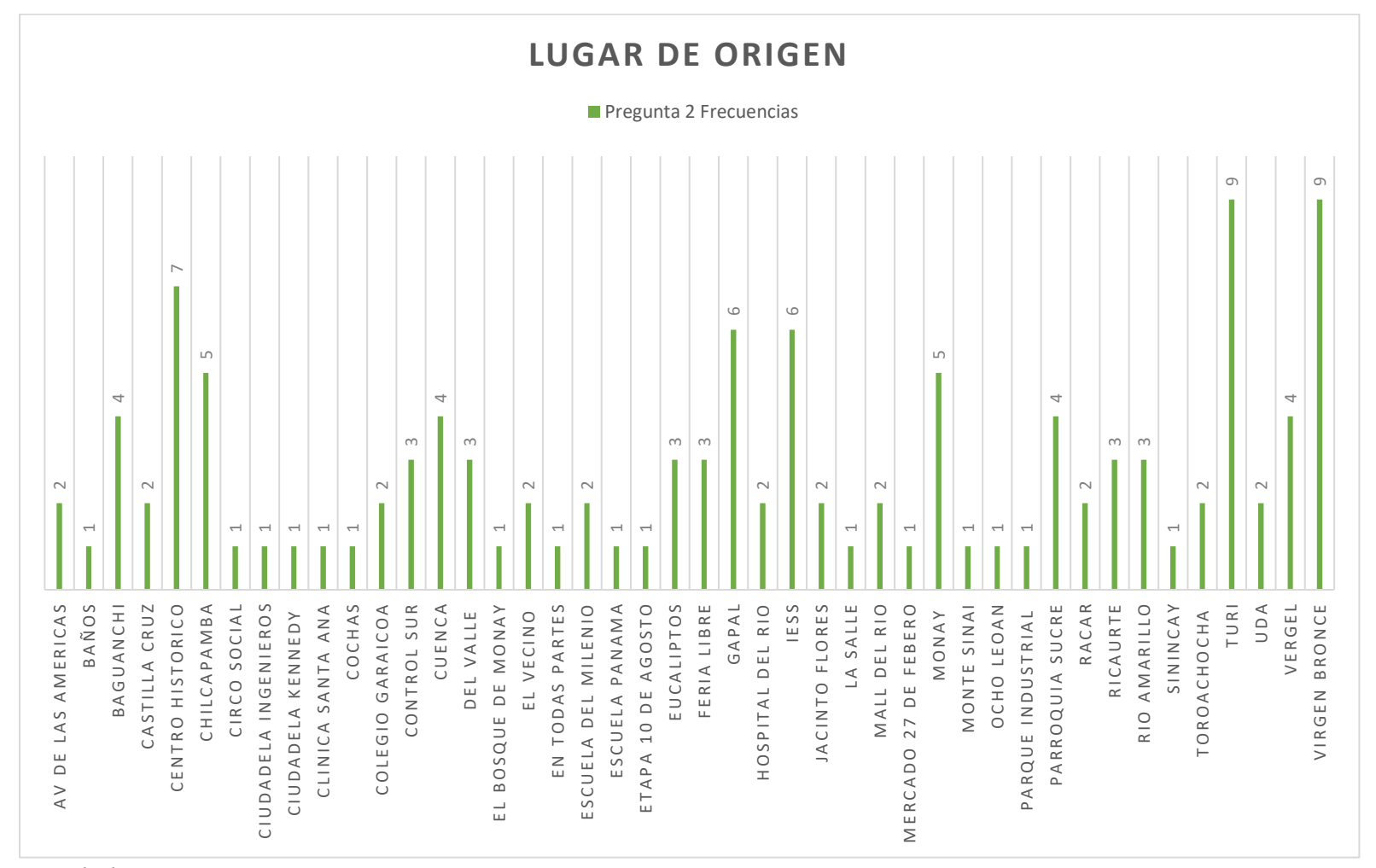

*Tomado de: Autores*

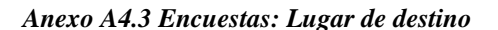

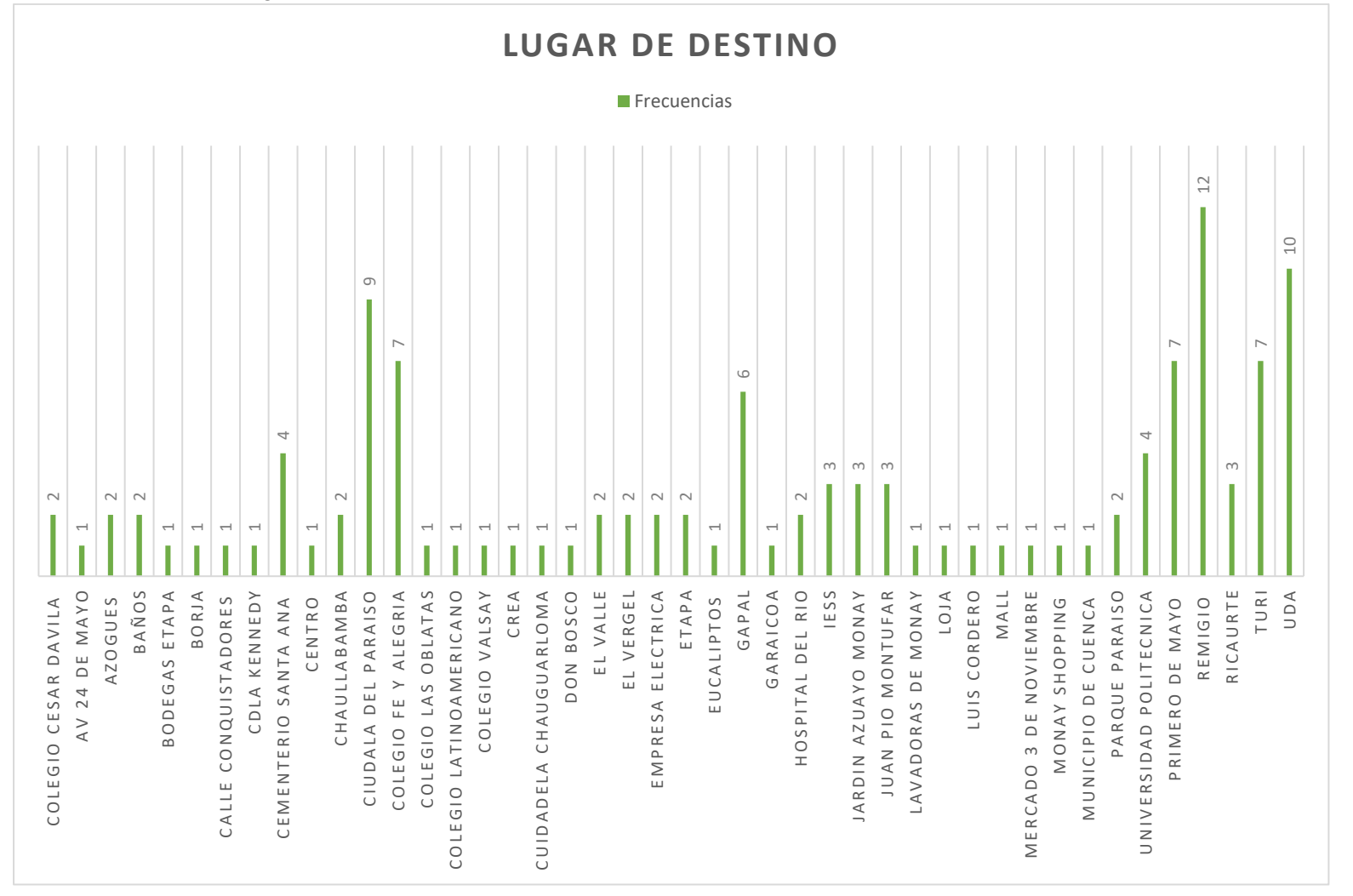

*Tomado de: Autores*